# **Aus der Universitätsklinik für Allgemeine, Viszeral- und Transplantationschirurgie, Tübingen**

# **Entwicklung und Validierung eines neuen Trainingsmodells für die transanale Rektum-Sigma-Resektion**

# **Inaugural-Dissertation zur Erlangung des Doktorgrades der Medizin**

# **der Medizinischen Fakultät der Eberhard Karls Universität zu Tübingen**

**vorgelegt von**

**Mann, Jakob**

**2019**

# Dekan: Professor Dr. I. B. Autenrieth 1. Berichterstatter: Privatdozent Dr. A. Kirschniak 2. Berichterstatter: Privatdozent Dr. F. Traub, Ph.D.

Tag der Disputation: 24.07.2019

# **Inhaltsverzeichnis**

# **Seite**

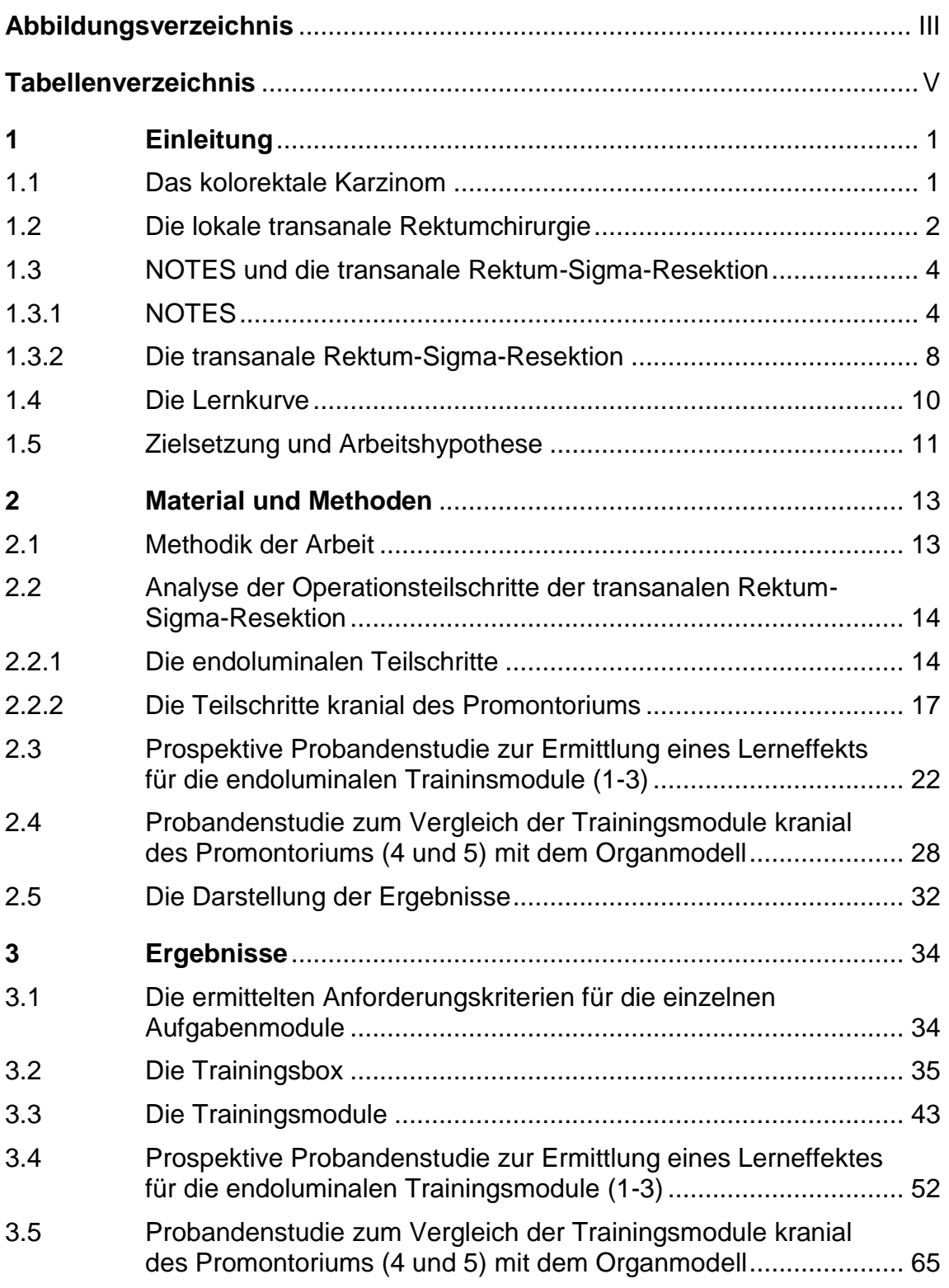

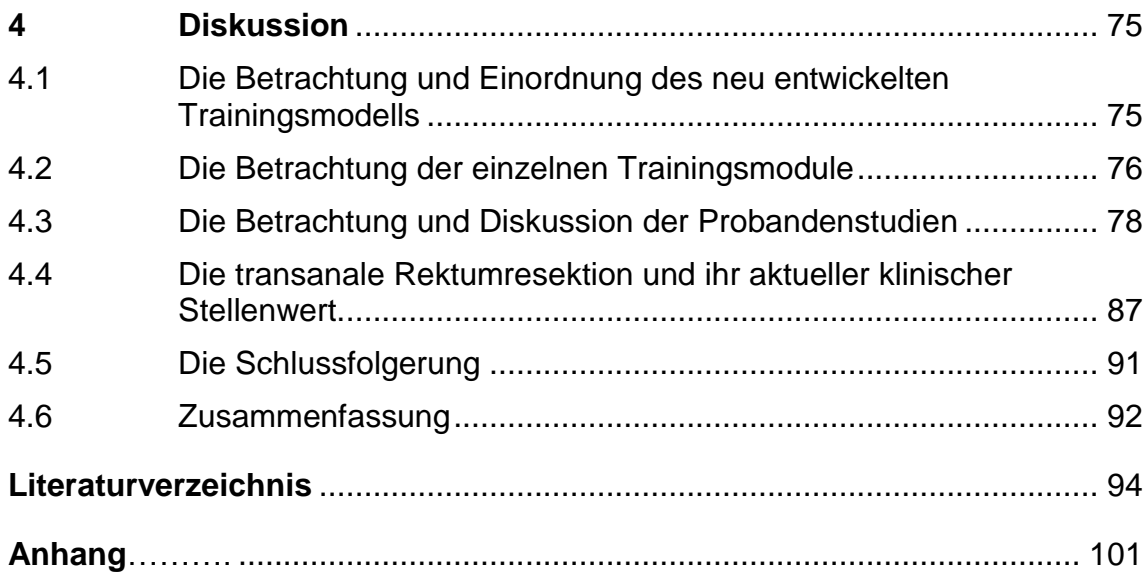

# <span id="page-4-0"></span>**Abbildungsverzeichnis**

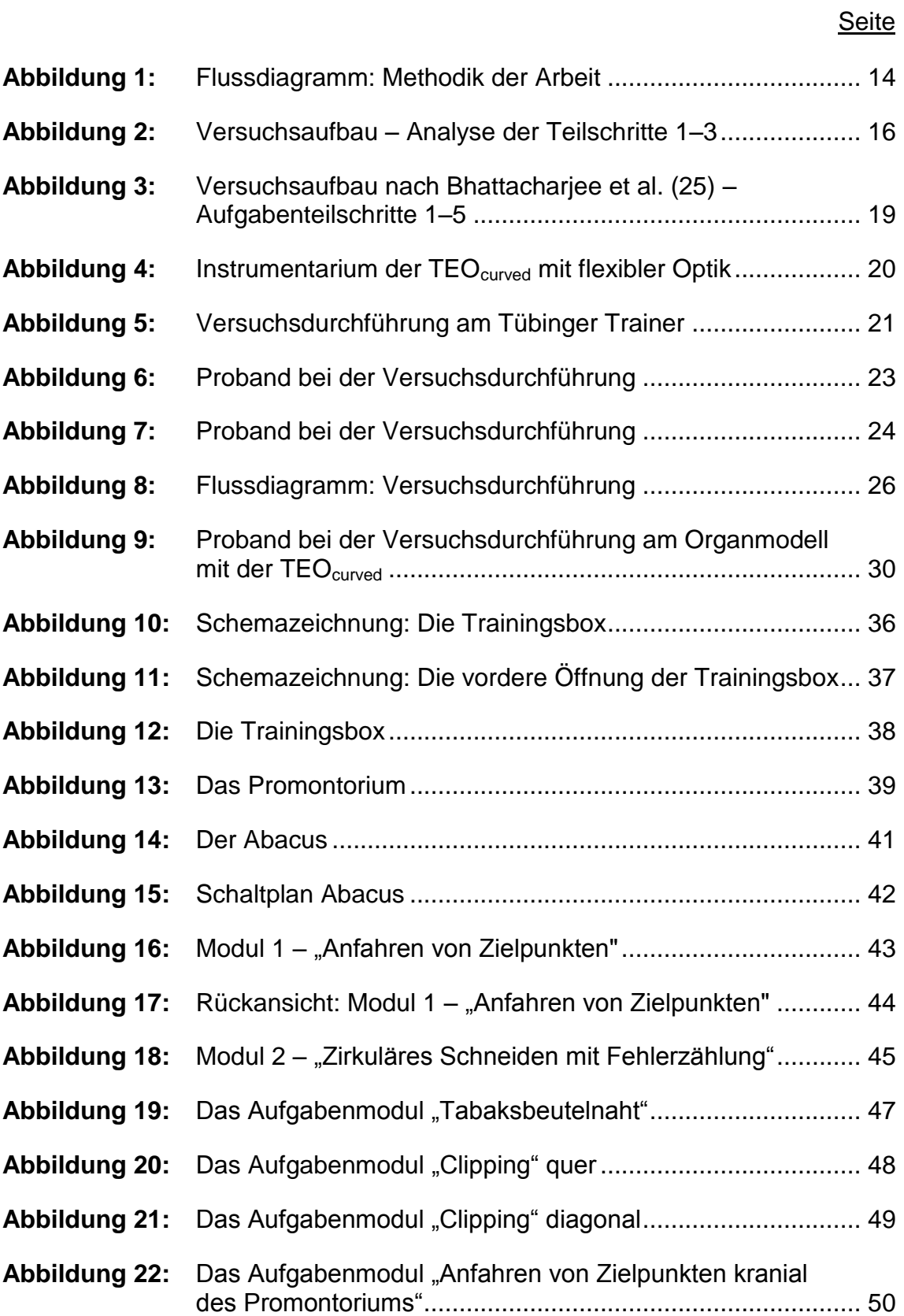

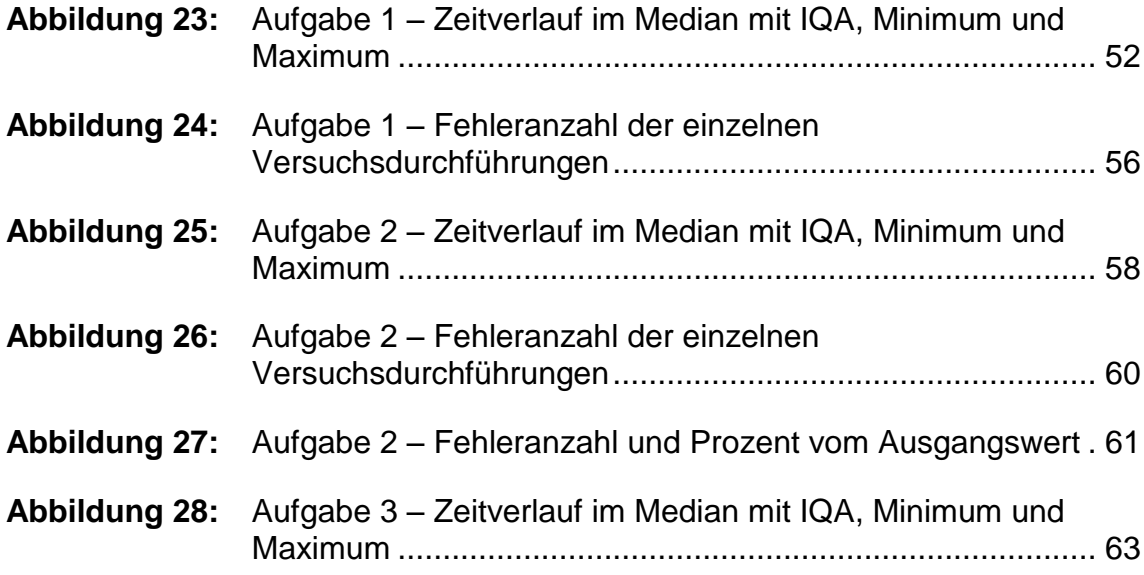

# <span id="page-6-0"></span>**Tabellenverzeichnis**

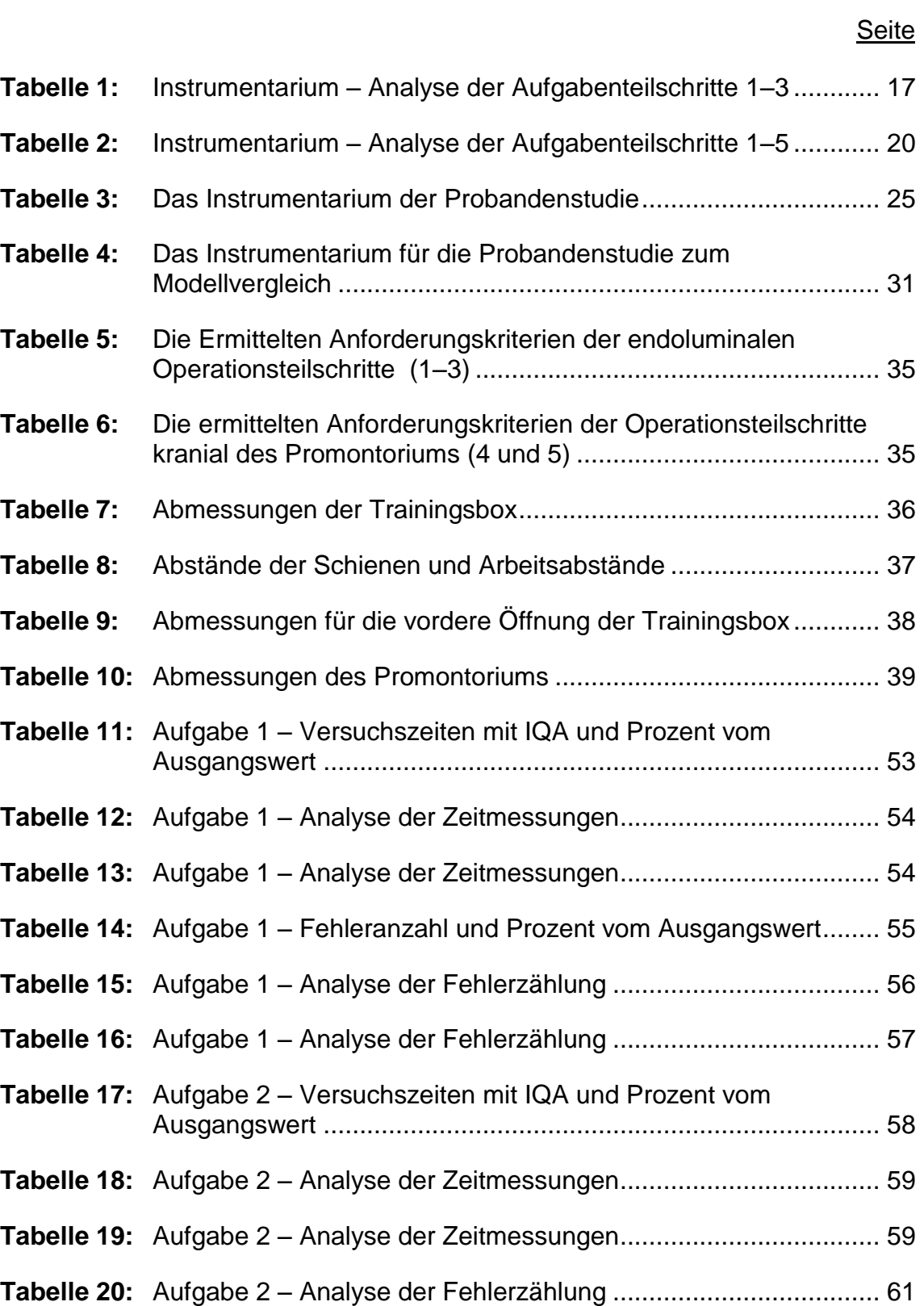

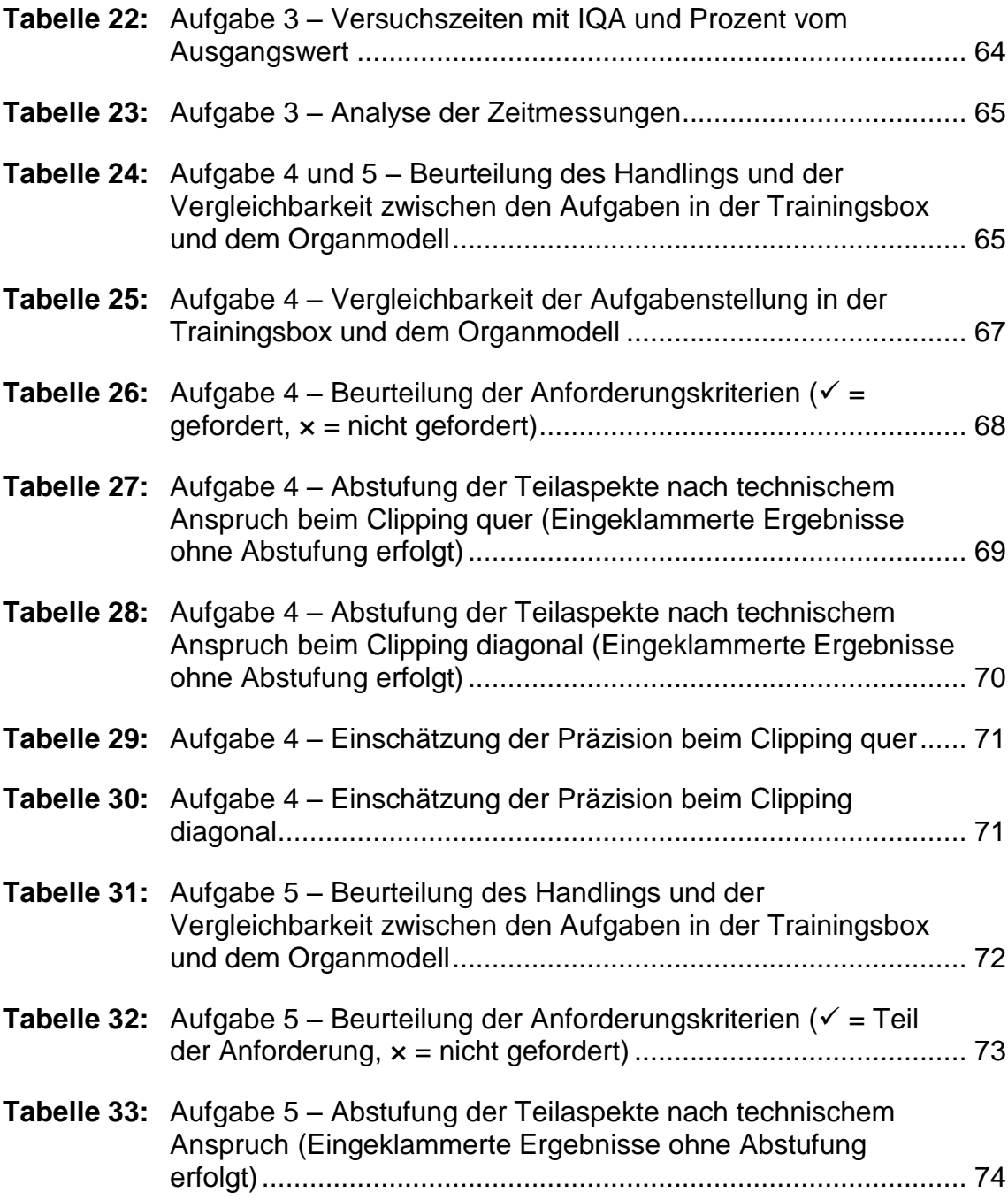

# <span id="page-8-0"></span>**1 Einleitung**

#### <span id="page-8-1"></span>**1.1 Das kolorektale Karzinom**

Im Jahr 2012 wurde die Inzidenz des kolorektalen Karzinoms (KRK) auf etwa 1,4 Millionen Fälle weltweit geschätzt (1). Damit ist das KRK nach Bronchialund Mammakarzinom die dritthäufigste Tumorentität weltweit. Laut dem Robert Koch-Institut und dem deutschen Krebsregister erkrankten in Deutschland im Jahr 2012 etwa 33.740 Männer und 28.500 Frauen am KRK (2). In etwas mehr als 60 % der Fälle waren das Kolon und in etwa 30 % das Rektum befallen (2). Darüber hinaus waren mit etwas weniger als 10 % der rektosigmoidale Übergang und der Analkanal betroffen (2). Aufgrund der unterschiedlichen Tumoreigenschaften und den sich daraus ergebenden therapeutischen Konsequenzen wird das KRK in das Kolonkarzinom und das Rektumkarzinom unterteilt (3, 4). Das Rektumkarzinom bezieht sich auf den Bereich von der Anokutanlinie bis einschließlich 15 cm nach aboral (gemessen mit einem starren Rektoskop), darüber hinaus handelt es sich um ein Kolonkarzinom, welches sich auf die gesamte Länge des Kolons einschließlich des *colon sigmoideum* bezieht (5). Sowohl beim Kolon, als auch beim Rektumkarzinom bildet die chirurgische Entfernung der Tumoren eine tragende Säule des kurativen Konzepts (4, 6). Das Kolonkarzinom wird in der Regel zunächst operativ entfernt (4). Ab dem Stadium II kann zusätzlich eine adjuvante Chemotherapie erfolgen, ab Stadium III ist diese bei einer R0-Resektion indiziert (4). Beim operativen Vorgehen ist neben der Resektion des Tumors auch die Anzahl der dabei entfernten und pathologisch untersuchten Lymphknoten prognoserelevant (7). Die Metastasierung erfolgt beidseitig in die parakolischen Lymphknoten und entlang der versorgenden Gefäße. Ein Resektionsabstand von jeweils 10 cm distal und proximal des Tumors wird für eine vollständige Resektion als ausreichend betrachtet (8). Als empfohlene Operationen bei rechts- oder linksseitigem Befall des Kolons wird die rechtsbzw. linksseitige Hemikolektomie angesehen (4). Bei einem zusätzlichen Befall des Querkolons kann diese in der erweiterten Form auch mit einer Transversumresektion einhergehen.

Beim Befall des Sigmas empfehlen die S3-Leitlinien eine zentrale Durchtrennung der *a. mesenterica inferior*, welche für die Versorgung der *Aa.sigmoidea* zuständig ist (4). Auch hier kann abhängig vom Befall neben der Resektion des Kolon-Sigmoideum eine Hemikolektomie links durchgeführt werden. Das Karzinom des Rektums ist mit etwa 30 % eine der häufigsten Lokalisationen des kolorektalen Karzinoms (2). Die Therapieoptionen hängen stark vom Stadium und dem Differenzierungsgrad des Tumors ab. So ist laut der European Society for medical Oncology bei den Karzinomen im Frühstadium (T1, sm1 N0) eine lokale transanale Resektion die adäquate Therapie, wenn eine R0-Resektion bei fehlendem Gefäßbefall gewährleistet werden kann (5). Darüber hinaus ist aufgrund des deutlich höheren Rezidivrisikos eine radikale Therapie wie die totale mesorektale Exzision (TME) indiziert (5), (4), (3).

Ab dem Stadium UICC II sollte außerdem eine neoadjuvante Radio-Chemotherapie erfolgen (3, 4).

## <span id="page-9-0"></span>**1.2 Die lokale transanale Rektumchirurgie**

Die lokale transanale Rektumchirurgie umfasst verschiedene Verfahren, welche i. d. R. für die Resektion von Adenomen/Polypen und bösartigen Karzinomen des Rektums im Frühstadium (vgl. Kapitel 1.1, S. 1) genutzt werden.

Bei den lokalen Verfahren werden die transanale Exzision (TAE), die transanale endoskopische Mikrochirurgie (TEM) bzw. die transanale endoskopische Operation (TEO) und die transanal minimal-invasive Chirurgie (TAMIS) unterschieden.

Bereits 1985 veröffentlichten Buess et al. die erste Arbeit zur transanalen endoskopischen Mikrosurgery (TEM) (9). Bis zu diesem Zeitpunkt wurden transanale Operationen v. a. mithilfe von Analspreizern, z. B. nach Parks, im Sinne einer TAE durchgeführt (9).

Bei der TEM wird ein Rektoskop transanal eingeführt, durch das über entsprechende Arbeitskanäle sowohl eine stereoskopische Optik eingebracht, als auch mit einem eigens für diese Anwendung konzipierten Instrumentarium operiert werden kann.

Zusätzlich erfolgt über einen weiteren Anschluss eine Insufflation des Rektums. V. a. die Insufflation und die stereoskopische Optik gewährleisteten eine bessere Einsicht auf das Operationsgebiet. Auch konnten mit der TEM im Gegensatz zur TAE Tumoren operiert werden die deutlich proximaler im Rektum lokalisiert sind (6).

In den folgenden Jahren etablierte sich die TEM als ein geeignetes Verfahren insbesondere für die Entfernung von breitbasigen benignen Tumoren des Rektums. Allerdings war die TEM wahrscheinlich aufgrund der hohen Materialkosten und des notwendigen hohen Lernaufwandes i. d. R. nur den spezialisierten Zentren vorbehalten und die TAE blieb insgesamt das weiter verbreitete lokale Verfahren (10).

Moore et al. untersuchten 2009 in einem Review verschiedene Arbeiten, die den Vergleich der TEM mit der klassischen TAE zum Gegenstand hatten (11). Sie konnten zeigen, dass die TEM gegenüber der TAE in Bezug auf die Rezidivrate innerhalb der ersten 5 Jahre deutlich überlegen ist (5 % gegenüber 27 %). Auch waren die Ränder der exzidierten Präparate mit der TEM deutlich häufiger tumorfrei (90 % gegenüber 70 %) und der Tumor unversehrt (90 % gegenüber 65 %).

Im Jahr 2010 wurde dann von Atallah et al. die "transanal minimally invasive surgery" (TAMIS) als Weiterentwicklung der TEM vorgestellt (12). Die Arbeitsgruppe stellte in ihrer Studie die Ergebnisse von sechs transanalen Exzisionen an Patienten vor. Die Operationen erfolgten dabei durch einen transanal eingebrachten SILS-Port.

Bei der TAMIS handelt es sich also um eine Hybrid-Technik aus der TEM und der laparoskopischen *single incision surgery*. Die Vorteile der transanalen Operation mit einem laparoskopischen single incision-System liegen dabei v. a. in der besseren Anwendbarkeit. Es entfallen neben den hohen Kosten für die Anschaffung auch das notwendige Training im Umgang mit dem spezialisierten Instrumentarium, welches für die Anwendung der TEM notwendig ist. Das zeigt

sich auch in der reduzierten OP-Zeit, die bereits bei den ersten sechs durchgeführten TAMIS Operationen mit einer mittleren Operationszeit von 86 Minuten beschrieben wurde (12). Im Gegensatz dazu ist die mittlere OP-Dauer bei der TEM mit 120–140 Minuten angegeben (12). Es ist also von einer deutlichen Reduktion der OP-Zeit durch die TAMIS auszugehen, welche sich positiv auf das postoperative Ergebnis auswirken sollte. Zusätzlich ist der aus flexiblem Kunststoff gefertigte SILS-Port mit 30 mm im Durchmesser deutlich kleiner und weicher als das 40 mm im Durchmesser messende starre Rektoskop der TEM. Dadurch könnte auch das Trauma für den Anal-Sphinkter im Gegensatz zu den starren Rektoskopen der TEM bzw. TEO reduziert werden.

Neben der Anwendung der TAMIS für die lokale Exzision veröffentlichten Atallah et al. 2013 mehrere Fallberichte, in denen sie weitergehende Anwendungen der TAMIS dokumentierten (13). So konnten mithilfe der TAMIS eine rektourethrale Fistel und eine Dieulafoy-Läsion operativ versorgt sowie ein Fremdkörper aus dem Rektum entfernt werden. Außerdem wurde in der Arbeit über die Durchführung einer totalen mesorektalen Exzision (TME) mit der TAMIS und einem zusätzlichen laparoskopischen Zugang berichtet (vgl. Kapitel 1.3.1, S. 4).

#### <span id="page-11-0"></span>**1.3 NOTES und die transanale Rektum-Sigma-Resektion**

#### <span id="page-11-1"></span>**1.3.1 NOTES**

NOTES steht für Natural Orifice Transluminal Endoscopic Surgery und bezeichnet die Nutzung natürlicher Körperöffnungen als operativen Zugangsweg. Damit stellt NOTES eine Weiterentwicklung in der minimalinvasiven Chirurgie dar, welche das Ziel hat, die Operationszeiten und das körperliche Trauma weiter zu reduzieren sowie das postoperative Outcome zu verbessern. Zusätzlich können durch die Nutzung natürlicher Körperöffnungen neue Zugangswege zu Organen und intrakorporalen Strukturen erschlossen werden.

2004 wurde diese Art des operativen Zugangs erstmalig von Kalloo et al. vorgestellt (14). Den Autoren ging es darum aufzuzeigen, dass perorale Zugänge ohne zusätzliche Inzisionen der Haut technisch möglich und sicher sind. Hierzu wurden erfolgreich 17 transgastrale Operationen an Schweinen vorgenommen, bei denen die peritoneale Höhle exploriert und die Leber biopsiert werden konnte.

Noch im selben Jahr veröffentlichten Park et al. eine Arbeit, in der sie acht Cholecystektomien am Schweinemodell durchführten (15). Dabei konnte in drei Fällen außerdem erfolgreich eine biliogastrale Anastomose angelegt werden.

2006 wurde dann von Kantsevoy et al. die erste Versuchsreihe vorgestellt, in der ein transkolonaler Zugang demonstriert wurde (16). Sie konnten in sechs Versuchen am Schweinemodell eine Inzision in der Kolonwand erfolgreich zur Exploration der Peritonealhöhle nutzen.

Kantesevoy et al. veröffentlichten 2006 zusätzlich einen Bericht über eine Versuchsreihe, in der erfolgreich eine transgastrale Splenektomie am Schweinemodell durchgeführt wurde (16). Im Verlauf entwickelten sich weitere Verfahren und Zugangswege, allem voran die transvaginalen Operationstechniken. 2007 wurde von Marescaux et al. die erste transvaginale Cholezystektomie am Menschen als Fallstudie veröffentlicht (17). Sie führten an einer Patientin eine Cholezystektomie bei symptomatischer Cholezystitis durch, ohne dabei auf laparoskopische Techniken über die Bauchdecke zurückgreifen zu müssen. Lediglich die Insufflation erfolgte mit einer Nadel über die Bauchdecke. Zornig et al. führten im selben Jahr ebenfalls eine transvaginale Cholezystektomie mit ausschließlich starrem laparoskopischem Instrumentarium durch (18). Dabei wurde sowohl über einen transvaginalen Zugang als auch über einen zusätzlichen periumbilical eingebrachten Arbeitstrokar gearbeitet. Die Operation in hybrider NOTES-Technik dauerte 85 Minuten und es kam im Verlauf zu keinerlei Komplikationen. Im folgenden Jahr veröffentlichten Zornig et al. eine Arbeit über eine Serie von 20 Operationen an Patientinnen, welche in derselben Hybrid-Technik durchgeführt wurden (19).

Auch hierbei waren die Operationen erfolgreich, ohne dass es zu weitergehenden Komplikationen kam.

2013 berichteten Atallah et al. dann in einer Fallstudie über die erste TME, welche mithilfe der TAMIS (vgl. Kapitel 1.2, S. 2) im Sinne einer hybriden transanalen NOTES-Technik durchgeführt wurde (13). Dabei mobilisierten sie über einen laparoskopischen Zugang das Sigma und die linke Kolonflexur, ligierten die mesenterialen Gefäße und präparierten das Rektum bis zur mesenterialen Grenze. Anschließend erfolgte transanal über die Hülle des TAMIS-GEL-Point-Path der Verschluss des Rektums mit einer Tabaksbeutelnaht (TBN). Danach konnte das Rektum inklusive des Mesorektums transanal präpariert und entfernt werden. Die Pathologie bestätigte im Folgenden eine erfolgreiche R0-Resektion. Bis zur Veröffentlichung (etwa 3 Monate nach Rückverlagerung des protektiven Ileostomas) waren keine weiteren Anhalte auf Rezidive oder Komplikationen nachweisbar.

Da Deutschland auf dem Gebiet der Weiterentwicklung der NOTES eine maßgebliche Vorreiterrolle einnahm, wurde 2008 von der Deutschen Gesellschaft für Allgemein- und Viszeralchirurgie e.V. (DGAV) ein nationales NOTES-Register (GNR) aufgebaut. Allen Kliniken wurde eine Online-Plattform zur Verfügung gestellt, in der sie die Daten ihrer NOTES-Eingriffe anonym eintragen können. Das deutsche NOTES-Register ist mittlerweile die weltweit größte öffentliche Datenbank für NOTES-Operationen (20). 2014 veröffentlichten Lehmann et al. die Auswertung der bis zum November 2013 eingegangenen Daten (21). Es gingen 2.992 Fälle in die Analyse ein. In den überwiegenden Fällen (88,7 %) war die Gallenblase das Zielorgan der NOTES-Operationen. Es handelte sich hierbei nur um transvaginale Operationen und damit ausschließlich um weibliche Patienten. Der Appendix war in 6,1 % das Operationsziel und in 5,1 % wurde das Kolon operiert. Alle bis dahin im NOTES-Register eingegangenen Eingriffe wurden in hybrider NOTES-Technik operiert, d. h. es wurde in den beschriebenen Fällen mindestens ein Arbeitstrokar durch die Bauchdecke eingebracht.

2014 veröffentlichten Lehmann et al. außerdem eine separate Auswertung der bis zum Oktober 2013 eingetragenen NOTES-Operationen am Kolon (20). Es gingen Daten zu 139 Operationen in die Auswertung mit ein. 87,8 % der Operationen wurden in transvaginaler Hybrid-Technik durchgeführt. Im Gegensatz dazu kam nur bei 12,2 % der Operationen eine transrektale Hybrid-Technik zur Anwendung. Obgleich die transrektalen Operationen längere OP-Zeiten und einen längeren postoperativen Krankenhausaufenthalt aufwiesen, wurden bei dieser Technik keinerlei intraoperative Komplikationen beschrieben. Diese waren bei der transvaginalen Technik in 3,3% der Fälle aufgetreten. Auch die Rate an postoperativen Komplikationen war bei der transrektalen Operationstechnik mit 11,8 % gegenüber 12,3 % bei der transvaginalen Technik etwas niedriger. Ferner wurde bei der transrektalen Operationstechnik in keinem Fall zur klassischen Laparoskopie gewechselt, wohingegen dies bei der transvaginalen Technik in 4,1% der Fälle notwendig war. Insgesamt geht daraus eine bis zu diesem Zeitpunkt mit den etablierten Verfahren vergleichbare Morbidität bei bisher nicht beschriebener Mortalität hervor (20). Der große Vorteil eines transrektalen Verfahrens gegenüber dem transvaginalen Verfahren stellt zusätzlich die Geschlechtsunabhängigkeit dar.

Zorron et al. zeigten 2010 in einer Multicenter-Studie, dass die transvaginale Cholezystektomie auch international die am häufigsten durchgeführte NOTES-Operation ist (22). In die Studie gingen zwischen 2007 und 2010 die Daten über die NOTES-Operationen aus 18 Zentren in 9 verschiedenen Ländern ein. Es wurden 362 Fälle in der Auswertung analysiert. Dabei waren 66,3 % der Operationen transvaginale Cholezystektomien, gefolgt von transvaginalen Appendektomien (10,2 %) sowie transgastralen Cholezystektomien (8,01 %). Es wurde in der gesamten Studie keine transrektale Operation registriert. Intraoperative Komplikationen traten in 5,8 % und postoperative Komplikationen in 3,04 % der Fälle auf.

Seit der Veröffentlichung der ersten NOTES-Operationen von Kalloo et al. 2004 (14) hat es eine Vielzahl von Versuchen zu unterschiedlichen NOTES-Operationszugängen und -Techniken gegeben. Trotzdem gibt es derzeit in den meisten Fällen noch keinen einheitlichen Standard in Bezug auf das operative Vorgehen und die Operationstechniken.

Die weltweit häufigste NOTES-Operation stellt weiterhin die transvaginale Cholezystektomie dar (22).

#### <span id="page-15-0"></span>**1.3.2 Die transanale Rektum-Sigma-Resektion**

Im Rahmen des fortschreitenden Ausbaus der Techniken von TEM und TAMIS sowie der NOTES-Operationen wurde auch die Technik der totalen transanalen NOTES-Operationen weiterentwickelt.

Bereits 2007 zeigten Whiteford et al., dass eine transanale Sigmoid-Resektion mit Lymphadenektomie grundsätzlich möglich ist (23). Dabei führten sie erfolgreich die transanale Sigma-Resektion mit en-bloc-Lymphadenektomie an drei männlichen Leichen durch. 2008 demonstrierten Sylla et al. in einer Studie die erfolgreiche Rekto-Sigmoid-Resektion an 9 Schweinen (24). In beiden Studien wurde mit dem TEM-Instrumentarium operiert (23, 24).

2010 veröffentlichten Bhattacharjee et al. aus der eigenen Arbeitsgruppe eine experimentelle Versuchsreihe, in der sowohl 12 transanale Rektum-Sigmoid-Resektionen als auch 20 transanale Anastomosen mit dem Stapler und 27 transanale Anastomosen mit der Hand erfolgreich durchgeführt und untersucht wurden (25). Die Anastomosen erwiesen sich in beiden Gruppen in jeweils nur einem Fall als undicht. Die Operationen erfolgten dabei an Rinderdärmen welche in den Tübinger Trainer, einem Drahtgittermodell, welches der Anatomie des menschlichen Situs nachempfunden ist, eingespannt wurden (25, 26). In den nächsten Jahren wurden transanale Operationen auch vermehrt an Patienten durchgeführt. Dabei war jedoch immer eine zusätzliche laparoskopische Intervention notwendig, um die Beständigkeit der Gefäßligatur sicherzustellen und über die Lösung der linken Kolonflexur sowie des Sigmoids eine ausreichende Länge an mobilisiertem Dickdarm für eine spannungsfreie Reanastomosierung zu gewährleisten (27–29).

2013 veröffentlichten Leroy et al. dann die bisher erste totale transanale mesorektale Exzision als Fallbericht (30). Es wurde eine 56-jährige Frau mit einer Raumforderung im mittleren Drittel des Rektums operiert. Auch hier erfolgte zunächst der Verschluss des Rektums mit einer Tabaksbeutelnaht (TBN), um anschließend das Rektum und das Sigmoid zu präparieren. Nach ausreichender Mobilisierung wurde ein 20 cm messendes Resektat mit einem linearen Stapler abgesetzt und transanal entfernt. Abschließend erfolgte transanal eine Seit-zu-End-Anastomose mit der Hand. Die Operation dauerte 190 Minuten, es entstanden keinerlei intraoperative Komplikationen. Die Postoperative Heilung wird, bis auf die Bildung eines kleinen Hämatoms im Bereich des Beckens, als weitestgehend unkompliziert beschrieben. Im März 2016 wurde von Wilhelm et al. aus der eigenen Arbeitsgruppe eine transanale NOTES-Studie am Schweinemodell veröffentlicht, in welcher ein neues, eigens für diese Operation konzipiertes Instrumentarium zum Einsatz kam (31). Dabei handelte es sich um ein verlängertes und gebogenes TEO-Rektoskop (TEOcurved), welches mit den zugehörigen Instrumenten speziell für die Präparation kranial des Promontoriums konzipiert wurde. In der Studie wurden insgesamt 10 Schweine operiert. Es konnte gezeigt werden, dass die Rekto-Sigmoid-Resektion in einer reinen NOTES-Technik anspruchsvoll aber regelhaft möglich ist. 5 von 10 Schweinen wurden in einer Überlebenszeit-Studie über einen Zeitraum von 28 Tagen beobachtet und zweimalig einer Koloskopie und anschließend einer Obduktion unterzogen. Nur in einem Fall zeigte die Obduktion eine entzündlich fibrotische Veränderung im Bereich des Kolons und der Anastomose (31).

Es ist also davon auszugehen, dass die transanale NOTES-Operation das Potenzial besitzt, in Zukunft eine größere Rolle in der operativen Versorgung von Rektumkarzinomen einzunehmen. Dafür ist die kontinuierliche Weiterentwicklung und Verbesserung der Operationstechnik und des Instrumentariums wichtig. Außerdem wird ein gezieltes Training der Operateure mit dem spezialisierten Instrumentarium zur Verbesserung des operativen Ergebnisses in Zukunft notwendig sein.

# <span id="page-17-0"></span>**1.4 Die Lernkurve**

Lernen bezeichnet eine Verhaltensänderung, die durch Erfahrungen entsteht (35) (32, 33). Die Lernkurve ist dementsprechend die "graphische Darstellung des Lernzuwachses. Auf der X-Achse wird die Lernzeit bzw. die Anzahl der Versuche aufgetragen, auf der Y-Achse die Leistung bzw. die Ausprägung einer bestimmten Dimension der Leistung." (32)

Das bedeutet, dass ein bestimmter Parameter, wie z. B. die Zeit oder die Fehleranzahl bei einer bestimmten Handlung oder Aufgabe untersucht und über den Verlauf, z. B. die Anzahl der Versuche, aufgezeichnet werden kann, um damit einen Lerneffekt bzw. eine Lernkurve zu beschreiben. Im Folgenden soll es um die Lerneffekte und deren Aufzeichnungen bei chirurgischen Aufgaben gehen. Insbesondere im Rahmen der Entwicklung der minimal-invasiven Chirurgie sind die Lernkurven bzw. Lerneffekte von chirurgischen Operationen mit unterschiedlichen Methoden beschrieben worden. Hunter et al. beschrieben 1994 den Lernverlauf beim Training für die laparoskopische Cholezystektomie am Schweinemodell anhand der Untersuchung von spezifischen zuvor definierten Eigenschaften (34). Diesen Eigenschaften wurden dann Zahlenwerte zugeordnet und diese in Durchschnittswerten vor und nach einem Training auf die Signifikanz der Unterschiede hin untersucht. Ist ein Unterschied signifikant, wurde dies als Lerneffekt gewertet. Auf diese Weise untersuchten auch Dhariwal et al. 2007 den Lernerfolg bei laparoskopischem Training an Box-Trainern (35). Watson et al. ermittelten 1996 in einer prospektiven Studie an über 280 Operationen eine Lernkurve für die laparoskopische Funduplicatio (36). Hierbei wurden die Operationen in zeitlich aufeinanderfolgende Gruppen eingeteilt, welche dann miteinander verglichen wurden. Zum einen konnten so der Verlauf aufgezeigt, zum anderen die Unterschiede der einzelnen Gruppen auf ihre Signifikanz hin untersucht werden. Auch in Bezug auf die TEM wurde in verschiedenen Arbeiten versucht eine Lernkurve zu ermitteln. Maya et al. erfassten 2014 in einer Single-Center-Studie die Entwicklung der Fertigkeiten eines Chirurgen bei TEM-Operationen mit der Hilfe von CUMUS (Kumulative Summe), eines eigentlich für wirtschaftliche Prognosen bestimmten statistischen Analyseverfahrens, und beschrieben damit den Lernerfolg u. a. als

"Gewebeexzision pro Zeit" (37). Insgesamt gibt es eine Vielzahl von Arbeiten, die mit unterschiedlichen statistischen Methoden versuchen eine Lernkurve bzw. einen Lerneffekt zu beschreiben.

Allgemein kann, abhängig von dem untersuchten Parameter, i. d. R. dann von einem Lerneffekt ausgegangen werden, wenn es zu signifikanten Unterschieden zwischen den untersuchten Eigenschaften über den Verlauf der Zeit bzw. über den Verlauf von Wiederholungen kommt.

# <span id="page-18-0"></span>**1.5 Zielsetzung und Arbeitshypothese**

Um die transanale Rektum-Sigma-Resektion in Zukunft weiterentwickeln und optimieren zu können, ist es wichtig, neue operative Verfahren und Instrumentarien für diese Operation zu entwickeln und den Umgang mit Ihnen zu trainieren.

In dieser Arbeit sollen die entscheidenden operativen Fähigkeiten für die transanale Rektum-Sigma-Resektion in einem standardisierten Verfahren trainierbar und vergleichbar gemacht werden.

Das eigens zu diesem Zweck entwickelte Modell soll dabei in Zukunft nicht nur für das Training eingesetzt werden, sondern auch den Vergleich von neuentwickelten transanalen Operationssystemen mit klassischen Verfahren wie dem TEO<sup>®</sup>-System (Karl Storz GmbH & Co.) ermöglichen.

Ziel dieser Arbeit ist es, die entscheidenden operativen Anforderungen bei der Durchführung der transanalen Rektum-Sigma-Resektion zu ermitteln und in einem neuen, speziell auf diese Operation zugeschnittenen Modell als standardisierte Trainingsaufgaben umzusetzen.

Für dieses neu entwickelte Modell soll im Anschluss anhand einer prospektiven Probandenstudie der Nachweis eines Lerneffektes erbracht und für die einzelnen Aufgabenmodule über insgesamt 5 Versuche beschrieben werden.

Im weiteren Verlauf sollen die weiterführenden Aufgaben des Trainingsmodells mit einem etablierten Modell verglichen werden, um einen Ausblick über die zukünftige Anwendbarkeit für das Training der Operationsteilschritte kranial des Promontoriums zu erbringen.

# <span id="page-20-0"></span>**2 Material und Methoden**

## <span id="page-20-1"></span>**2.1 Methodik der Arbeit**

In der Vorbereitung der Arbeit wurden aufgrund vorhergehender Untersuchungen in der eigenen Arbeitsgruppe (25, 31), sowie nach ausführlicher Analyse der Operation durch erfahrene Operateure, welche die OP bereits an Organmodellen, bei Tieren sowie an humanen Präparaten durchgeführt hatten, 5 zentrale Operationsteilschritte bei der Durchführung der transanalen Rektum-Sigma-Resektion festgelegt.

Diese Teilschritte erschienen in der Gesamtbeurteilung als technische Schlüsselstellen in der Durchführung der Operation. Hierbei handelt es sich um 3 endoluminale Teilschritte sowie 2 Teilschritte, welche kranial des Promontoriums durchgeführt werden.

Folgende Operationsteilschritte wurden festgelegt:

- 1. Zirkuläres endoluminales Markieren der Darmwand
- 2. Zirkuläres Präparieren der Darmwand
- 3. Die Tabaksbeutelnaht
- 4. Clippen der Vasa mes. inferior kranial des Promontoriums
- 5. Präparieren / Mobilisieren der linken Kolonflexur

Diese Teilschritte wurden an etablierten Modellen auf ihre technischen Anforderungen hin analysiert. Die hierbei ermittelten Anforderungskriterien dienten im Anschluss als Grundlage zur Entwicklung und Fertigung der Aufgaben- bzw. Trainingsmodule. Diese Trainingsmodule wurden anschließend in eine eigens für diese Arbeit entwickelte Trainingsbox eingepasst.

Nach der Fertigstellung erfolgte zunächst die Durchführung einer Probandenstudie, um einen Lerneffekt für die ersten 3 Module aufzuzeigen.

Im Anschluss erfolgte die Durchführung einer Studie zum Vergleich der Module 4 und 5 mit dem bereits etablierten Organmodell.

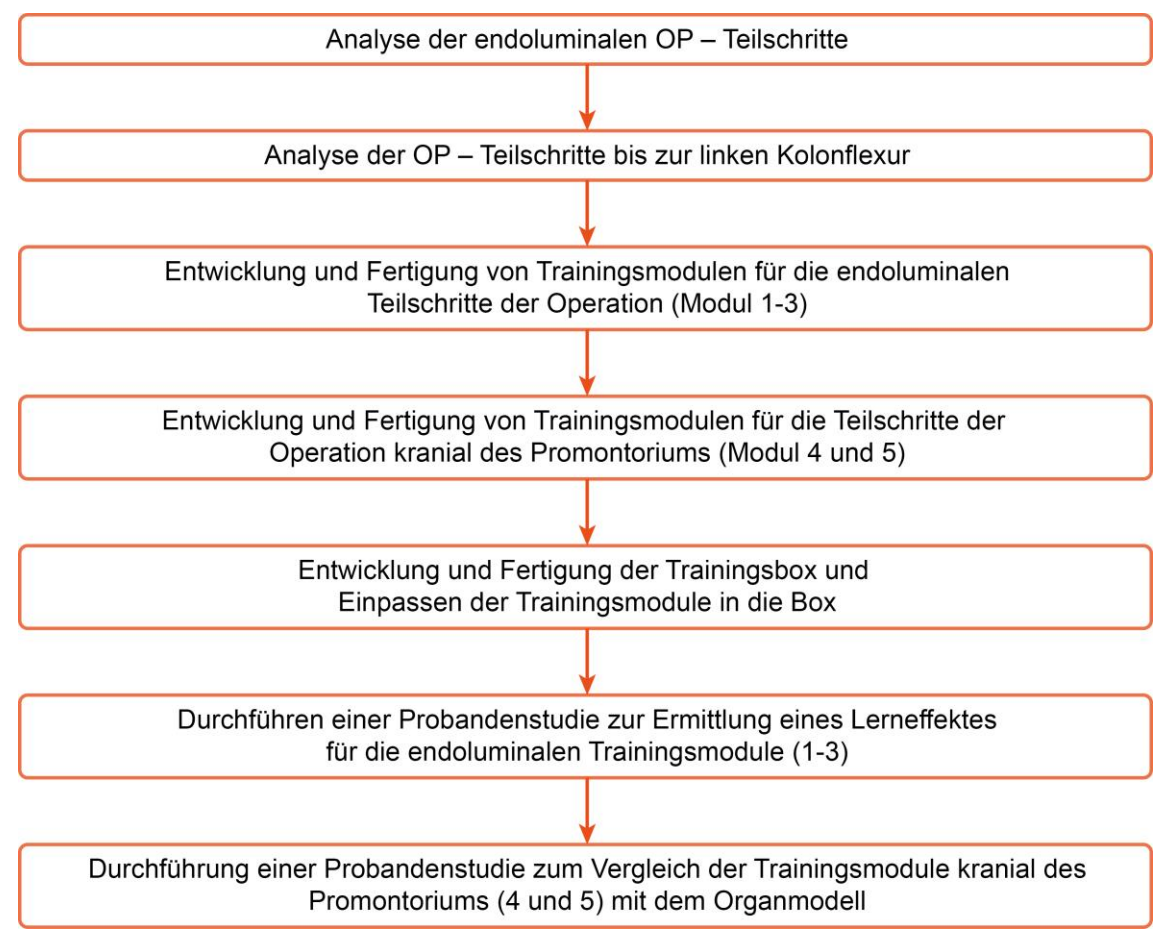

<span id="page-21-2"></span>**Abbildung 1:** Flussdiagramm: Methodik der Arbeit

# <span id="page-21-0"></span>**2.2 Analyse der Operationsteilschritte der transanalen Rektum-Sigma-Resektion**

Der Versuchsaufbau diente zur Ermittlung der Anforderungskriterien der einzelnen Operationsteilschritte.

Diese Kriterien bildeten im Anschluss die Grundlage zur Entwicklung der Trainingsbox und der unterschiedlichen Aufgabenmodule.

## <span id="page-21-1"></span>**2.2.1 Die endoluminalen Teilschritte**

#### Der Versuchsaufbau

Für die Durchführung der 3 endoluminalen Operationsteilschritte wurde ein Darmpräparat tierischen Ursprungs in einer, der Anatomie des menschlichen

Situs entsprechenden Position, in den Tübinger Trainer eingespannt und anschließend operiert.

Für den Versuchsaufbau wurde zunächst das Darmpräparat vorbereitet. Hierfür wurde das anale Ende des Präparates um einen Gummiring geschlagen und mit einer fortlaufenden Naht an diesem befestigt.

Der Gummiring wurde dann durch die Öffnung in der Weichgummiplatte des Tübinger Trainers, welcher den Analkanal simuliert, nach außen gestülpt, um das Darmpräparat zu fixieren. Anschließend wurde das Präparat im kleinen Becken des Tübinger Trainers entsprechend der anatomischen Lage des menschlichen Rektums positioniert und mithilfe chirurgischer Klemmen fixiert. In einem Abstand von etwa 150 mm ab Anus wurde das Darmpräparat mit einer Klemme über den gesamten Querschnitt abgeklemmt. Dies sollte das Austreten des insufflierten Gases über das orale Ende verhindern. Zusätzlich wurde eine monopolare Elektrode an das Präparat angeschlossen, um die Nutzung der Elektrokoagulation zu gewährleisten.

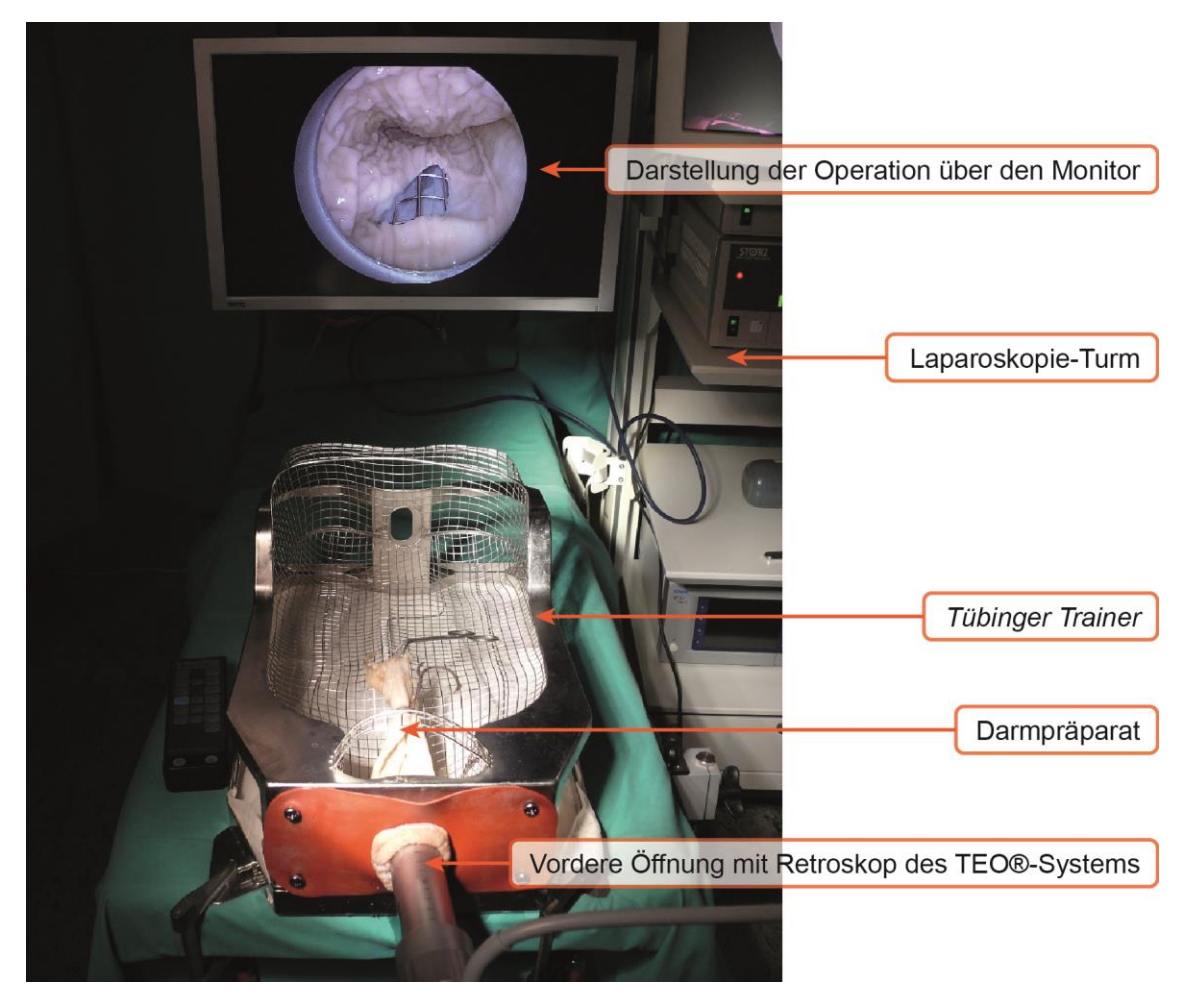

**Abbildung 2:** Versuchsaufbau – Analyse der Teilschritte 1–3

<span id="page-23-0"></span>Das Rektoskop des TEO-Systems wurde anschließend über die vordere Öffnung der Weichgummiplatte in das Darmpräparat eingeführt und etwa 70 mm vorgeschoben. Dann wurde die Einführhilfe entfernt, der Operationsaufsatz angebracht, die 30°-Optik in den dafür vorgesehenen Arbeitskanal des Rektoskops eingeführt und die Kaltlichtquelle angeschlossen. Vor dem Beginn der eigentlichen Operation wurde das Darmpräparat insuffliert. Hierfür wurde ein Druck von 10 mmHg bei einem Flow von 4–5l/min verwendet.

Die Durchführung der Operation erfolgte mit dem TEO-System (Karl Storz GmbH & Co.). Dabei wurde eine 30°-Optik, unterstützt von einer Kaltlichtquelle, genutzt.

Das für die Durchführung verwendete Instrumentarium ist in Tabelle 1 aufgeführt.

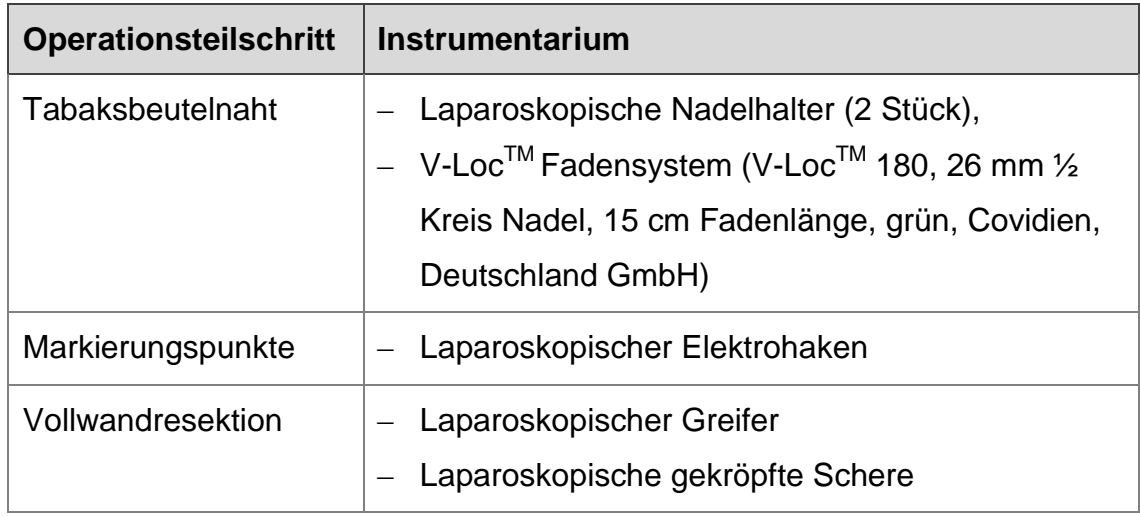

<span id="page-24-1"></span>**Tabelle 1:** Instrumentarium – Analyse der Aufgabenteilschritte 1–3

Alle Durchführungen wurden mit der AIDA® (Karl Storz AIDA® – Advanced Image and Data Acquisition) aufgezeichnet, um später die Bewegungen und das Handling reevaluieren zu können.

## Die Versuchsdurchführung

Zunächst erfolgte der Verschluss des Schweinekolons mit der TBN, anschließend wurde die Transsektionslinie mit dem laparoskopischen Elektrohaken markiert und dann die Darmwand im Sinne einer Vollwandresektion durchtrennt. Während der Operation wurde Protokoll über die wichtigsten Erkenntnisse in Bezug auf die Anforderungskriterien geführt.

## <span id="page-24-0"></span>**2.2.2 Die Teilschritte kranial des Promontoriums**

Zur Analyse der initial festgelegten Operationsteilschritte kranial des Promontoriums wurde auf ein etabliertes Modell zurückgegriffen, welches im Jahr 2010 von Bhattacharjee et al. vorgestellt wurde (25). Hierbei wurde der gesamte Operationsablauf an einem Organpaket tierischen Ursprungs vorgenommen, welches in den Tübinger Trainer eingelegt und in einer der Anatomie des menschlichen Situs entsprechenden Lage fixiert wurde. Die Organpakete enthielten Kolon, Rektum, Dünndarm, beide Nieren mit Ureteren und der Blase sowie das Mesenterium mit den zugehörigen Gefäßen. Bei Organpaketen aus weiblichen Tieren waren z. T. zusätzlich die Ovarien und Adnexen enthalten.

Dieses Organmodell kam in dieser Arbeit zweimal zur Anwendung. Zum einen wurde es zur Analyse der Teilschritte der transanalen Rektum-Sigma-Resektion genutzt, zum anderen diente es als Vergleichsmodell bei der Studie zum Vergleich der Trainingsbox mit einem etablierten Modell.

#### Der Versuchsaufbau

Zunächst wurde der Darm der Organpakete gereinigt. Dann wurde der Rektumstumpf des Organpaketes an der vorderen Öffnung des Tübinger Trainers mit Fäden fixiert, um den Analkanal zu simulieren. Das Rektoskop des TEO-Systems wurde anschließend über die vordere Öffnung in das Darmpräparat eingeführt und etwa 70 mm vorgeschoben. Danach wurde die Einführhilfe entfernt, der Operationsaufsatz angebracht, die 30°-Optik in den dafür vorgesehenen Arbeitskanal des Rektoskops eingeführt und die Kaltlichtquelle angeschlossen. Vor dem Beginn der ersten Operationsschritte wurde das Darmpräparat mit einem Druck von 10 mmHg bei einem Flow von 4 –5 l/min insuffliert.

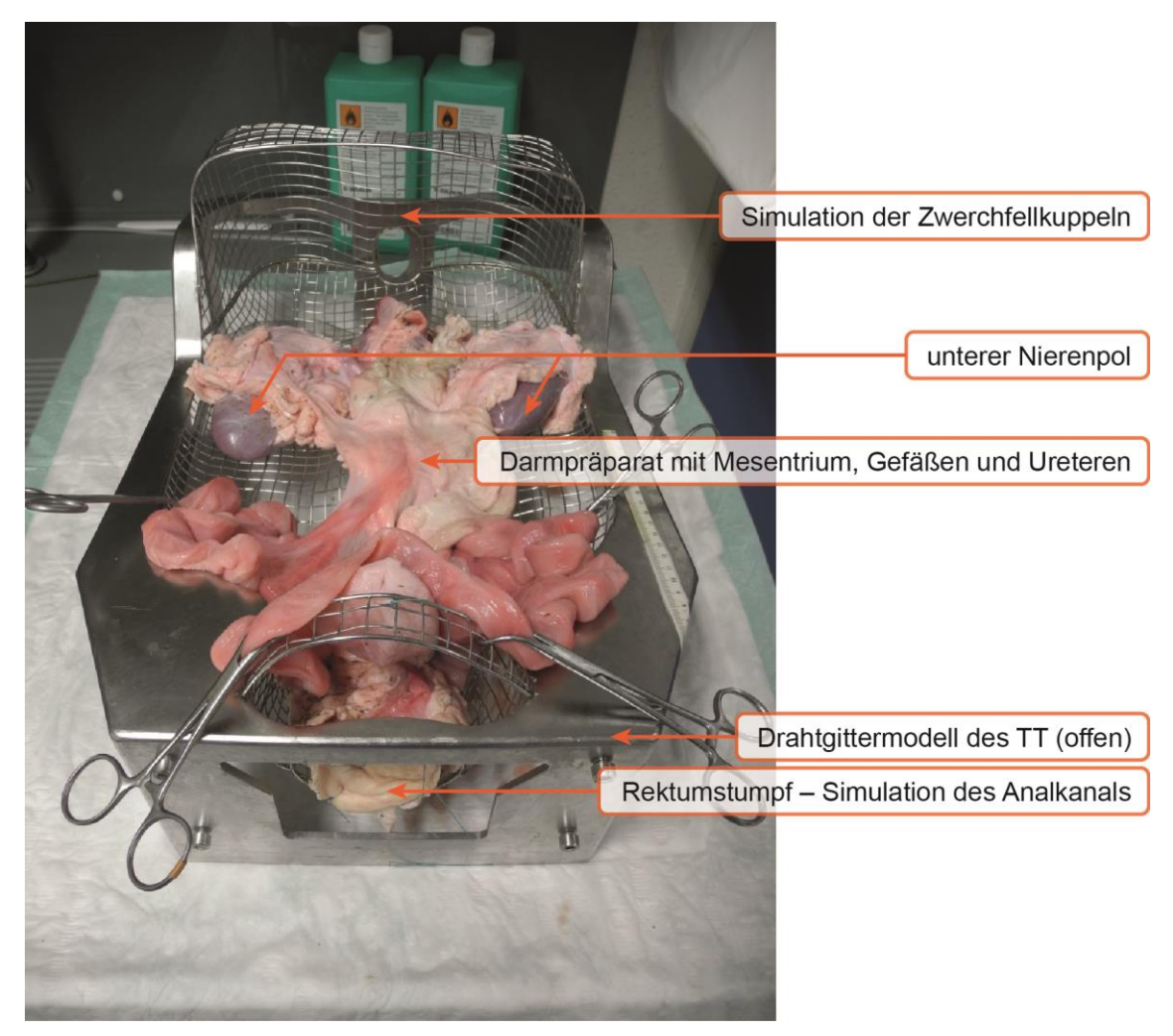

**Abbildung 3:** Versuchsaufbau nach Bhattacharjee et al. (25) – Aufgabenteilschritte 1–5

<span id="page-26-0"></span>Die Durchführung der Operation erfolgte im ersten Teil mit dem TEO-System (Karl Storz GmbH & Co.). Dabei wurde eine 30°-Optik, unterstützt von einer Kaltlichtquelle, genutzt. Für die Fortsetzung der Operation über das Promontorium hinaus wurde auf die TEO<sub>curved</sub> umgestellt (31).

Bei der TEO<sub>curved</sub> handelt es sich um den Prototypen eines Rektoskops, welches mit dem zugehörigen Instrumentarium, speziell für die Operationteilschritte kranial des Promontoriums entwickelt wurde (31).

Als Optik diente hierbei ein flexibles Endoskop, welches in den dafür vorgesehenen Kanal in der TEO<sub>curved</sub> eingeführt wurde. An das Endoskop wurde eine Kaltlichtquelle angeschlossen.

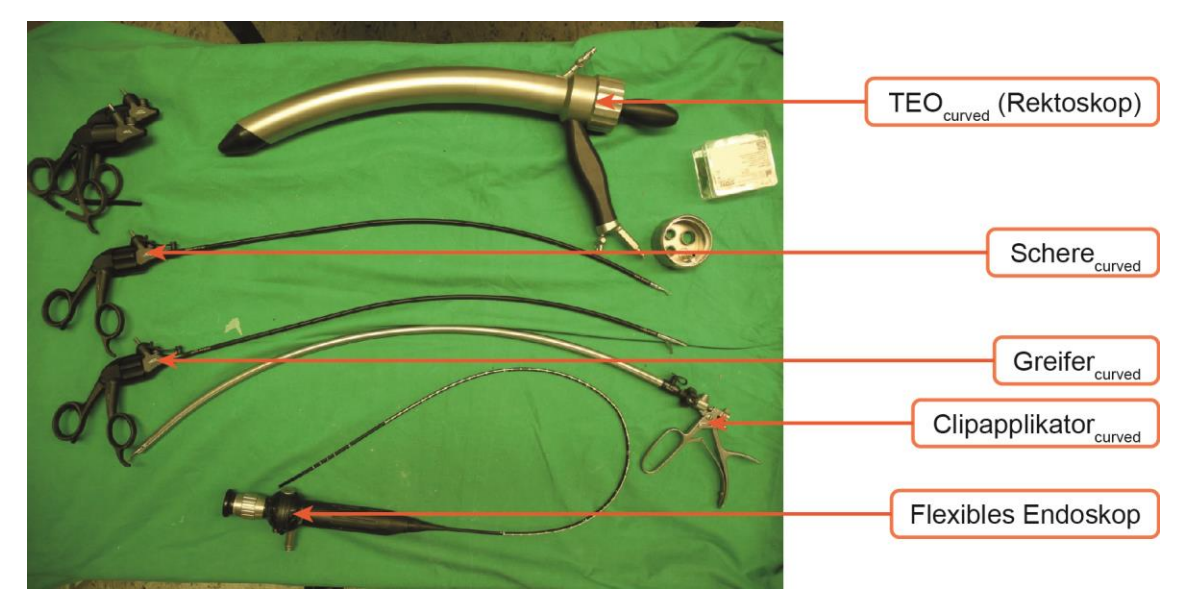

<span id="page-27-0"></span>Abbildung 4: Instrumentarium der TEO<sub>curved</sub> mit flexibler Optik

Zusätzlich wurden alle Durchführungen mit der AIDA® (Karl Storz AIDA® – Advanced Image and Data Acquisition) aufgezeichnet, um später die Bewegungen und das Handling reevaluieren zu können.

Das für die Durchführung verwendete Instrumentarium ist in Tabelle 2 aufgeführt.

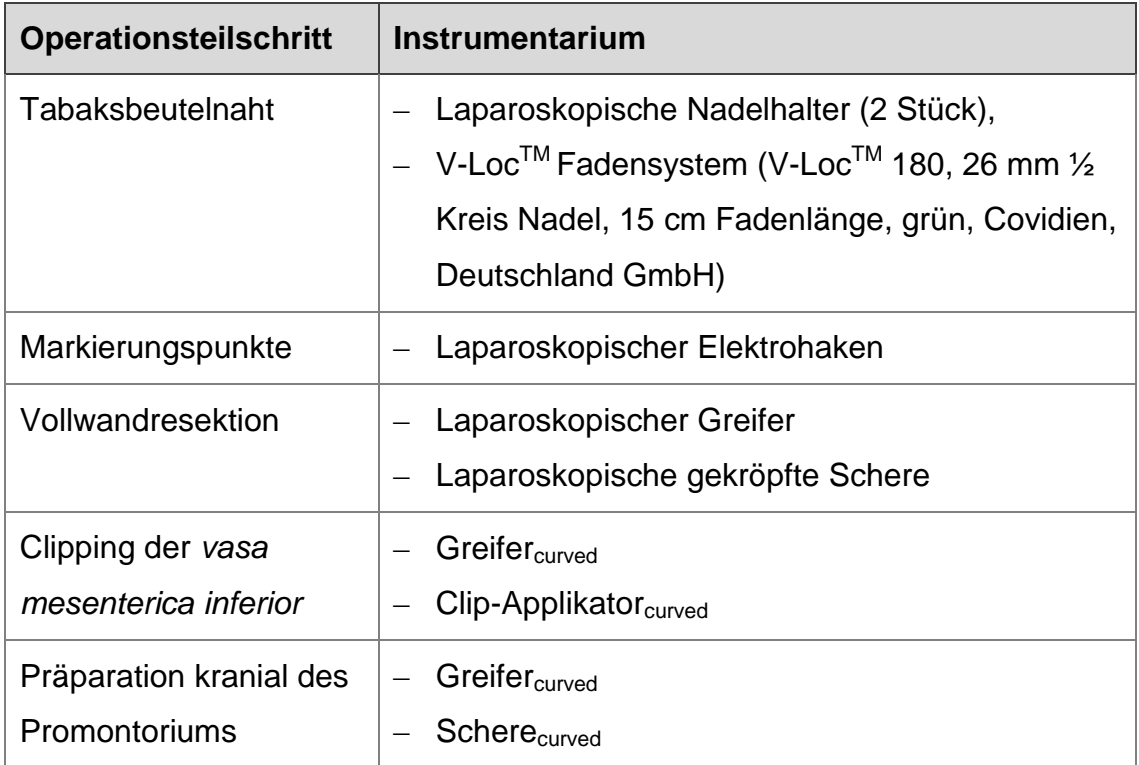

<span id="page-27-1"></span>**Tabelle 2:** Instrumentarium – Analyse der Aufgabenteilschritte 1–5

#### Die Versuchsdurchführung

Zunächst erfolgte der Verschluss des Rektumstumpfes mit der TBN. Anschließend wurde die Transsektionslinie zirkulär mit einem Elektrohaken markiert, die Darmwand entlang dieser Markierungen durchtrennt und bis auf die Höhe des Promontoriums präpariert. An dieser Stelle erfolgte der Wechsel des Instrumentariums. Die TEO<sub>curved</sub> wurde mit zugehörigem Greifer und Schere in den simulierten Analkanal eingeführt. Im Folgenden wurden die Ureteren und die *vasa mesenterica inferior* identifiziert, mobilisiert und mit einem Clip ligiert. Dann erfolgte die weitere Mobilisation des Kolons bis etwa auf die Höhe der linken Kolonflexur. Abschließend wurde die Präparation und das Organpaket auf die korrekte Platzierung der Clips und die Unversehrtheit angrenzender Strukturen (insbesondere der Ureteren) untersucht. Während der Operation wurde Protokoll über die wichtigsten Erkenntnisse in Bezug auf die Anforderungen an den Operateur geführt.

<span id="page-28-0"></span>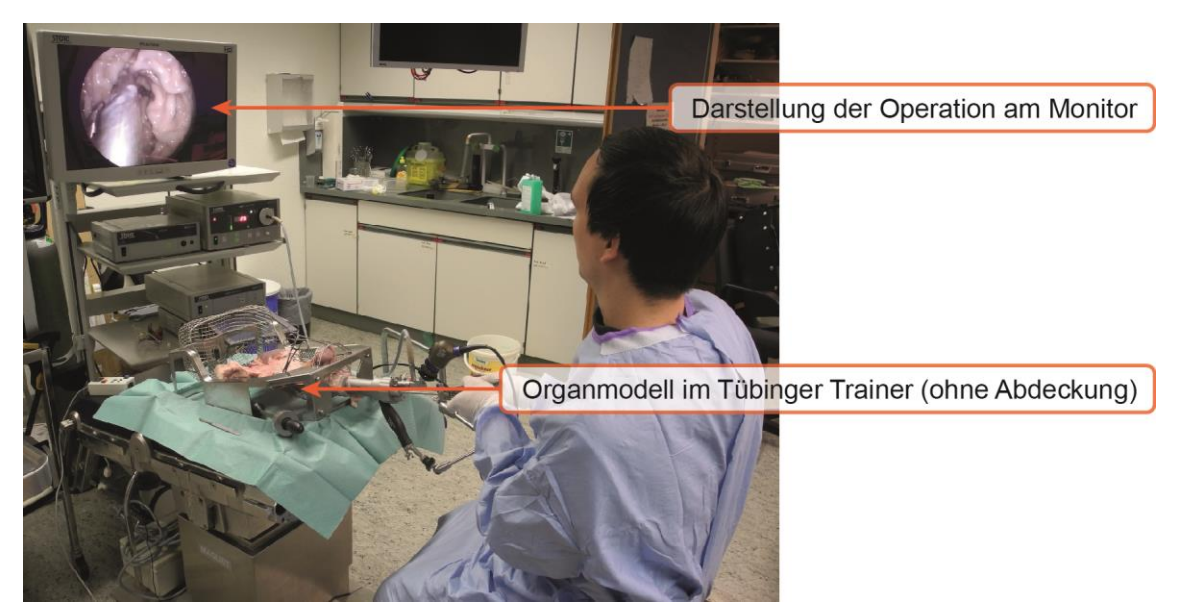

**Abbildung 5:** Versuchsdurchführung am Tübinger Trainer

# <span id="page-29-0"></span>**2.3 Prospektive Probandenstudie zur Ermittlung eines Lerneffekts für die endoluminalen Traininsmodule (1–3)**

## Der Aufbau der Studie

Es wurden 21 Probanden für die Studie ausgewählt, deren Lernprozess bei der Bewältigung der Aufgaben 1–3 in der Trainingsbox dokumentiert wurden. Dabei sollte jede Aufgabe 5-mal durchgeführt werden.

Für die Versuchsdurchführung wurde der unterschiedliche Schwierigkeitsgrad der einzelnen Aufgaben berücksichtigt. Die Reihenfolge der Aufgaben wurde so gewählt, dass der Anspruch und die Komplexität mit jeder Aufgabe steigen sollten.

Es wurde folgende Reihenfolge festgelegt:

- 1. Aufgabe 1: Modul 1 "Anfahren von Zielpunkten"
- 2. Aufgabe 2: Modul 2 "Zirkuläres Schneiden mit Fehlerzählung"
- 3a. Vorübungen zur Aufgabe 3: Modul 3 "Tabaksbeutelnaht"
- 3 b. Aufgabe 3: Modul 3 "Tabaksbeutelnaht"

Es wurden ausschließlich Probandinnen und Probanden ohne jegliche chirurgische Vorerfahrung ausgewählt. Dieses wurde mit der Hilfe eines Online-Fragebogens überprüft, den jede Probandin / jeder Proband zuvor ausfüllen musste (vgl. Anhang, S. 93).

Insgesamt wurden 21 Probandinnen und Probanden (9 weiblich, 12 männlich) im Alter zwischen 19 und 29 Jahren in die Studie aufgenommen.

## Der Versuchsaufbau

Die Versuche wurden im Trainings-OP der Arbeitsgruppe durchgeführt. Die Trainingsbox wurde dafür vor einem Laparoskopieturm auf einem verstellbaren Tisch angebracht und fixiert.

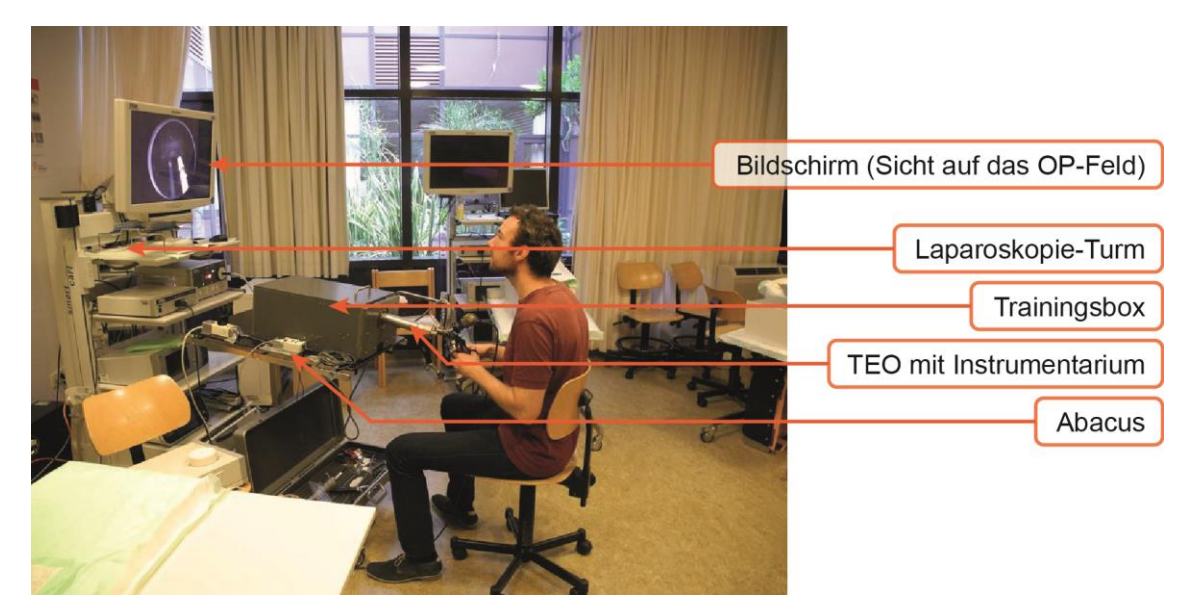

**Abbildung 6:** Proband bei der Versuchsdurchführung

<span id="page-30-0"></span>Der Laparoskopie-Turm bestand aus einem Monitor, einer Kaltlichtquelle,

einer Kamera und einer Insufflationseinrichtung. Zusätzlich wurde die Kamera mit einem Aufnahmegerät (Karl Storz AIDA<sup>®</sup>) verbunden, um die Operationen aufzeichnen zu können. Auf dem OP-Tisch wurde linksseitig neben der Trainingsbox der Abacus fixiert und über einen USB-Netzadapter angeschlossen.

An die auf der rechten Seite des Tisches verlaufende Schiene wurde der Haltearm (Martin-Arm) für die TEO angebracht und die TEO an dessen Ende fixiert. Dadurch wurde gewährleistet, dass die TEO nur über die Mobilisierung des Haltearmes in ihrer Position verändert werden konnte. Der Proband selber saß vor der Box und bearbeitete mit dem Instrumentarium durch das Rektoskop die Aufgaben.

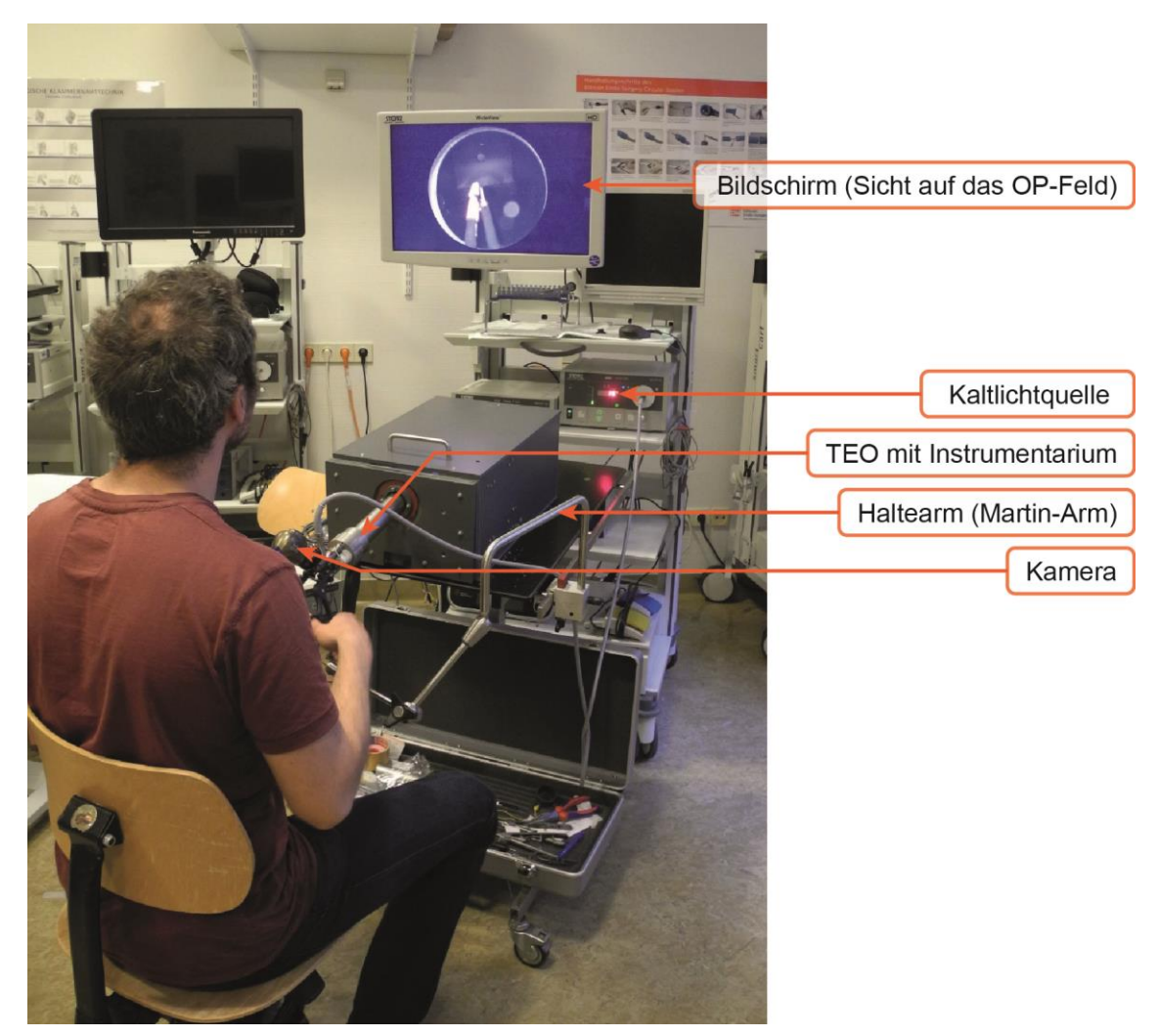

**Abbildung 7:** Proband bei der Versuchsdurchführung

<span id="page-31-0"></span>Die Durchführung der Operation erfolgte mit dem TEO-System (Karl Storz GmbH & Co.KG). Dabei wurde eine 30°-Optik, unterstützt von einer Kaltlichtquelle, genutzt.

Das für die Durchführung verwendete Instrumentarium ist in Tabelle 7 aufgeführt.

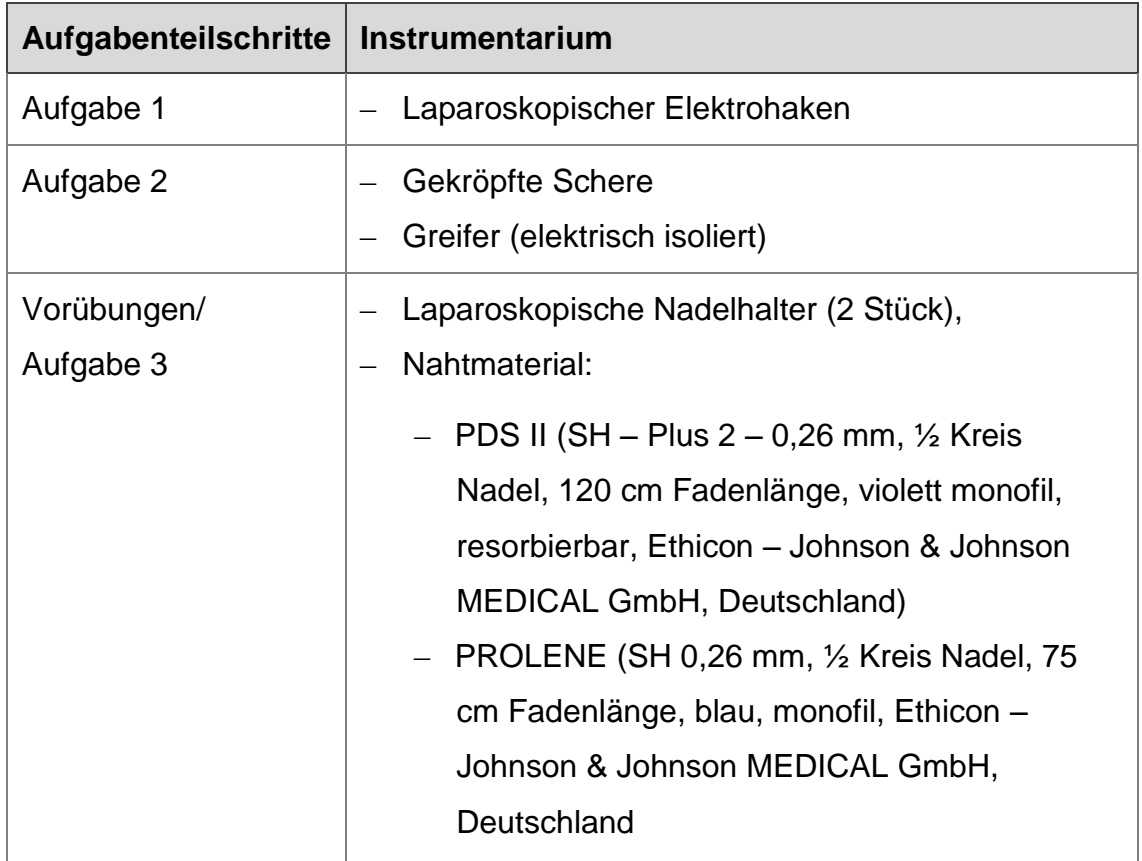

<span id="page-32-0"></span>**Tabelle 3:** Das Instrumentarium der Probandenstudie

Die Fäden für die Aufgabe 3 wurden jeweils auf 150 mm gekürzt und mit einer geknoteten Schlaufe am Fadenende versehen, um die Nutzung eines V-Loc™ – Fadens zu simulieren. Bei den Aufgaben 1 und 2 wurde der Abacus (siehe 3.2, Seite 40) zur Fehlerzählung genutzt. Sowohl das LED als auch der Summer im Abacus waren bei der Durchführung der Aufgaben eingeschaltet, sodass den Probanden ihre Fehler akustisch und visuell mitgeteilt wurden.

## Die Versuchsdurchführung

Für die Versuchsreihe mit einer Probandin / einem Probanden wurde ein Zeitraum von etwa 5 Stunden veranschlagt. Zur Vorbeugung einer Verzerrung der Ergebnisse durch unterschiedliche Beschreibungen und Erklärungen seitens des Versuchsleiters erfolgte die Erklärung der Versuchsdurchführung mithilfe eines zuvor verfassten Textes. Es wurde also jeder Probandin / jedem Probanden der gleiche Text zur Einführung und Erklärung des Versuchs vorgelesen (vgl. Anhang, S. 101).

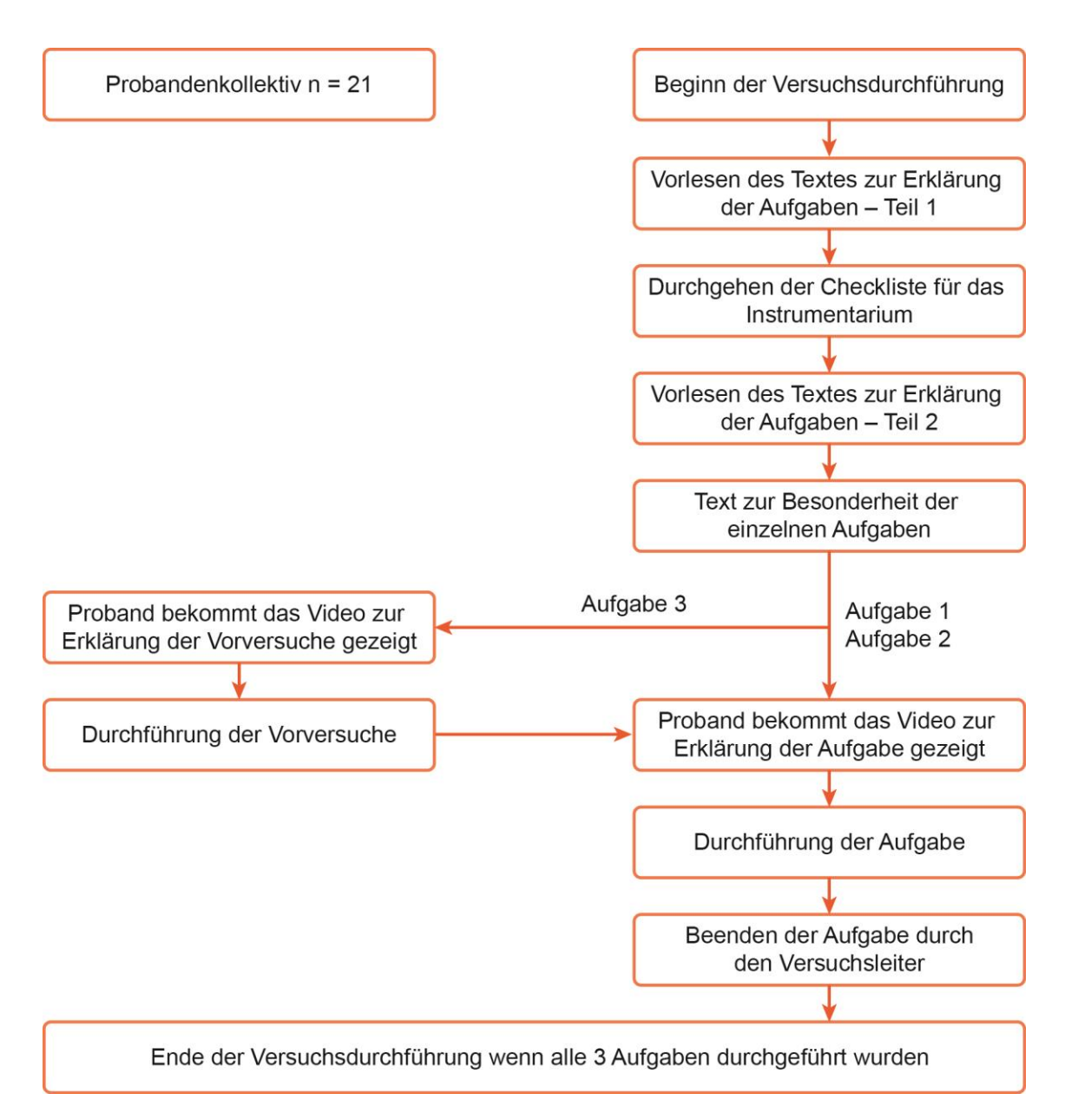

#### <span id="page-33-0"></span>**Abbildung 8:** Flussdiagramm: Versuchsdurchführung

Zunächst erfolgte das Vorlesen des ersten Teils des Textes zur Erklärung der Aufgaben (siehe Anhang). Hierbei wurde dem Probanden der Ablauf erläutert und auf die Funktion der Instrumentencheckliste hingewiesen, ohne die eigentliche Aufgabe zu erklären. Anschließend erfolgte das Durchgehen der Checkliste und damit die Vorstellung der Instrumente.

Den Probandeninnen / den Probanden wurden mithilfe der Checkliste die grundsätzlichen Funktionen sowie das Handling der Instrumente, einschließlich des Rektoskops erklärt und demonstriert. Dabei hatten die Probandinnen / die Probanden die Möglichkeit die Instrumente kurz auszuprobieren und ggf. Fragen zur grundsätzlichen Funktion zu stellen.

Nachdem sich der Versuchsleiter versichert hatte, dass die Probandin / der Proband die grundlegenden Funktionen der Instrumente verstanden hatte, wurde der zweite Teil des Textes zur Erklärung des allgemeinen Ablaufs vorgelesen. Der Einführungstext lag der Probandin / dem Probanden über den kompletten Versuchszeitraum vor. Nach dem Vorlesen des Textes und dem Durchgehen der Instrumente mithilfe der Checkliste erfolgte die eigentliche Erklärung der Aufgabe über ein Video. In diesem wurde die Durchführung demonstriert und die wichtigsten Punkte über eingeblendete Texte und Zeichen hervorgehoben. Der Probandin / dem Probanden war es bei Bedarf gestattet, das Video wiederholt zu schauen, es anzuhalten oder vor- und zurückzuspulen.

Parallel wurde die dem Video entsprechende Aufgabe durch den Versuchsleiter in der Trainingsbox aufgebaut. Das für die jeweilige Aufgabe notwendige Instrumentarium wurde bereits in Startposition in die Trainingsbox bzw. in die TEO eingeführt. Die Durchführung der Aufgabe erfolgte dann unmittelbar nach der Demonstration des Videos.

Dem Versuchsleiter war es dabei vorbehalten das Kommando zum Starten und im Verlauf auch zum Beenden der Aufgabe zu erteilen. Nach Beendigung des Durchgangs durch den Versuchsleiter wurde das Instrumentarium wieder in Ausgangsposition gebracht und die Aufgabe wurde von neuem begonnen.

Wenn alle Versuche einer Aufgabe beendet waren, wurde die Probandin / der Proband aufgefordert 5 Minuten Pause zu machen. Bei den Aufgaben 2 und 3, welche i. d. R. deutlich länger als 30 Minuten dauerten, wurde vom Versuchsleiter auf regelmäßige 5-minütige Pausen im Abstand von etwa 30 Minuten geachtet. Dabei erfolgte die Pause nicht innerhalb eines Versuches, sondern nur in der Zwischenzeit. Vor der Durchführung der Aufgaben 2 und 3 wurde jeweils ein kurzer, für die jeweilige Aufgabe spezifischer Text zur Ergänzung der Erklärung vorgelesen (vgl. Anhang, S. 101). Vor der Durchführung der Aufgabe 3: Modul 3 – "Tabaksbeutelnaht" musste die Probandin / der Proband noch 3 Vorübungen durchführen.

Die Vorübungen beinhalteten das Übergeben der Nadel von einem Nadelhalter in den anderen, das Einstellen der Nadel über das Greifen des Fadens und das Aufstellen der Nadel mit zwei Nadelhaltern. Für jede einzelne Übung wurde dem Probanden ein entsprechendes Video demonstriert. Jede der Vorübungen durfte nach der Demonstration des entsprechenden Videos vom Probanden für je zwei Minuten geübt werden. Im Anschluss erfolgte die Demonstration des Videos für die Aufgabe 3: Modul 3 – "Tabaksbeutelnaht". Diese wurden dem Protokoll (vgl. Anhang, S. 103) entsprechend zu den gleichen Bedingungen wie die vorherigen Aufgaben von den Probanden durchgeführt.

# <span id="page-35-0"></span>**2.4 Probandenstudie zum Vergleich der Trainingsmodule kranial des Promontoriums (4 und 5) mit dem Organmodell**

#### Der Aufbau der Studie

Es wurden folgende Aufgaben miteinander verglichen:

– Organmodell: Clipping der *vasa mesenterica inferior* mit

Trainingsbox: Aufgabe 4: Modul  $4 -$  "Clipping"

– Organmodell: Präparieren bis zur linken Kolon-Flexur mit

Trainingsbox: Aufgabe 5: Modul 5 – "Anfahren von Zielpunkten kranial des Promontoriums"

Die Aufgaben wurden dabei unmittelbar hintereinander an beiden Modellen durchgeführt. Um den Vergleich im Anschluss auswerten zu können, wurden Fragebögen (vgl. Anhang, S. 103) für die Aufgabe konzipiert. Sie enthielten einen allgemeinen Teil für den Vergleich der beiden Modelle sowie jeweils einen spezifischen Teil für den direkten Vergleich der einzelnen Aufgaben. Die Bewertung wurde dabei in die folgenden Abschnitte unterteilt:

– Beurteilung der allgemeinen Vergleichbarkeit der Aufgabenstellungen

Hierbei sollte das Handling, die größten Schwierigkeiten und das Arbeiten mit beiden Modellen insgesamt verglichen werden.
In der spezifischen Bewertung der einzelnen Aufgaben im direkten Vergleich wurden jeweils folgende Abschnitte unterteilt:

- Beurteilung der allgemeinen Vergleichbarkeit der Anforderungen Es sollte eine allgemeine Einschätzung über die Vergleichbarkeit der Anforderungen erfolgen.
- Beurteilung der Anforderungskriterien der Aufgaben Es wurden 8 Anforderungen jeweils für die Durchführung der Aufgabe in der Trainingsbox und in dem Organmodell abgefragt.
- Beurteilung der Schwierigkeiten einzelner Abschnitte der Aufgaben Für den Vergleich der Aufgabe Clipping wurden folgende Abschnitte jeweils für das Clipping – quer und Clipping – diagonal erfragt. Folgende Abschnitte der Aufgabe wurden untersucht und sollten nach ihrer
	- Schwierigkeit geordnet werden:
	- 1. Einstellen des zu clippenden Bereiches mit der TEOcurved
	- 2. Aufrichten des Gefäßes
	- 3. Positionieren des Clip-Applikators mit anschließendem Clippen

Für den Vergleich der Aufgabe 5 mit der Präparation am Organmodell sollten folgende Teilschritte nach der Schwierigkeit geordnet werden:

Trainingsbox:

- 1. Einstellen des Arbeitsbereiches
- 2. Weghalten des Schaumstoffes Freilegen des zu markierenden Punktes
- 3. Anfahren des Punktes

Organmodell:

- 1. Einstellen des Arbeitsbereiches
- 2. Weghalten des Darms
- 3. Schneiden / Präparieren
- Beurteilungen der geforderten Präzision der Aufgaben in der Trainingsbox und dem Organmodell

Dieser Abschnitt wurde nur für den Vergleich der Aufgabe 4 mit dem Clipping im Organmodell erfragt.

Der Fragebogen wurde bereits zu Versuchsbeginn ausgeteilt und konnte während der gesamten Versuchsdurchführung von den Probandinnen / Probanden gelesen und bearbeitet werden.

Das Probandenkollektiv bestand aus drei Mitarbeitern der eigenen Arbeitsgruppe, die alle bereits mit der TEO und der TEO<sub>curved</sub> gearbeitet hatten und mit dem Instrumentarium vertraut waren.

### Der Versuchsaufbau

Zunächst wurde der Tübinger Trainer aufgebaut und das Organpaket entsprechend der Anatomie des menschlichen Situs eingelegt und fixiert (vgl. Kapitel 2.2, S. 18).

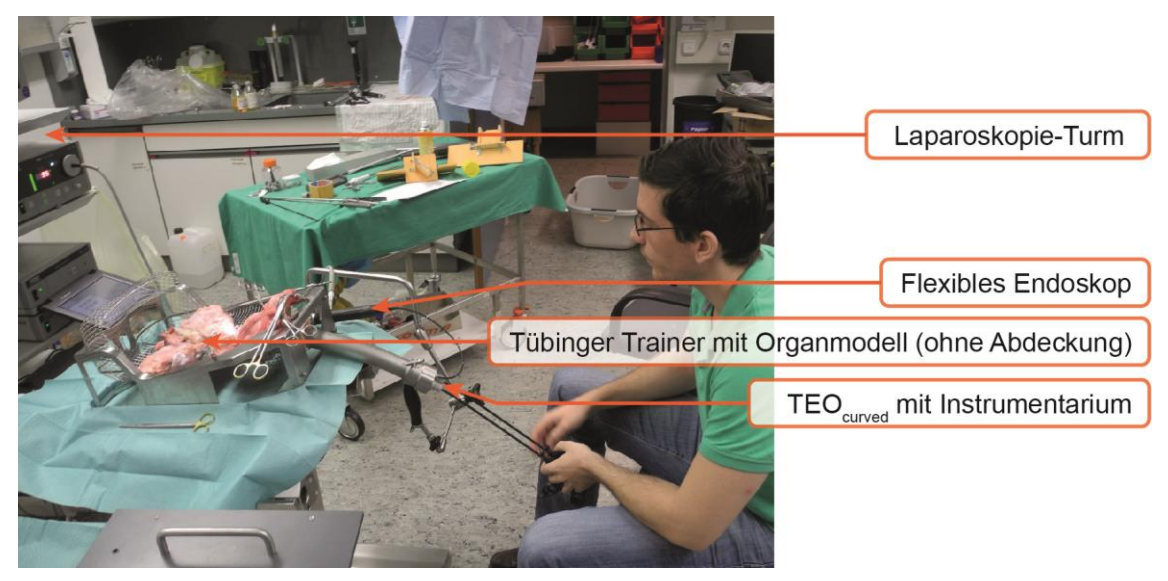

Abbildung 9: Proband bei der Versuchsdurchführung am Organmodell mit der TEO<sub>curved</sub>

Die ersten Teilschritte (TBN, Vollwandresektion, Präparation bis zum Promontorium) bis zum Einsatz der TEO<sub>curved</sub> wurden vor dem Beginn der Versuchsdurchführung vom Versuchsleiter vorpräpariert.

Anschließend führten die Probanden das Clippen der *art. mesenterica inferior* und die Präparation bis zur *flexura coli sinistra* am Organmodell des Tübinger Trainers durch.

Nach der Durchführung der Aufgaben erfolgte der Umbau auf die Trainingsbox. Hier wurden zunächst die Aufgabe 4: Modul 4 – "Clipping" aufgebaut und durchgeführt. Anschließend erfolgte der Aufbau und die Durchführung der Aufgabe 5: Modul 5 – "Anfahren von Zielpunkten kranial des Promontoriums".

Die TEO<sub>curved</sub> einschließlich des notwendigen Instrumentariums wurde bei beiden Modellen bereits vor der Versuchsdurchführung durch den Versuchsleiter in den simulierten Analkanal eingeführt. Das flexible Endoskop wurde bei allen Aufgaben vom Versuchsleiter gesteuert, wobei dieser auf die Anweisungen der jeweiligen Probanden unmittelbar und möglichst präzise reagieren musste. Die Kaltlichtquelle wurde von den Probanden eigenständig eingestellt.

Die Durchführung der Aufgaben erfolgte mit der TEO<sub>curved</sub> (31) und dem zugehörigen Instrumentarium. Als Optik diente ein flexibles Endoskop, welches in den dafür vorgesehenen Kanal in der TEO<sub>curved</sub> eingeführt wurde. An das Endoskop wurde eine Kaltlichtquelle angeschlossen. Bei beiden Modellen wurde für die zu vergleichenden Aufgaben jeweils das gleiche Instrumentarium eingesetzt. Die Instrumente für die einzelnen Aufgaben sind in Tabelle 8 aufgeführt.

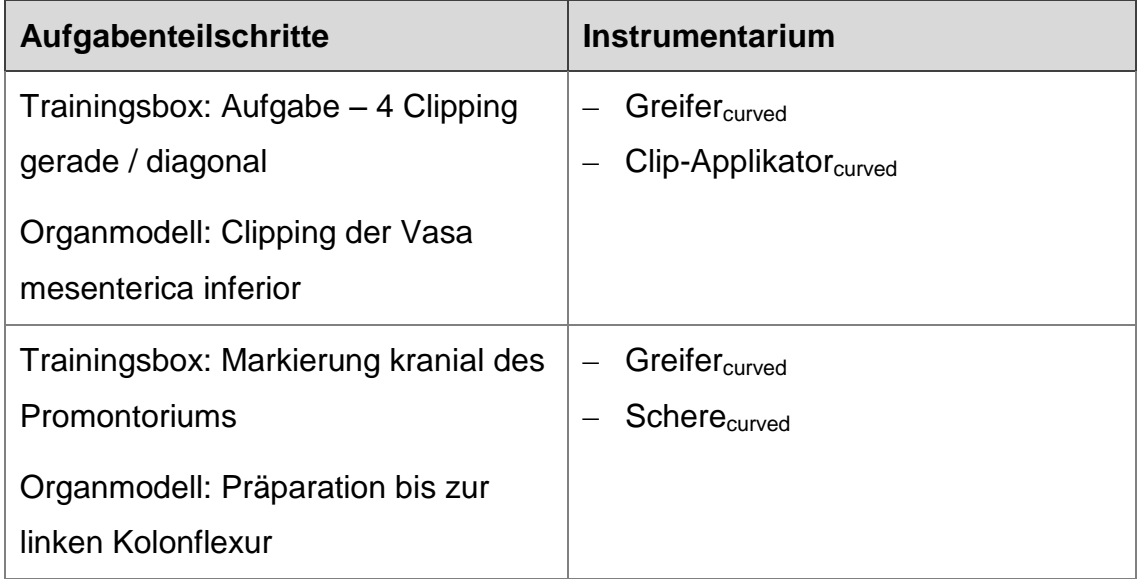

**Tabelle 4:** Das Instrumentarium für die Probandenstudie zum Modellvergleich

### Die Versuchsdurchführung

Nach dem Aufbau des Organmodells wurde die Probandin / der Proband mündlich durch den Versuchsleiter über die Durchführung der Aufgaben instruiert. Dabei erfolgte auch die Aushändigung des Fragebogens mit der Aufforderung, diesen bereits zu Beginn durchzulesen und ggf. schon während der Versuchsdurchführung in Teilen zu beantworten (vgl. Anhang, S. 107).

Anschließend erfolgte die Versuchsdurchführung am Organmodell. Dabei wurde zunächst die *vasa mesenterica inferior* aufgesucht, präpariert und anschließend mit einem Clip ligiert. Dann erfolgte die Präparation des Kolons bis zur linken Kolonflexur.

Nach der erfolgreichen Durchführung der Aufgaben am Organmodell wurde die Trainingsbox mit der ersten Aufgabe aufgebaut und der Proband mündlich über die Durchführung der Aufgabe instruiert.

Anschließend erfolgte die Versuchsdurchführung der Aufgaben. Nach dem erfolgreichen Abschließen wurde die nachfolgende Aufgabe in der Trainingsbox aufgebaut, der Proband erneut mündlich instruiert und die Durchführung der Aufgaben fortgesetzt.

Dabei wurde zunächst die Aufgabe 4: Modul 4 – "Clipping" und nachfolgend die Aufgabe 5: Modul 5 – "Anfahren von Zielpunkten kranial des Promontoriums" durchgeführt.

Nach dem Beenden der letzten Aufgabe wurde der Proband aufgefordert, den Fragebogen zu vervollständigen und dem Versuchsleiter auszuhändigen.

# **2.5 Die Darstellung der Ergebnisse**

Die Darstellung der Ergebnisdaten erfolgte u. a. abhängig von ihrer Verteilung. Daten, die eine Normalverteilung aufwiesen, wurden in Mittelwert und Standardabweichung angegeben. Wenn keine Normalverteilung vorlag, wurden der Median und die Interquartielsabstände angegeben.

Die Auswertung der Daten erfolgte mit SPSS 24 (IBM) sowie Excel 2010 (Microsoft). Für die Überprüfung der Normalverteilung wurde der Kolmogorov-Smirnov-Test genutzt.

Bei einer asymptotischen Signifikanz <0,05 wurde dabei die Annahme einer Normalverteilung verworfen und die Daten wurden als nicht normalverteilt gewertet.

Zur Bewertung der zentralen Tendenzen beim Vergleich der Stichproben wurde der Wilcoxon-Vorzeichen-Rang-Test genutzt. Eine asymptotische Signifikanz

<0,05 wurde hierbei als signifikanter Unterschied gewertet.

Für die Ermittlung der Effektstärke wurde der Korrelationskoeffizient nach Pearson nach der Formel r = $\frac{z}{\sqrt{n}}$  genutzt, wobei der jeweilige z-Wert mit SPSS ermittelt wurde.

Zur weiteren Beurteilung der Effektstärken wurde die Einteilung nach Cohen (r) verwendet. Dieser besagt, dass bei einem Wert von r < 0,29 von einem geringen Effekt, bei einem Wert von r = 0,3 – 0,49 von einem mittleren Effekt und bei einem Wert von r > 0,5 von einem starken Effekt ausgegangen werden kann (38).

Bei der Analyse der Daten des Modellvergleichs wurden die Fragebögen rein deskriptiv ausgewertet und dargestellt. Es erfolgte keine gesonderte statistische Auswertung.

# **3 Ergebnisse**

## **3.1 Die ermittelten Anforderungskriterien für die einzelnen Aufgabenmodule**

**Die ermittelten Anforderungskriterien der Trainingsmodule für die endoluminalen Teilschritte der Operation (Modul 1–3) Trainingsmodul Anforderungskriterien** Modul 1 – "Anfahren von Zielpunkten" – Einstellen des Rektoskops auf den zu markierenden Bereich – Präzises Markieren mehrerer Punkte in der **Darmwand** Modul 2 – "Zirkuläres Schneiden mit Fehlerzählung" – Einstellen des Rektoskops auf den zu schneidenden Bereich – Vorspannen des zu schneidenden Gewebes – Transsektion kreisförmig, möglichst entlang der Markierung bzw. entlang eines vorher definierten **Bereichs** Modul 3 – "Tabaksbeutelnaht" – Ausrichtung der Nadel in einem Winkel von etwa 90° zum Nadelhalter – Einstich in einer kreisförmigen, der Wand des Darmrohres folgenden Bewegung – Übernahme der Nadel nach dem Durchstechen mit einem zweiten Instrument – Herausziehen der Nadel in einer kreisförmigen, der Wand des Darmrohres folgenden Bewegung – Fixieren des Fadens über das Durchfädeln der Nadel durch die Schlaufe am Fadenende – Zusammenziehen der Naht

**Tabelle 5:** Die Ermittelten Anforderungskriterien der endoluminalen Operationsteilschritte  $(1-3)$ 

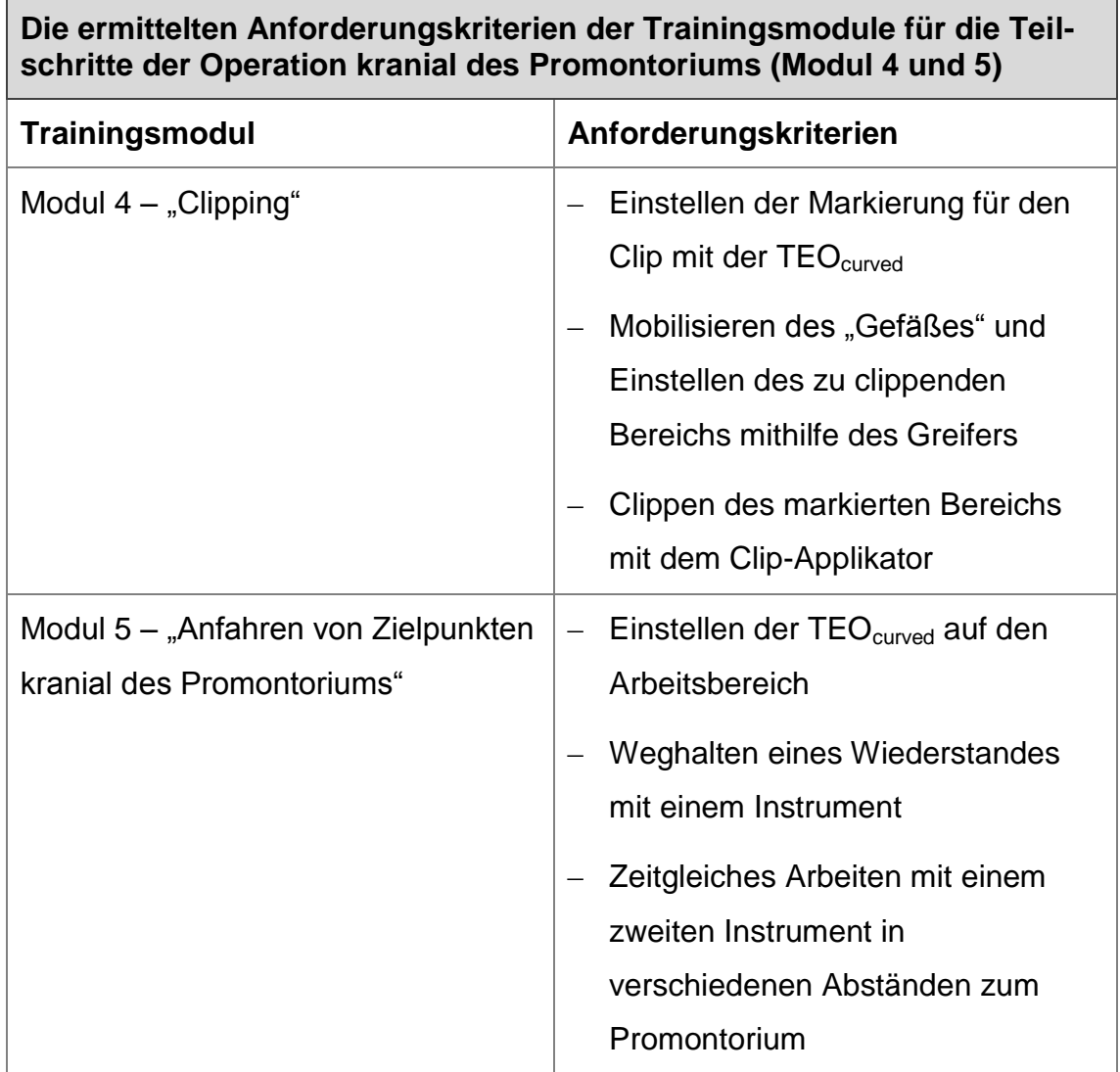

**Tabelle 6:** Die ermittelten Anforderungskriterien der Operationsteilschritte kranial des Promontoriums (4 und 5)

# **3.2 Die Trainingsbox**

Die Trainingsbox orientiert sich in ihren Ausmaßen an den Abmessungen des Tübinger Trainers und damit an denen des menschlichen Situs. Als Baumaterial wurde Kunststoff (Hart PVC) verwendet. Die einzelnen Platten haben jeweils eine Stärke von 8 mm und wurden vom Fachhandel auf die folgenden Maße zugeschnitten:

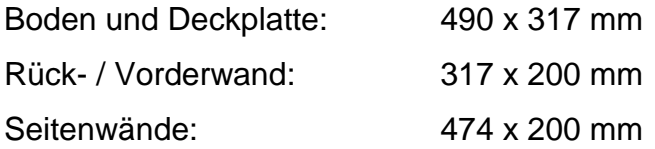

Die Vorderwand der Box wurde mit einer parabelförmigen Aussparung versehen. Die einzelnen Abmessungen sind in Tabelle 3 aufgeführt.

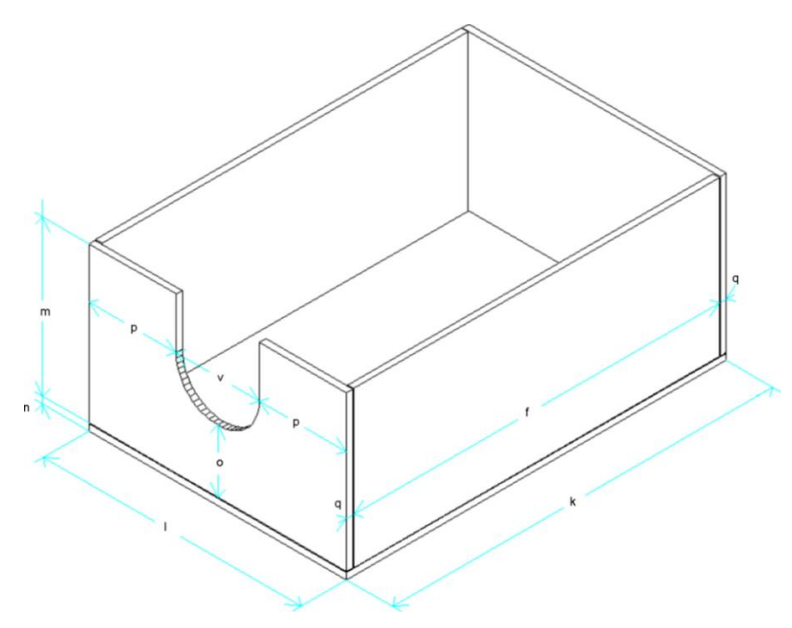

**Abbildung 10:** Schemazeichnung: Die Trainingsbox

|             | 475 mm | m | 200 mm | D | 85 mm  |
|-------------|--------|---|--------|---|--------|
| $\mathbf k$ | 490 mm | n | 8 mm   |   | 8 mm   |
|             | 318 mm | O | 83 mm  | v | 148 mm |

**Tabelle 7:** Abmessungen der Trainingsbox

Um die einzelnen Aufgabenmodule ohne größeren Aufwand austauschen zu können, wurde ein Schienensystem in die Trainingsbox eingebaut. Die einzelnen Aufgabenmodule wurden jeweils auf Platten angebracht, welche an das Schienensystem angepasst sind.

Orientiert an den Abmessungen des Tübinger Trainers und den Vorversuchen sind für alle Schienen Abstände ab einer definierten Sphinkterebene gewählt worden. Diese Ebene entspricht der Gummiplatte der vorderen Öffnung (vgl. Kapitel 2.2.1, S. 20). Die Abstände zur Sphinkterebene sowie die Arbeitsabstände sind in Tabelle 4 aufgeführt.

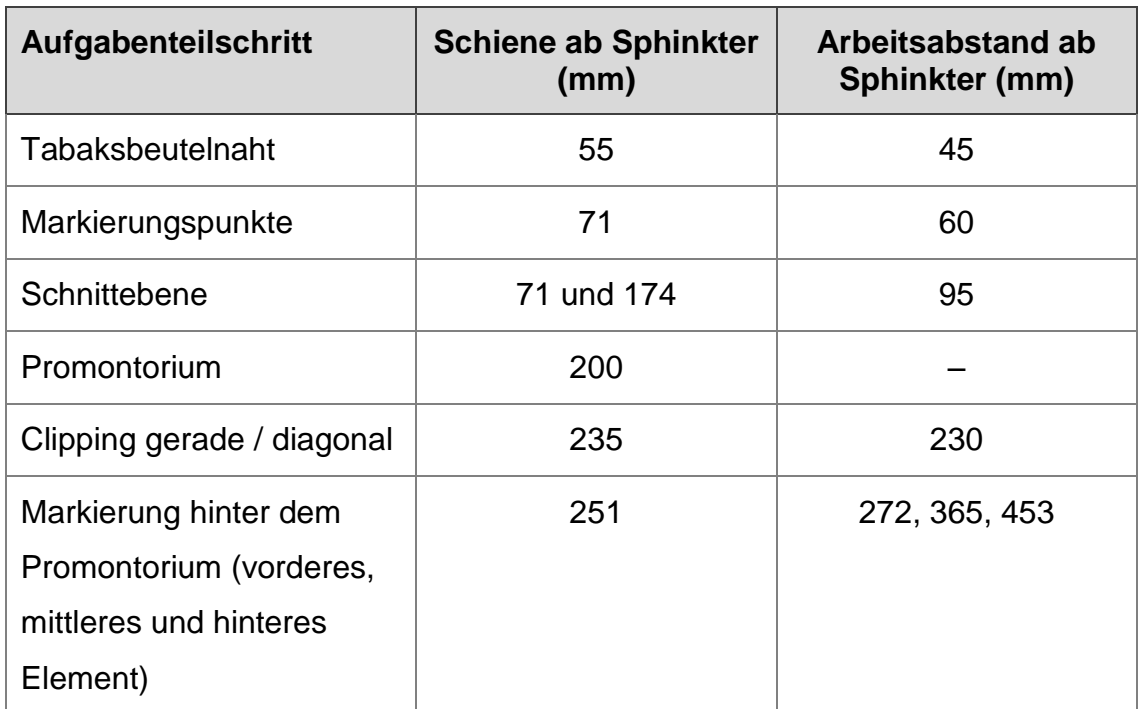

**Tabelle 8:** Abstände der Schienen und Arbeitsabstände

Die vordere Öffnung der Trainingsbox wurde separat aus zwei Kunststoffplatten mit einer Stärke von jeweils 8 mm gefertigt. Zwischen den beiden Platten wurde eine dritte Platte aus elastischem Gummi und mit einer Stärke von 7 mm angebracht.

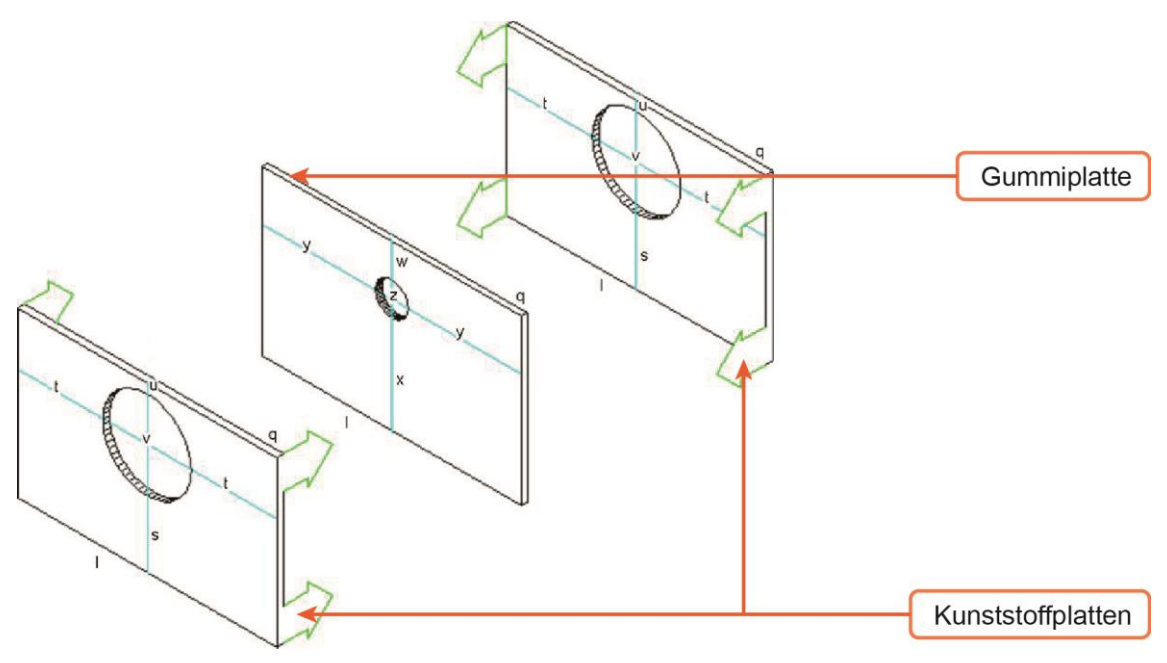

**Abbildung 11:** Schemazeichnung: Die vordere Öffnung der Trainingsbox

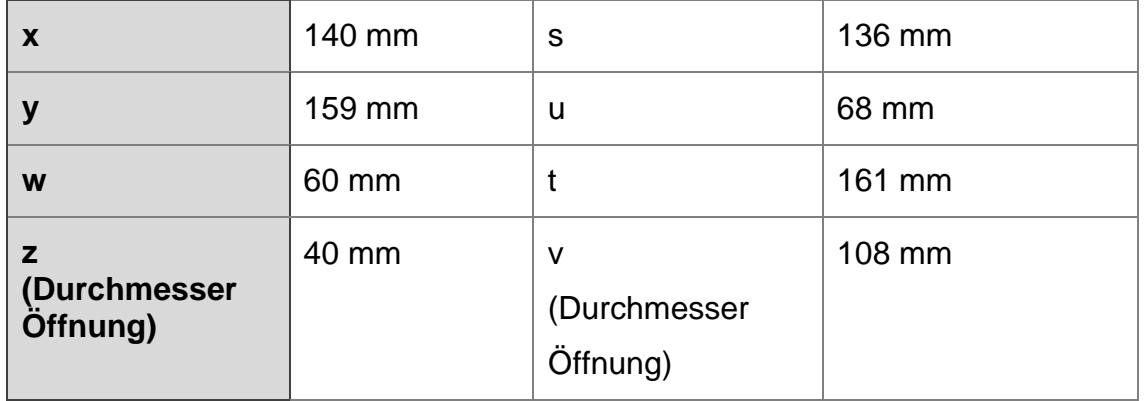

**Tabelle 9:** Abmessungen für die vordere Öffnung der Trainingsbox

Sowohl die beiden Kunststoffplatten als auch die Gummiplatte sind 317 mm breit und 200 mm hoch. Die Kunststoffplatten wurden mit einer kreisförmigen Öffnung mit einem Durchmesser von 107 mm versehen. Ausgerichtet an den Öffnungen in den Kunststoffplatten wurde auch die Gummiplatte mit einer Öffnung versehen.

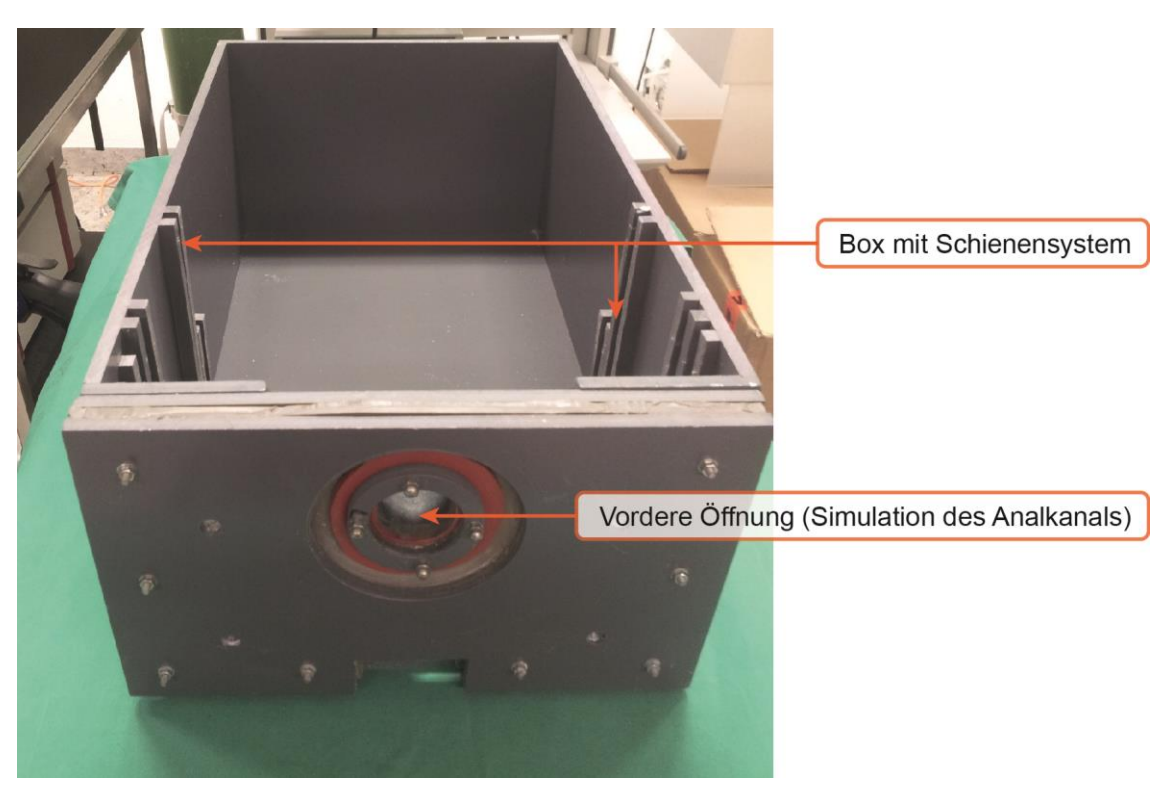

**Abbildung 12:** Die Trainingsbox

Diese Öffnung wurde dabei gegenüber den Öffnungen in den Kunststoffplatten leicht nach oben versetzt, sodass ihr Mittelpunkt, vom Boden der Trainingsbox ausgehend, auf einer Höhe von 140 mm liegt.

Zur Verstärkung der vorderen Öffnung wurde ein zusätzlicher dünner Gummiring außenseitig an der Gummiplatte angebracht und dann zwischen zwei Kunststoffringen mit einem Innendurchmesser von 45 mm und einem Außendurchmesser von 65 mm fixiert. Die Kunststoffringe wurden mit vier Schrauben zusammengezogen. Die gesamte Konstruktion wurde auf die Vorderseite der Box auf dem Niveau der Oberkante der Bodenplatte aufgesetzt und mit Schrauben fixiert. Die Ebene der Gummiplatte ist als Ebene des *sphinkter ani externus* definiert. Alle später angebrachten Aufgaben beziehen sich in ihrem Abstand auf diese Ebene.

Zur Simulation des Promontoriums bei der Arbeit mit den Trainingsmodulen 4 und 5 wurde eine in das Schienensystem eingepasste Holzplatte erstellt. Die Höhe und der Abstand zur Sphinkterebene orientierten sich dabei an den Abmessungen des Tübinger Trainers. Die Oberkante der Holzplatte wurde entsprechend der Anatomie des menschlichen Situs nach lateral abfallend abgeschliffen.

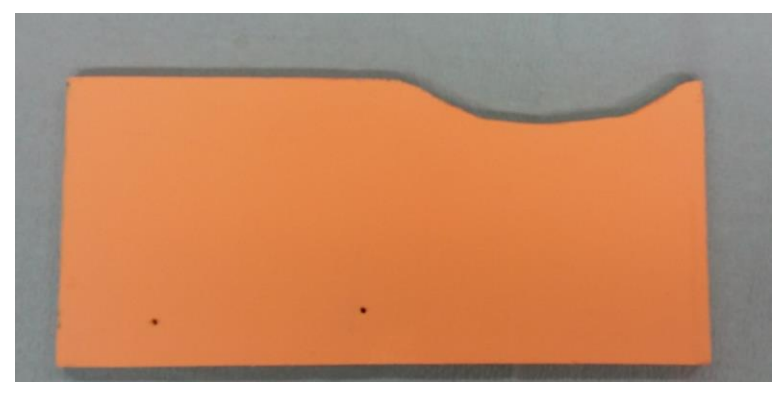

**Abbildung 13:** Das Promontorium

| Höhe          | $145$ mm |
|---------------|----------|
| <b>Breite</b> | 318 mm   |

**Tabelle 10:** Abmessungen des Promontoriums

#### Der Abacus

Der Abacus ist die elektronische Zähleinheit, welche eigens für das Trainingsmodell entwickelt und gebaut wurde.

Die Schaltung des Abacus wurde nach dem zuvor entwickelten Schaltplan (siehe Grafik 3) aufgebaut und nach abschließender Überprüfung in das Kunststoffgehäuse eines ausgedienten PC-Netzgerätes eingepasst. Für den Anschluss der Effektoren wurden 4 Bananenstecker-Buchsen an der Unterseite angebracht. Als Zähler wurde der elektronische Miniaturimpulszähler "Trumeter 7000AS" verwendet. Mithilfe dieses Zählers kann der Abacus vor- und rückwärts zählen.

#### Die Funktion des Abacus

Das Gerät zählt zuverlässig elektrische Kontakte und kann diese bei Bedarf über ein Lichtsignal bzw. einen Ton deutlich machen. Ton und Lichtsignal können individuell ein- und ausgeschaltet werden. Der Abacus kann über einen eigenen 5 Volt-Netzstecker oder über eine USB-Verbindung betrieben werden.

Entscheidend für die Zählung eines Kontaktes ist der Kondensator C1 (siehe Grafik 3). Er dient der Entprellung des Miniaturimpulszählers. Nach einer Zählung durch einen Kontakt muss der Kondensator C1 wieder aufgeladen werden, um erneut einen Kontakt zählen zu können. Ist der Kondensator C1 wieder aufgeladen und ein erneuter Kontakt findet statt, erfolgt die Zählung unmittelbar. Das Wiederaufladen des Kondensators erfolgt über die Spannungsversorgung, welche über einen Widerstand von 330 k verläuft. Die dadurch entstehende Verzögerung des Auslösens lag bei dem in dieser Arbeit genutzten Kondensator stets bei 0,4 Sekunden. Der Abacus konnte dementsprechend innerhalb von 2 Sekunden maximal 10 Fehler zählen. Durch den Austausch des Kondensators C1 kann die beschreibende Endprellung bedarfsabhängig verändert werden.

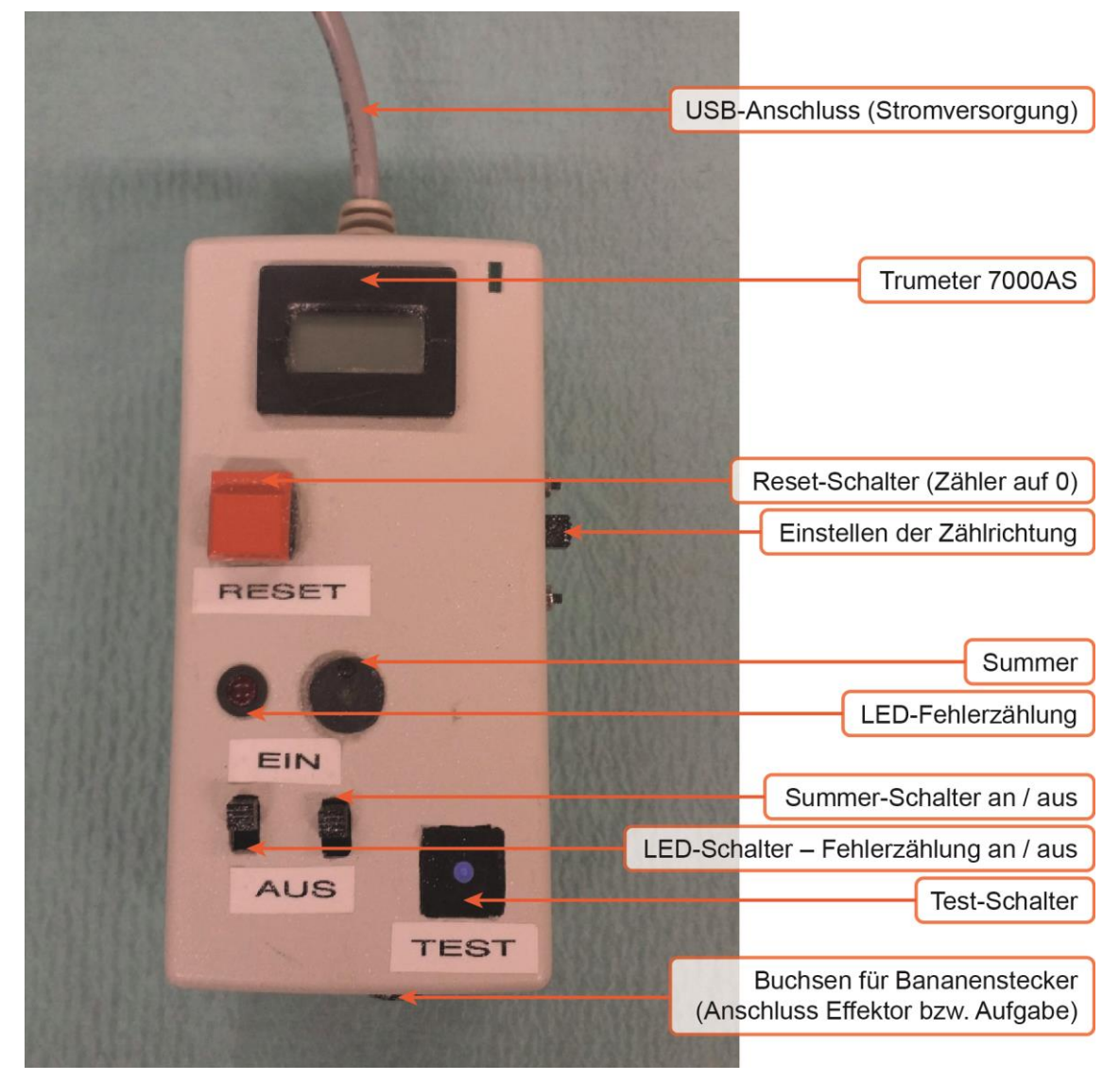

**Abbildung 14:** Der Abacus

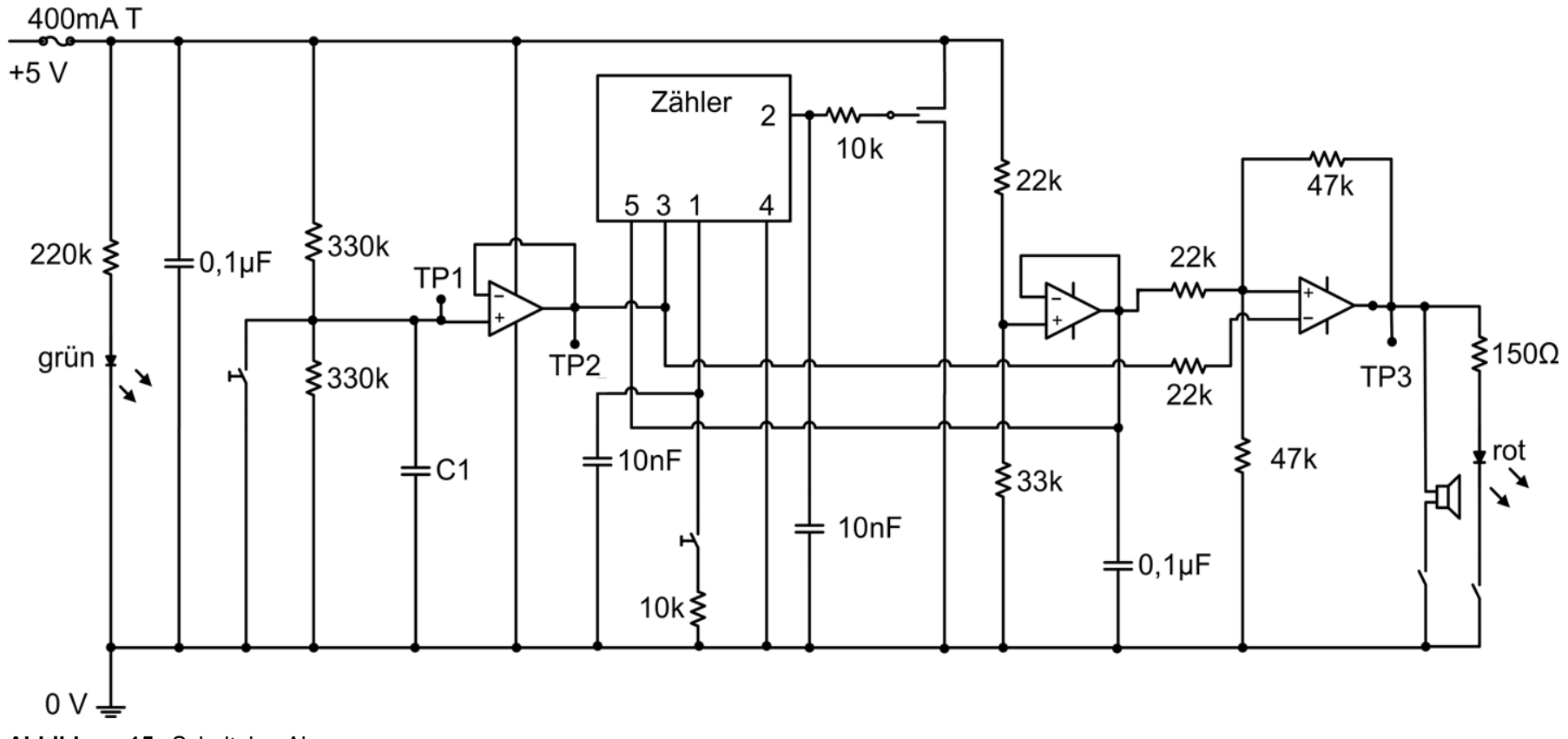

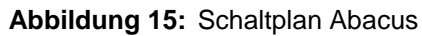

# **3.3 Die Trainingsmodule**

#### Modul 1 – "Anfahren von Zielpunkten"

Bei Modul 1 sollen Zielpunkte präzise mit einem Elektrohaken angefahren werden. Der Aufbau dieses Moduls besteht aus einem inneren Ring (Außendurchmesser 50 mm) und einem äußeren Ring (Außendurchmesser 71 mm), welche auf einer in das Schienensystem der Box eingepassten 3 mm dicken Kunststoffplatte angebracht wurden. Die Oberfläche der Ringe wurde mit einem elektrisch leitenden Lack (CRC Kontakt Chemie, 77509 EMV 35 Kupfer-Leitlack) behandelt, um bei Kontakt der Instrumente mit dem Ring eine Fehlerzählung zu ermöglichen. Jeder der beiden Ringe enthält acht symmetrisch angeordnete Zielpunkte. Dabei handelt es sich um die Köpfe von Edelstahlnägeln, welche durch die Ringe hindurch gesteckt und gegen die Oberfläche der Ringe elektrisch isoliert wurden. Die elektrisch leitenden Nägel eines Ringes sind über einen Kupferdraht miteinander verbunden.

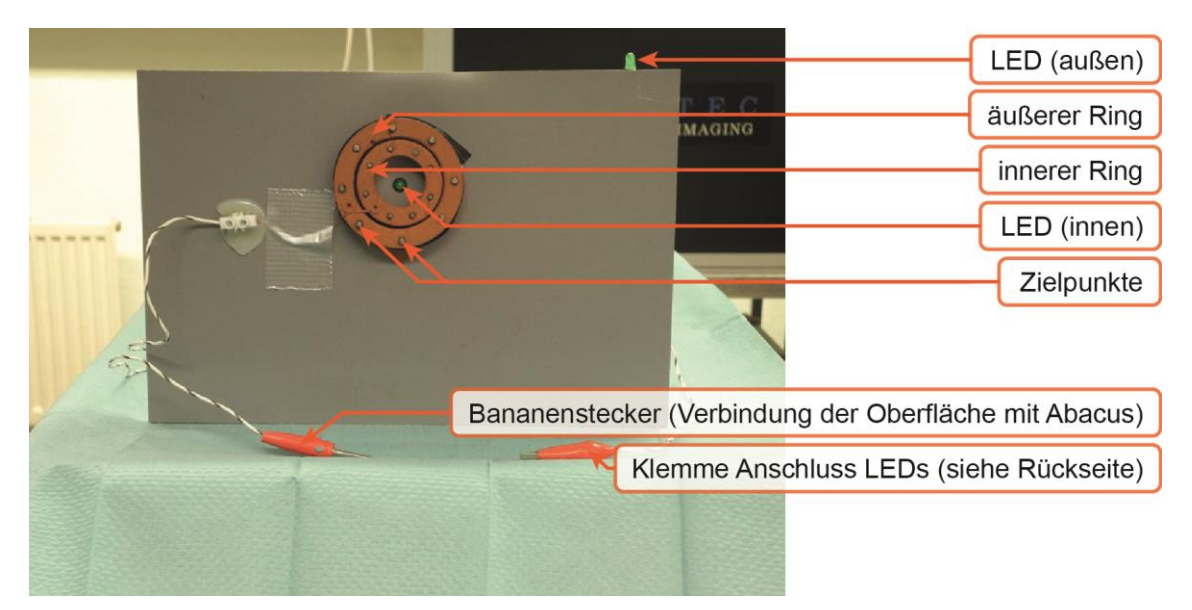

Abbildung 16: Modul 1 – "Anfahren von Zielpunkten"

Für das visuelle Feedback wurden 2 LEDs angebracht. 1 LED in der Mitte der Ringe, so dass es vom Operateur über die Optik und den Bildschirm während der Durchführung der Aufgabe eingesehen werden kann. Ein zweites LED an der Außenseite der Box, um einen positiven Kontakt auch nach außen sichtbar zu machen. Die LEDs wurden mit den Kupferdrähten der jeweiligen Ringe elektrisch verbunden. Die Stromversorgung der LEDs erfolgte über eine 5 VoltBlockbatterie. Über eine Lüsterklemme erfolgte die Verbindung des Stromkreises mit einem Kabel, an dessen Ende eine elektrische Klemme angebracht wurde.

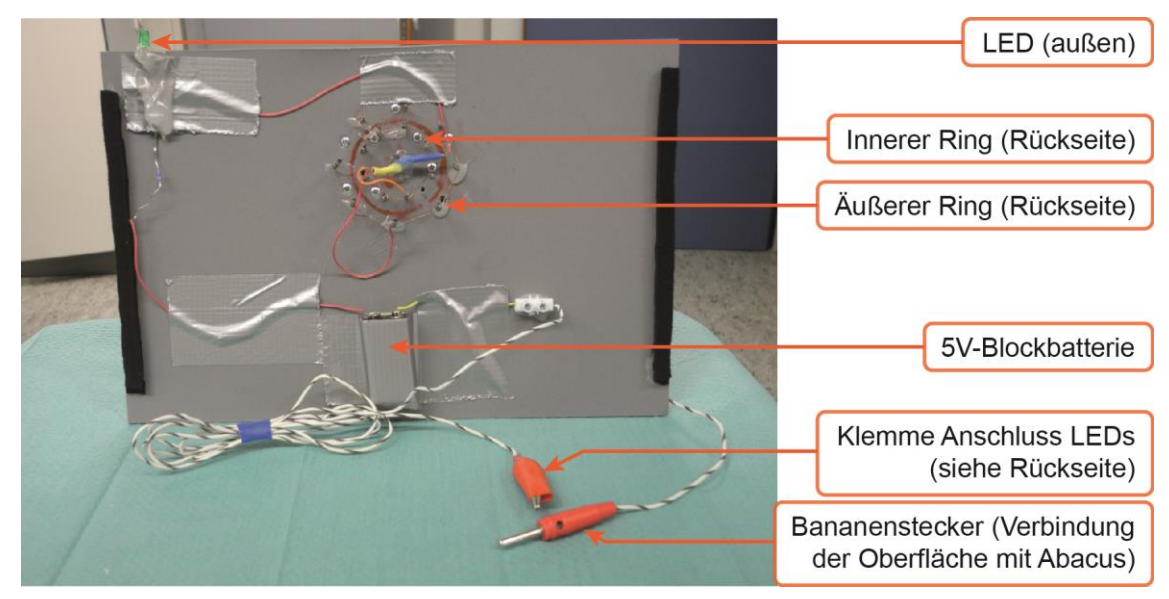

Abbildung 17: Rückansicht: Modul 1 - "Anfahren von Zielpunkten"

Mithilfe der elektrischen Klemme kann das genutzte Instrument an den Stromkreis angeschlossen werden.

### Die Fehlerzählung

Die Fehlerzählung erfolgt über den Abacus. Die elektrisch leitende Oberfläche der Ringe wurde über einen Kupferdraht mit einer Lüsterklemme verbunden. Von dort geht ein weiteres Kabel ab, an dessen Ende sich ein Bananenstecker befindet. Über diesen wurde die elektrisch leitende Oberfläche mit dem Abacus verbunden. Vom Abacus erfolgte die Verbindung zum Instrumentarium mit einer elektrischen Klemme. Zusätzlich wurde das Instrumentarium über eine weitere elektrische Klemme mit dem Stromkreis der LEDs verbunden (vgl. Kapitel 2.4.1, S. 26). So führten die Kontakte des Instruments mit den Zielpunkten zum Aufleuchten der LEDs und die Kontakte mit der Oberfläche zu einer Zählung im Abacus.

### Das Instrumentarium

Als Zielinstrument wurde für diese Aufgabe ein laparoskopischer Elektrohaken genutzt.

### Modul 2 – "Zirkuläres Schneiden mit Fehlerzählung"

Für dieses Modul wurden 2 jeweils 3 mm starke Kunststoffplatten genutzt, die in das Schienensystem der Trainingsbox eingepasst wurden. Die vordere Platte wurde mit einer kreisförmigen Aussparung mit einem Durchmesser von 50 mm versehen. Auf dem Rand dieser Öffnung wurde ein Holzring mit einem Außendurchmesser von 71 mm angebracht. Der Holzring wurde mit Leitlack (CRC Kontakt Chemie 77509 EMV 35 Kupfer-Leitlack, 200 ml) behandelt.

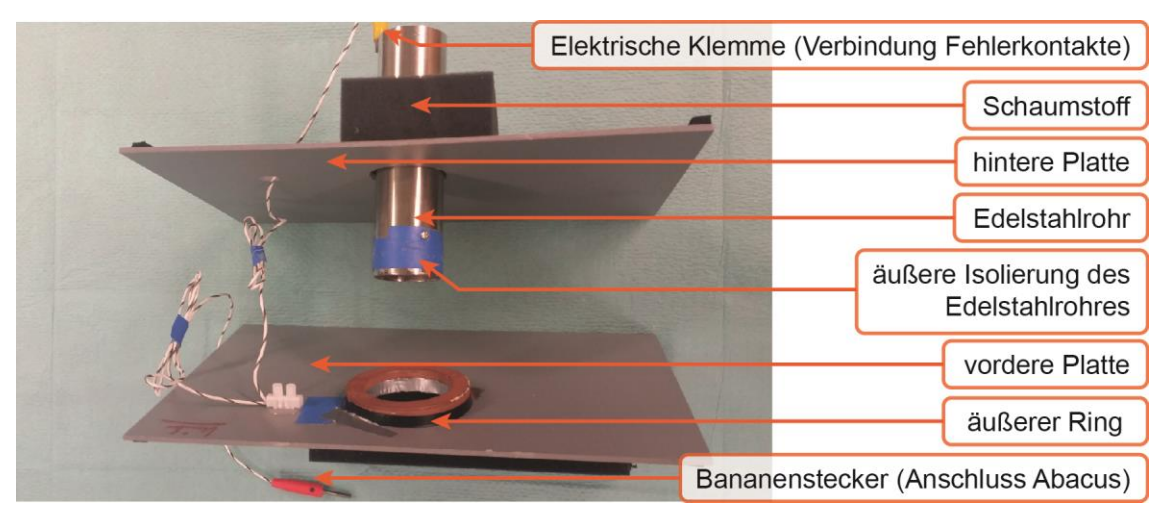

Abbildung 18: Modul 2 - "Zirkuläres Schneiden mit Fehlerzählung"

Der äußere Rand dieses elektrisch leitenden Ringes stellt die äußere Begrenzung der Schnittfläche dar. Auch die hintere Platte wurde mit einer kreisförmigen Öffnung mit einem Durchmesser von 40 mm versehen. In diese Öffnung wurde ein Edelstahlrohr mit einem Außendurchmesser von ebenfalls 40 mm eingelassen. Um eine leichtgängige Beweglichkeit des Rohres in der Kunststoffplatte zu gewährleisten, wurde die Öffnung auf etwas mehr als 40 mm erweitert. Auf der Rückseite wurde zur Stabilisierung des Edelstahlrohres eine 40 mm dicke Schaumstoffschicht angebracht, durch die das Edelstahlrohr hindurchzieht. Ein in der Mitte des Edelstahlrohres angebrachter Steg simuliert den Fadenanker in der Mitte der TBN, welcher zur Mobilisation des Darms genutzt werden kann. Dafür wurde eine 42 mm lange und 2 mm starke Schraube verwendet. Sie wurde über zwei zuvor gefräste Löcher in das Edelstahlrohr eingebracht und mit einer Schraubenmutter auf der Gegenseite fixiert. Sowohl der Steg als auch das Edelstahlrohr wurden elektrisch so isoliert, dass lediglich ein leitender Überstand von 3 mm am vorderen Ende des

Edelstahlrohres bestehen blieb. Dieser sollte die innere Grenze des zu schneidenden Bereiches markieren. Für die Simulation des zu schneidenden Gewebes wurden klassische Schlauchverbände genutzt. Dieser wurde über die beiden sich gegenüberstehenden Ringe gestülpt und mit Kabelbindern fixiert.

### Die Fehlerzählung

Die elektrisch leitende Oberfläche des vorderen Ringes wurde über einen Kupferdraht an eine Lüsterklemme angeschlossen. Die 2 von dort ausgehenden Kabel wurden über eine elektrische Klemme mit dem hinteren Ende des Stahlrohres sowie über einen Bananenstecker mit dem Abacus verbunden. An den Abacus wurde dann die gekröpfte Schere angeschlossen. So wurde gewährleistet, dass jeder Kontakt der Schere mit dem inneren oder äußeren Ring zu einer Zählung im Abacus führte.

### Das Instrumentarium

Als Instrumentarium kamen ein laparoskopischer Greifer und eine gekröpfte Schere zum Einsatz. Der Effektor des Greifers wurde mit einem Schrumpfschlauch isoliert, sodass eine inkorrekte Fehlerzählung beim Greifen des inneren Ringes oder durch den Kontakt der Schere mit dem Greifer bei dessen gleichzeitigem Kontakt mit einem der Ringe vermieden wurden.

### Modul 3 – "Tabaksbeutelnaht"

Für das Modul 3 wurde in eine 3 mm starke Kunststoffplatte eine kreisförmige Öffnung von 40 mm eingelassen.

Um diese Öffnung wurden in regelmäßigen Abständen paarig angeordnete Ösen angebracht. Die Ösen eines Paares wurden in einem Abstand von 6 mm, die Paare zueinander in einem Abstand von etwa 16 mm angebracht. Die Kunststoffplatte wurde anschließend in das Schienensystem der Trainingsbox eingepasst.

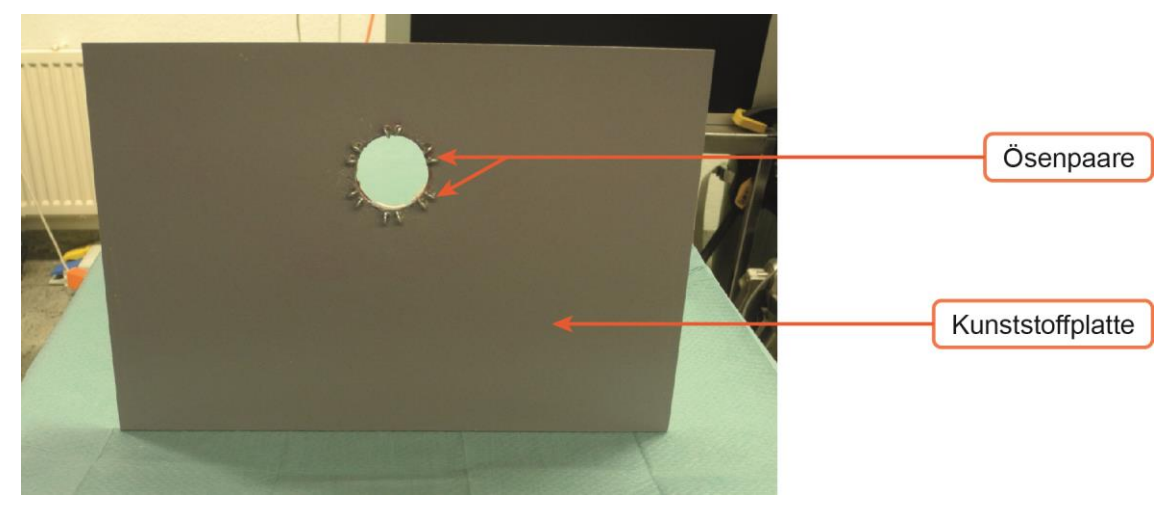

Abbildung 19: Das Aufgabenmodul "Tabaksbeutelnaht"

#### Das Instrumentarium

Für Modul 3 wurden zwei laparoskopische Nadelhalter genutzt. Zu Beginn wurde das Modell mit einem V-Loc™ Fadensystem getestet. Da beim Training am Modell die Haftung des Fadens im Gewebe keine Rolle spielt, wurde im Verlauf mit monofilen Fäden gearbeitet. Entsprechend des V-Loc™-Fadens wurden halbrunde Nadeln mit einer Länge von 26 mm genutzt. Dabei wurden die Fäden entsprechend der Länge des V-Loc™-Fadens auf 150 mm gekürzt. Am Fadenende wurde eine Schlaufe von etwa 15 mm geknüpft, welche die Schlaufe am Ende des V-Loc™-Fadens simulieren sollte.

Folgende Fäden wurden eingesetzt:

- V-Loc<sup>™</sup> Fadensystem (V-Loc<sup>™</sup> 180, 26 mm ½ Kreis Nadel, 15 cm Fadenlänge, grün, Covidien Deutschland GmbH)
- PDS II (SH-Plus 2-0, 26 mm, ½ Kreis Nadel, 120 cm Fadenlänge, violett monofil, resorbierbar, Ethicon-Johnson & Johnson MEDICAL GmbH, Deutschland)
- PROLENE (SH 0, 26 mm, ½ Kreis Nadel, 75 cm Fadenlänge, blau, monofil, Ethicon Johnson & Johnson MEDICAL GmbH, Deutschland)

### Modul  $4 -$  "Clipping"

Zur Simulation der Gefäße wurde ein Kabel mit einem Durchmesser von 3 mm verwendet, welches in einer eigens dafür angefertigten Halterung angebracht wurde.

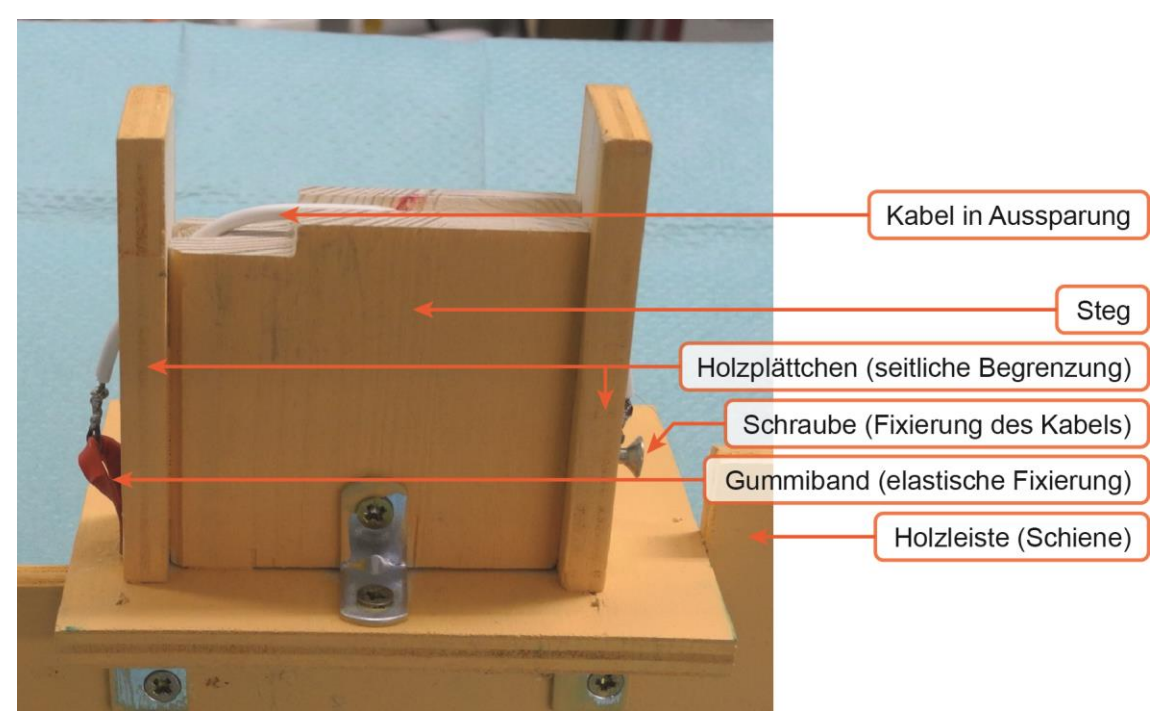

Abbildung 20: Das Aufgabenmodul " Clipping" quer

Für diese Halterung wurde ein Holzsteg genutzt, an dem seitlich Holzplättchen als Begrenzung angebracht wurden. Über einen Bohrkanal wurde das Kabel durch beide Begrenzungsplättchen hindurchgeführt und an einem Ende mit einer Schraube befestigt. An dem anderen Ende wurde es mithilfe eines Gummibandes elastisch fixiert, sodass ein Aufrichten und Mobilisieren gegen einen elastischen Widerstand möglich ist. Die Stelle auf dem Kabel, auf welche der Clip appliziert werden sollte, wurde rot markiert und in eine Kerbung im Steg eingelassen. Das äußere Ende der Kerbung wurde mit einer Aussparung versehen. So sollte sichergestellt werden, dass das Kabel zunächst über die Aussparung gegriffen und mobilisiert werden muss, bevor der Clip appliziert werden kann.

Um verschiedene Versionen des Gefäßverlaufs simulieren zu können, wurden zwei unterschiedliche Versionen dieses Teilschrittes angefertigt.

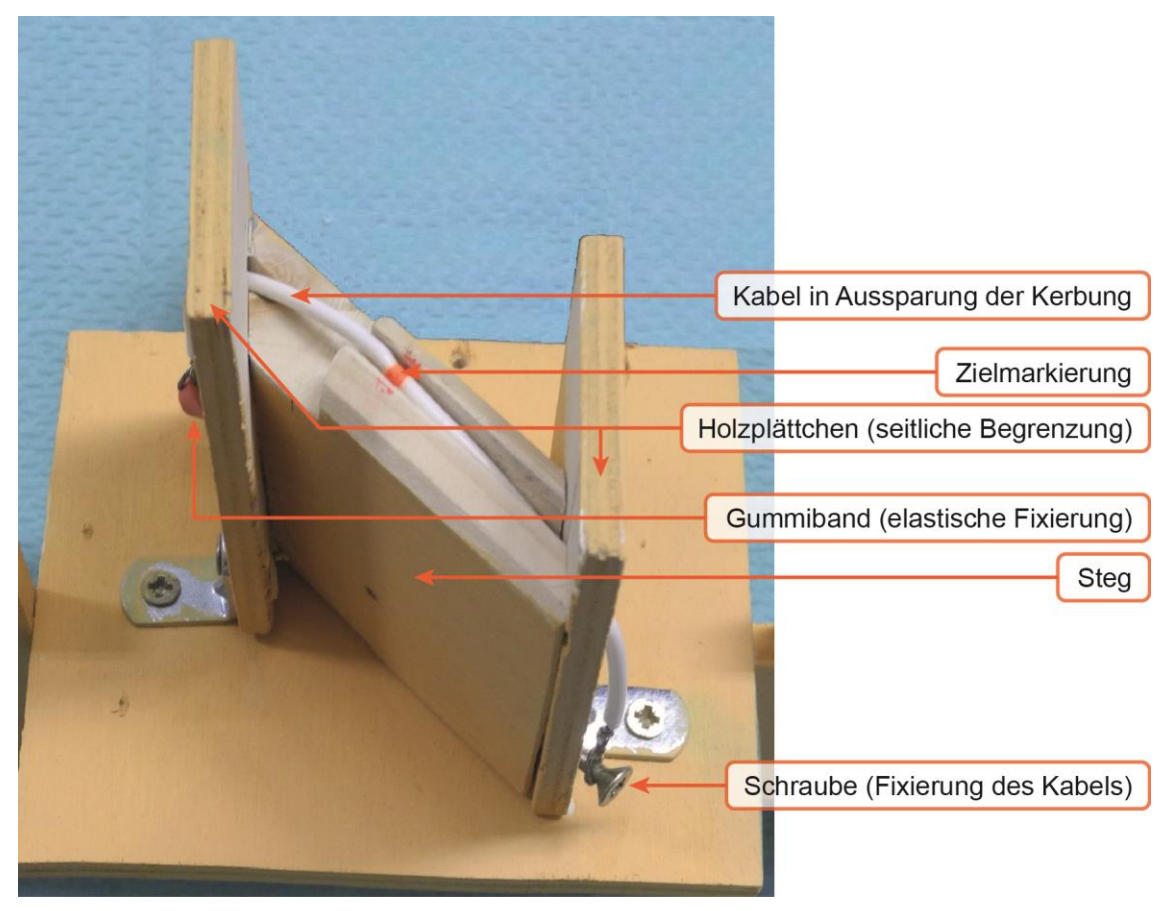

Abbildung 21: Das Aufgabenmodul "Clipping" diagonal

Eines mit einem diagonal verlaufenden und ein weiteres mit einem quer verlaufenden Kabel. Die Aufgabenteilschritte für das Clipping quer und diagonal wurden jeweils mit ihrer Unterseite auf einer Holzleiste befestigt, welche in das Schienensystem der Trainingsbox eingepasst wurde.

### Das Instrumentarium

Für die Durchführung der Aufgabe wurde die TEO<sub>curved</sub> (31) mit einem Greifer<sub>curved</sub> und einem Clip-Applikator<sub>curved</sub> genutzt.

### Modul 5 – "Anfahren von Zielpunkten kranial des Promontoriums"

Für dieses Modul wurden 3 einzelne Bausteine für jeweils unterschiedliche räumliche Tiefen gefertigt.

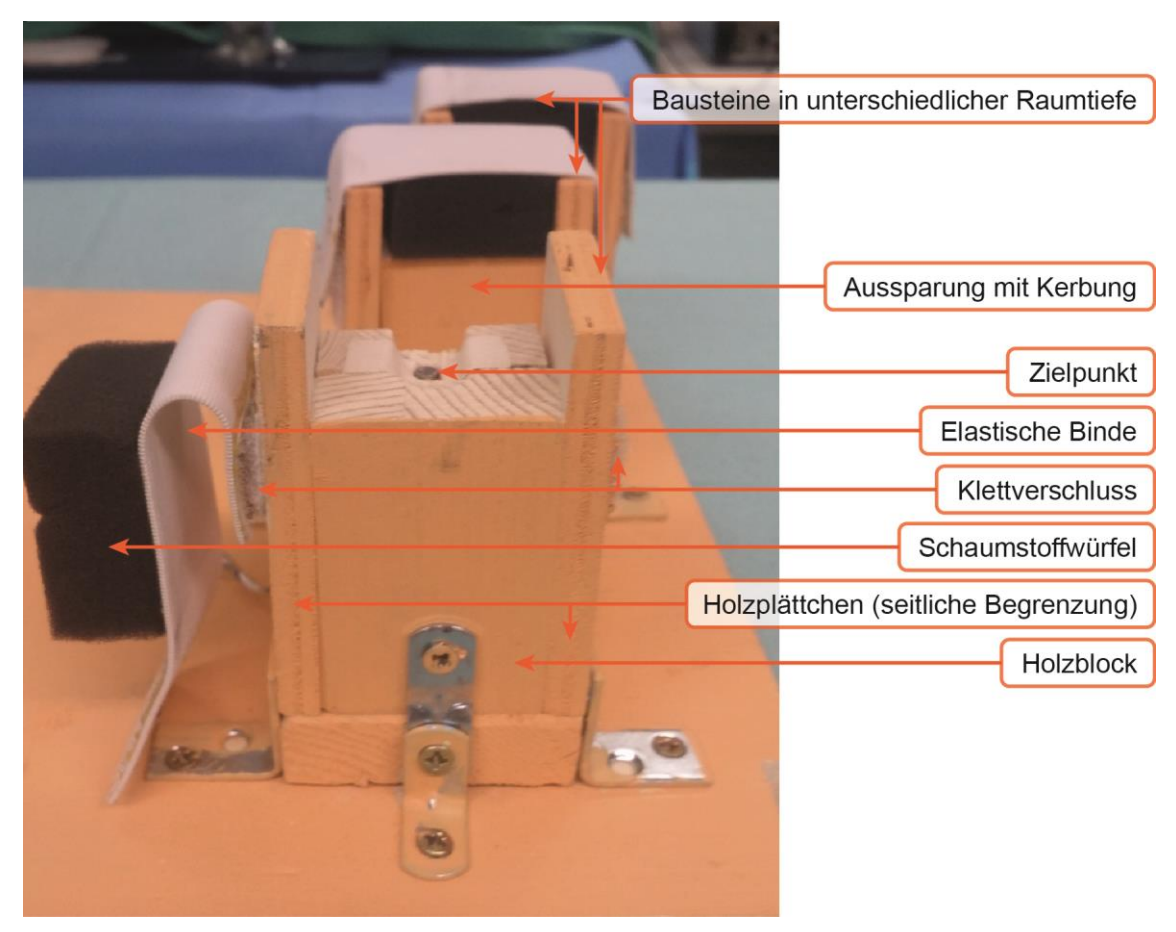

Abbildung 22: Das Aufgabenmodul "Anfahren von Zielpunkten kranial des Promontoriums"

Diese Bausteine wurden aus einem Holzblock gefertigt, an den zwei Holzplättchen als seitliche Begrenzung angebracht wurden. Die Holzplättchen der seitlichen Begrenzung wurden etwa 10 mm länger als der mittlere Holzblock gewählt, wodurch eine annähernd quadratische Aussparung resultiert. In die Oberseite des Holzblocks wurde eine leichte Vertiefung hinein gefeilt, anschließend ein Kanal eingebohrt und dort ein elektrisch leitender Stift eingelassen. Dieser wurde vor dem Einbringen elektrisch isoliert, sodass nur die oberste Fläche einen leitenden Kontakt und damit einen Zielpunkt darstellt. An ihren unteren Enden wurden die Stifte aller Bausteine mit einem Kabel verlötet und miteinander elektrisch verbunden. Das Kabel wurde anschließend über einen Kupferdraht mit einer Lüsterklemme und einem weiteren Kabel verbunden. An das Ende dieses Kabels wurde ein Bananenstecker angebracht, über den die Verbindung zum Abacus gewährleistet wurde. Um das Anfahren eines Zielpunktes z. B. akustisch bemerkbar zu machen wurde der Abacus über ein Kabel mit einer elektrischen Klemme an den Effektor angeschlossen.

Um neben dem Anfahren des Punktes noch das Weghalten eines Widerstandes simulieren zu können, wurde die Aussparung zusätzlich mit einem Schaumstoffwürfel verlegt. Dieser wurde in die Aussparung eingepasst und am oberen Ende mit einer elastischen Binde verklebt. Die Binde wurde mithilfe von Klettbandsteifen an beiden Enden mit den seitlichen Holzplättchen verbunden.

#### Das Instrumentarium

Für die Bewältigung der Aufgabe wurde die TEO<sub>curved</sub> (31) sowie die zugehörige Schere und der Greifer als Effektoren genutzt.

# **3.4 Prospektive Probandenstudie zur Ermittlung eines Lerneffektes für die endoluminalen Trainingsmodule (1–3)**

Aufgabe 1: Modul 1 – "Anfahren von Zielpunkten"

Bei der Aufgabe 1 waren alle 21 Probanden in der Lage, die Versuche dem Protokoll entsprechend korrekt auszuführen.

### Die Versuchszeiten

Bei Versuch 1 ergab sich im Median eine Zeit von 355.23 Sekunden, bei Versuch 5 ergab sich eine Zeit von 203.50 Sekunden. Dies entspricht einer Reduzierung der

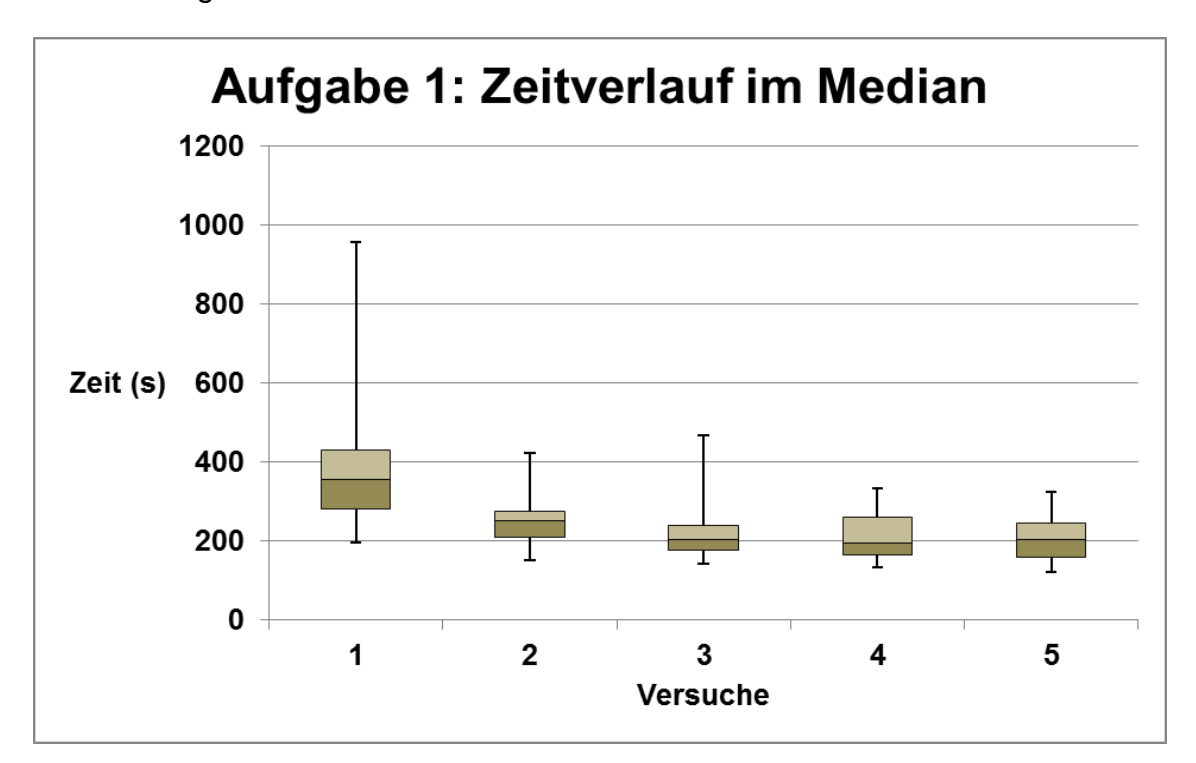

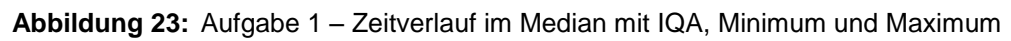

Versuchszeit um 42.71 %. Die größte Differenz über alle 5 Versuche zeigte sich zwischen Versuch 1 und Versuch 4. Die benötigte Zeit von Versuch 4 lag im Median bei 193.58 Sekunden. Dies entspricht einer Reduzierung der Zeit um 45.51 % gegenüber Versuch 1.

Beim Vergleich der jeweils aufeinanderfolgenden Versuche zeigte sich zwischen Versuch 1 und Versuch 2 mit 29.97 % die größte Differenz.

Weiterhin reduzierte sich die Versuchszeit zwischen Versuch 2 und 3 um 13.74 % sowie zwischen Versuch 3 und 4 um weitere 2,5 %. Zwischen Versuch 4 und 5 wurde ein Anstieg der Versuchszeit um 2,8 % ermittelt.

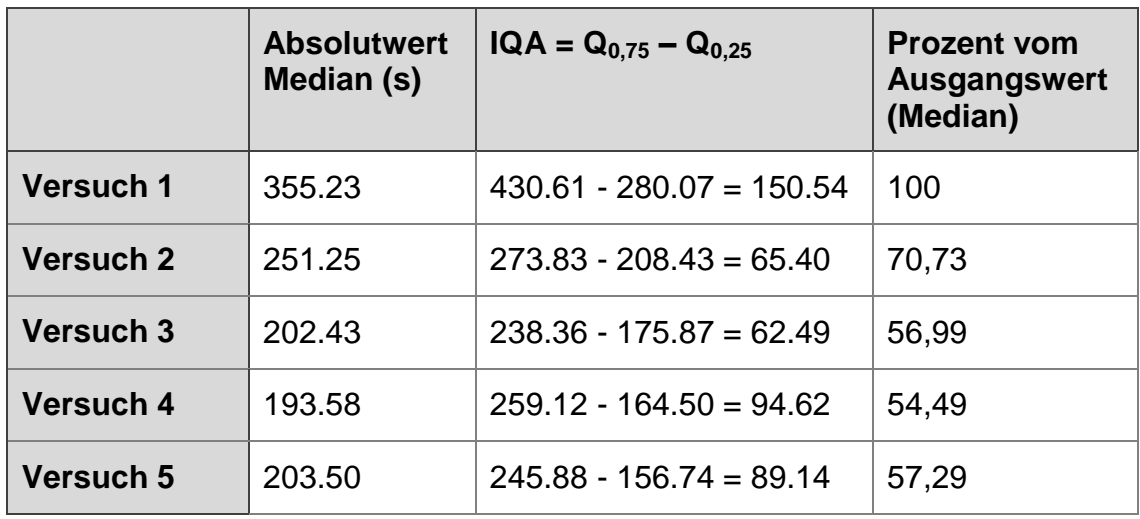

Die ermittelten Werte sind in Tabelle 9 aufgeführt.

**Tabelle 11:** Aufgabe 1 – Versuchszeiten mit IQA und Prozent vom Ausgangswert

Die Ermittlung der zentralen Tendenzen beim Vergleich zwischen Versuch 1 und 5 mithilfe des Wilcoxon-Vorzeichen-Rang-Tests (Wilcoxon-Test), ergab einen p-Wert <0.001. Die Effektstärke lag bei r = 0.88. Beim Vergleich der aufeinanderfolgenden Versuche wurden folgende Werte ermittelt:

Der Vergleich von Versuch 1 und 2 ergab einen p-Wert von <0.001, die Effektstärke wurde mit r = 0.88 ermittelt. Beim Vergleich von Versuch 2 und 3 zeigte sich ein p-Wert <0.001 sowie eine Effektstärke von r = 0.62. Die Vergleiche der nachfolgenden Versuche 3 und 4 sowie 4 und 5 ergaben jeweils p-Werte > 0.05. Die Effektstärken wurden beim Vergleich von Versuch 3 und 4 mit  $r = 0.01$ , bei Vergleich von Versuch 4 und 5 mit  $r = 0.21$  errechnet.

Zusätzlich wurden die Vergleiche von Versuch 1 und 3, 2 und 4 sowie 3 und 5 auf ihre zentralen Tendenzen und die Effektstärken hin untersucht.

Dabei zeigte sich zwischen Versuch 1 und 3 ein p-Wert <0.001 mit einer Effektstärke von r = 0.88, sowie zwischen Versuch 2 und 4 ein p-Wert <0.001 mit einer Effektstärke von r = 0.62. Zwischen Versuch 3 und 5 ergab sich ein p-Wert >0.05, die Effektstärke lag bei r = 0.17.

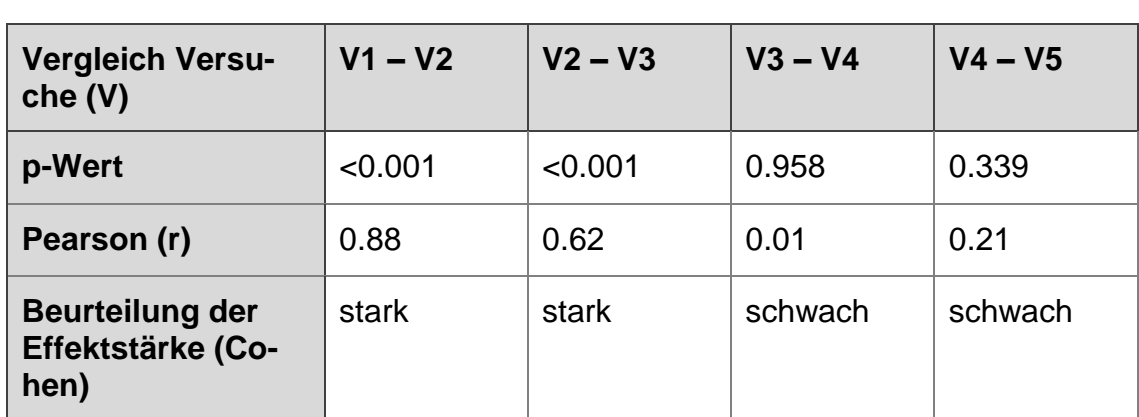

Die Ergebnisse der Untersuchung der einzelnen Versuche mit dem Wilcoxon-Test sowie die ermittelten Effektstärken sind in Tabelle 10 und 11 aufgeführt.

**Tabelle 12:** Aufgabe 1 – Analyse der Zeitmessungen

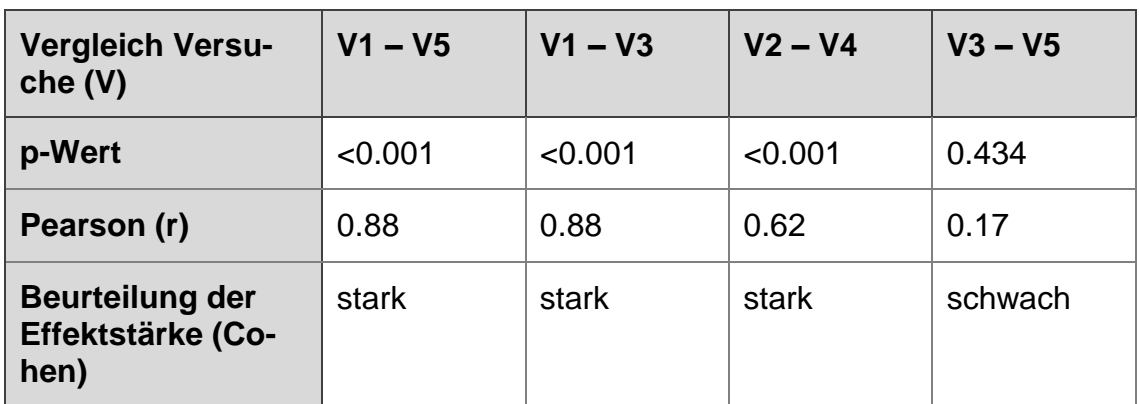

**Tabelle 13:** Aufgabe 1 – Analyse der Zeitmessungen

### Die Fehlermessung

Bei Versuch 1 ergaben sich im Mittelwert 6,19 Fehler, bei Versuch 5 ergaben sich 1.62 Fehler. Dies entspricht einer Reduzierung der Fehleranzahl um 73,83 %. Die größte Differenz beim Vergleich der aufeinanderfolgenden Versuche zeigte sich mit 48,47 % zwischen Versuch 1 und 2. Weiterhin reduzierte sich die Fehleranzahl zwischen Versuch 2 und 3 um 17,6 %, zwischen Versuch 3 und 4 um 5,5 % sowie zwischen Versuch 4 und 5 um 2,26 %.

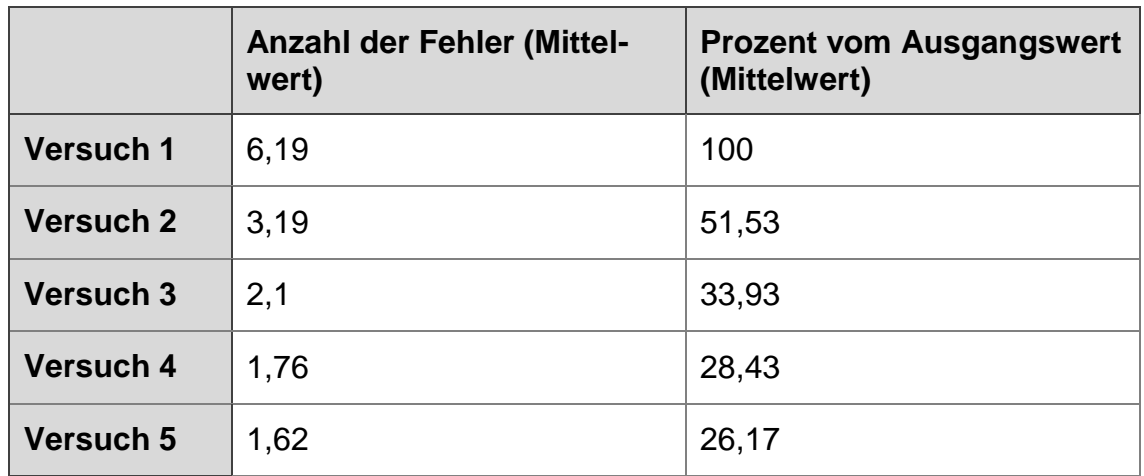

**Tabelle 14:** Aufgabe 1 – Fehleranzahl und Prozent vom Ausgangswert

Die Ermittlung der zentralen Tendenzen beim Vergleich zwischen Versuch 1 und 5 mithilfe des Wilcoxon-Tests, ergab einen p-Wert <0.001. Die Effektstärke lag bei r = 0.74. Beim Vergleichen der aufeinanderfolgenden Versuche wurden folgende Werte ermittelt:

Der Vergleich von Versuch 1 und 2 ergab einen p-Wert von 0.008, die Effektstärke wurde mit r = 0.58 ermittelt. Die Vergleiche der nachfolgenden Versuche 2 und 3, 3 und 4 sowie 4 und 5 ergaben jeweils p-Werte > 0.05. Die Effektstärken lagen beim Vergleich von Versuch 2 und 3 bei r = 0.30, beim Vergleich von Versuch 3 und 4 bei r = 0.09 sowie beim Vergleich von Versuch 4 und 5 bei  $r = 0.02$ .

Zusätzlich wurden die Vergleiche der Versuche 1 und 3, 2 und 4 sowie 3 und 5 auf ihre zentralen Tendenzen und die Effektstärken hin untersucht.

Dabei zeigte sich zwischen Versuch 1 und 3 ein p-Wert von 0.013 mit einer Effektstärke von r = 0.54. Zwischen den Versuchen 2 und 4 sowie 3 und 5 ergaben sich p-Werte >0.05.

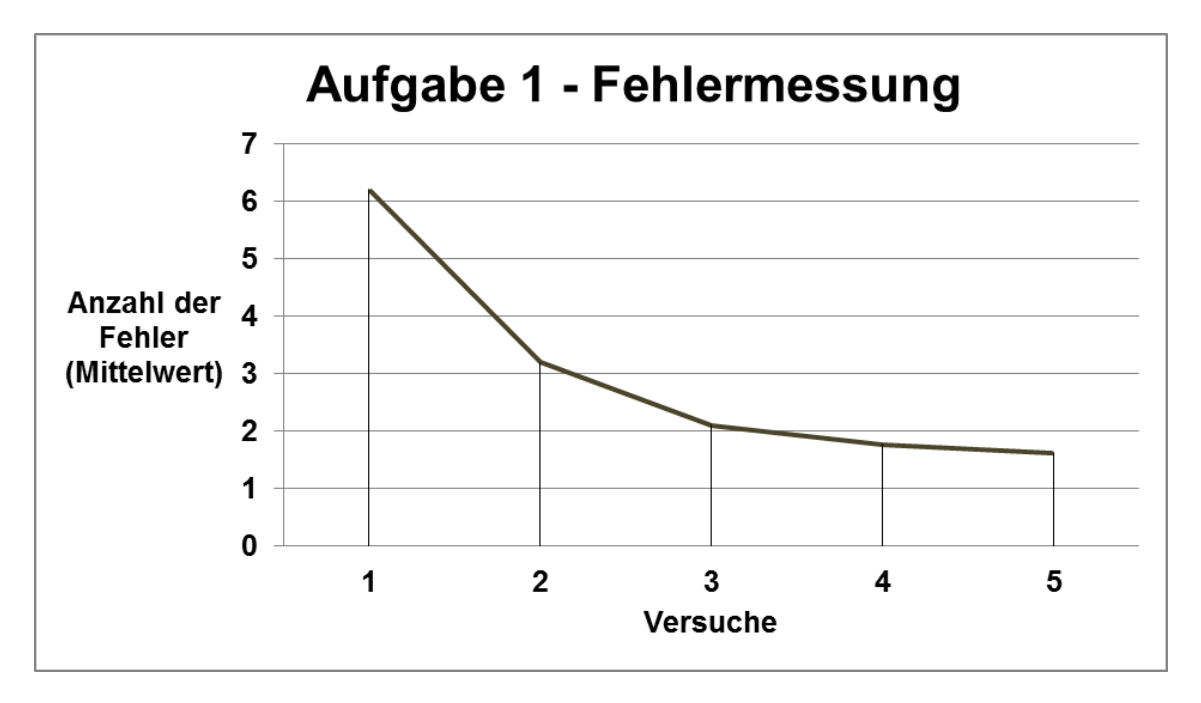

**Abbildung 24:** Aufgabe 1 – Fehleranzahl der einzelnen Versuchsdurchführungen

Die Effektstärken lagen beim Vergleich von Versuch 2 und 4 bei r = 0.39 sowie beim Vergleich von Versuch 3 und 5 bei r = 0.21.

Die Ergebnisse der Untersuchung der einzelnen Versuche mit dem Wilcoxon-Test sowie die ermittelten Effektstärken sind in Tabelle 13 und 14 aufgeführt.

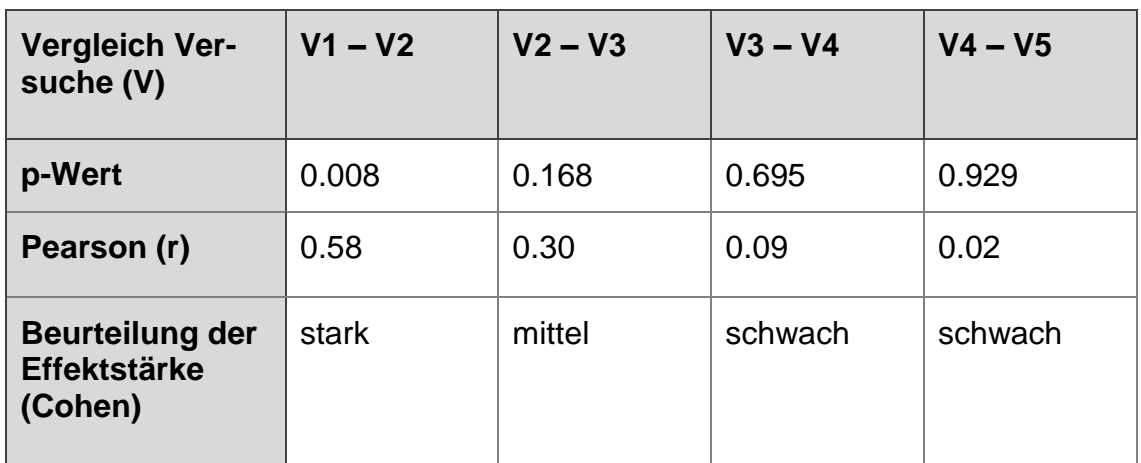

**Tabelle 15:** Aufgabe 1 – Analyse der Fehlerzählung

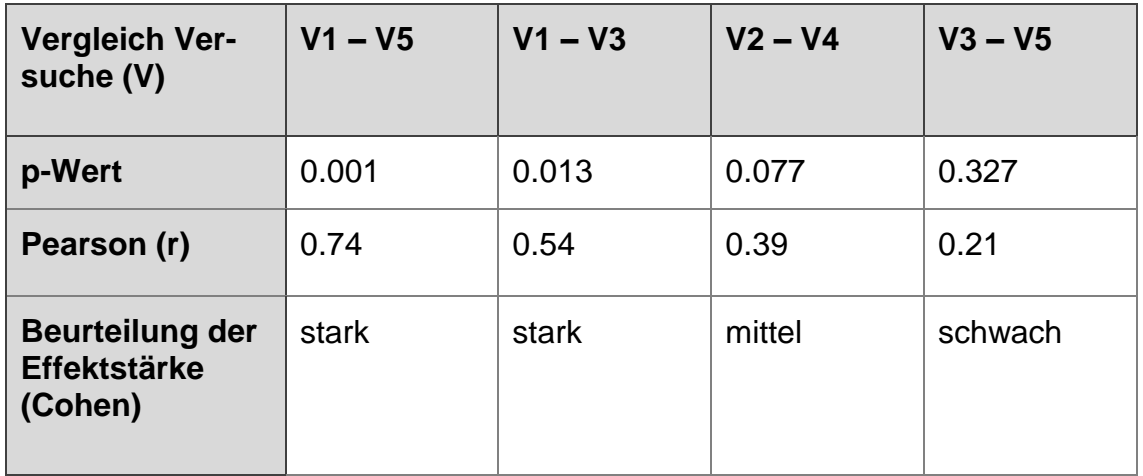

**Tabelle 16:** Aufgabe 1 – Analyse der Fehlerzählung

#### Aufgabe 2: Modul 2 – "Zirkuläres Schneiden mit Fehlerzählung"

Bei der Durchführung der Aufgabe 2 haben 21 Probanden am Versuch teilgenommen. Beim ersten Versuch kam es bei einem Probanden zu einem Fehlversuch. Beim zweiten Versuch waren es insgesamt 2 Fehlversuche. Dabei handelte es sich jeweils um ein Abreißen des Schlauchverbandes von dem Edelstahlrohr. Die bis zu diesem Zeitpunkt erarbeitete Zeit ging nicht in die Auswertung mit ein.

#### Die Versuchszeiten

Die größte Differenz in der Zeit ergab sich zwischen Versuch 1 und Versuch 5.

Bei Versuch 1 ergab sich im Median eine Zeit von 562,71 Sekunden, bei Versuch 5 ergab sich eine Zeit von 255,16 Sekunden. Dies entspricht einer Reduzierung der Versuchszeit um 54,65 %.

Die größte Differenz der benötigten Zeit beim Vergleich der aufeinanderfolgenden Versuche zeigte sich mit 35,46 % zwischen Versuch 1 und 2.

Weiterhin reduzierten sich die Versuchszeiten zwischen Versuch 2 und 3 um 1,56 %, zwischen Versuch 3 und 4 um 15,86 % und zwischen Versuch 4 und 5 um nochmals 1,77 %.

Die ermittelten Werte sind in Tabelle 15 aufgeführt.

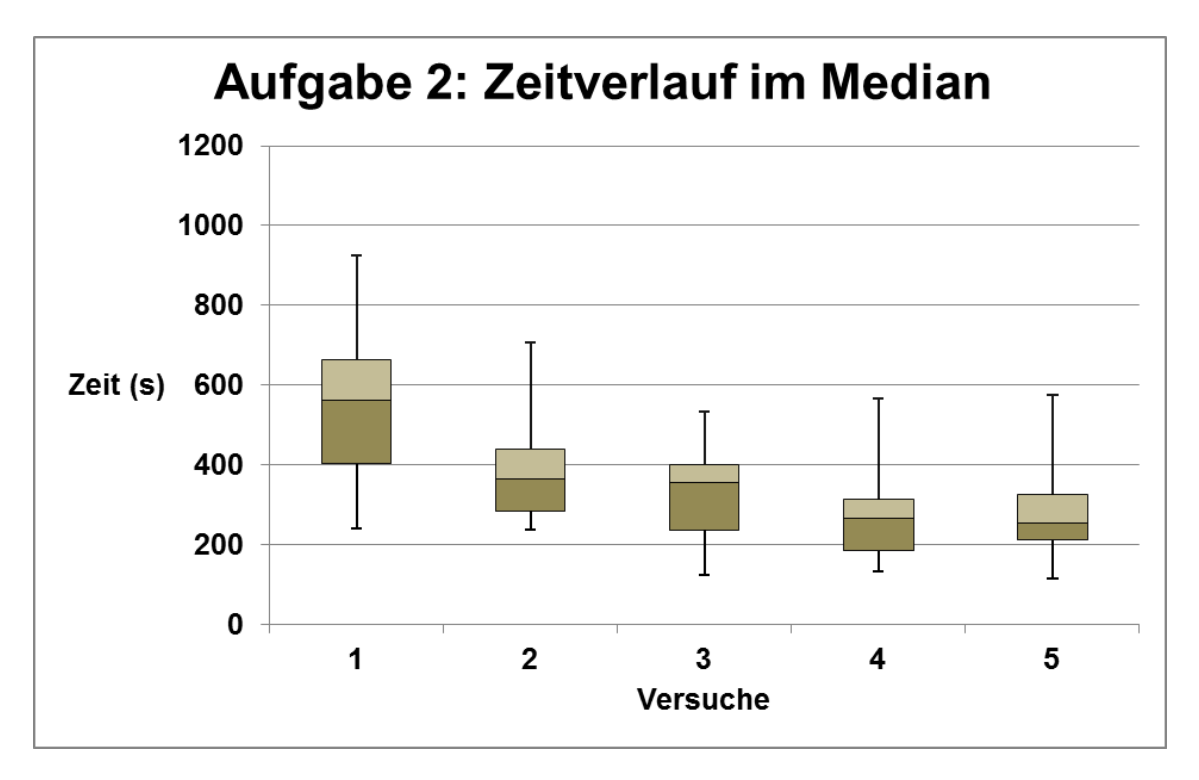

**Abbildung 25:** Aufgabe 2 – Zeitverlauf im Median mit IQA, Minimum und Maximum

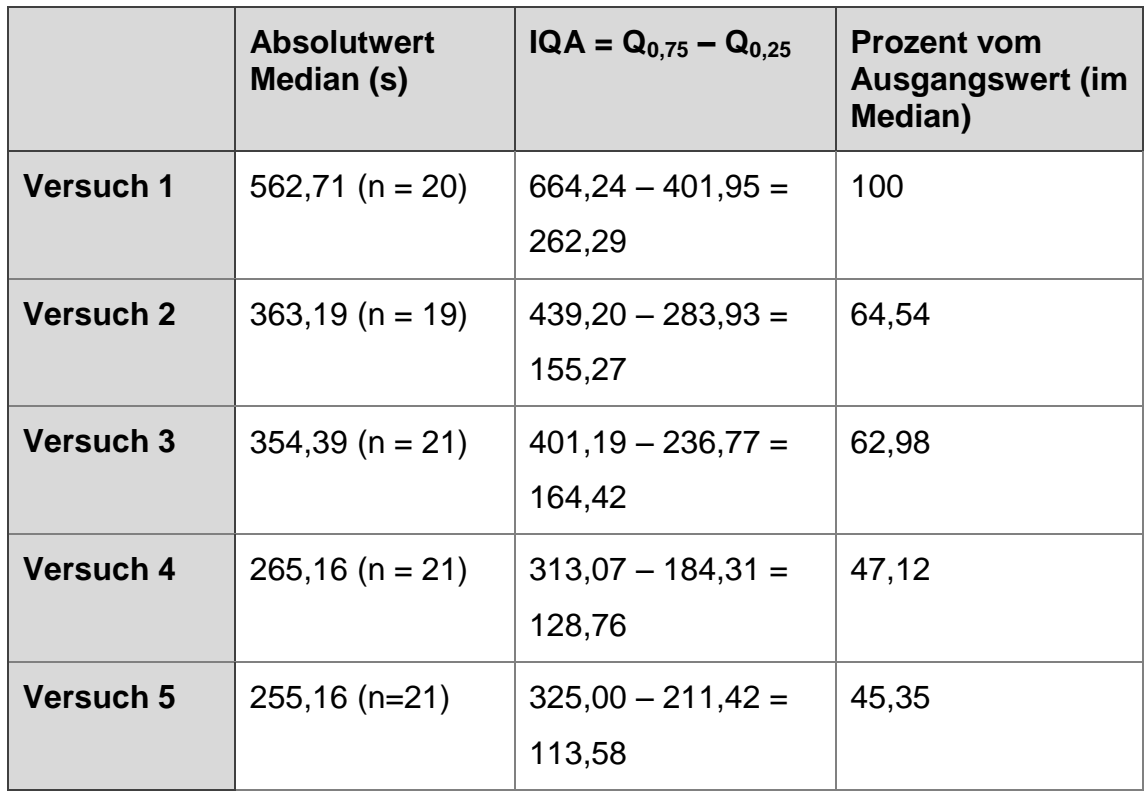

**Tabelle 17:** Aufgabe 2 – Versuchszeiten mit IQA und Prozent vom Ausgangswert

Die Ermittlung der zentralen Tendenzen beim Vergleich zwischen Versuch 1 und 5 mithilfe des Wilcoxon-Tests ergab einen p-Wert <0.001. Die Effektstärke

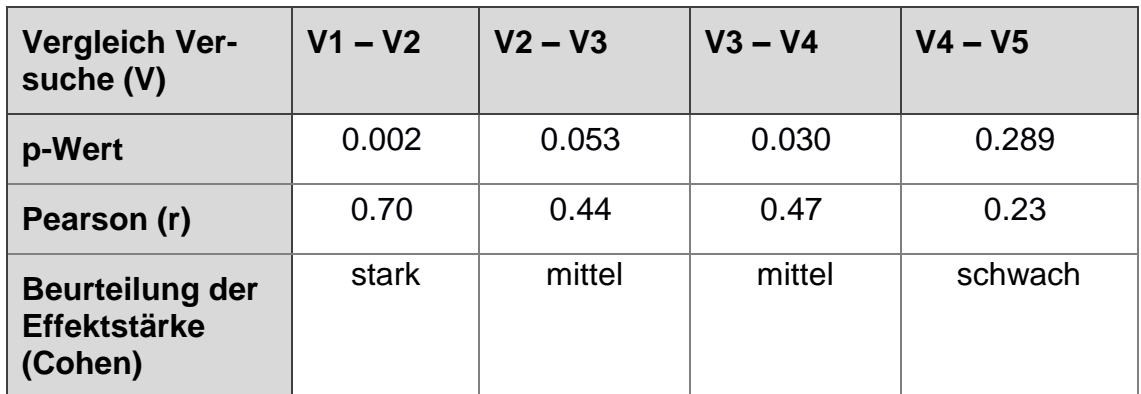

lag bei r = 0.86. Beim Vergleichen der aufeinanderfolgenden Versuche wurden folgende Werte ermittelt:

**Tabelle 18:** Aufgabe 2 – Analyse der Zeitmessungen

Der Vergleich von Versuch 1 und 2 ergab einen p-Wert von 0.002, die Effektstärke wurde mit r = 0.70 ermittelt. Beim Vergleich von Versuch 3 und 4 zeigte sich ein p-Wert von 0.03 mit einer Effektstärke von r = 0.47. Beim Vergleich der Versuche 2 und 3 sowie 4 und 5 ergaben sich p-Werte >0.05. Die Effektstärken nach Pearson lagen zwischen Versuch 2 und 3 bei r = 0.44 sowie zwischen Versuch 4 und 5 bei  $r = 0.23$ .

Außerdem wurden die Vergleiche der Versuche 1 und 3, 2 und 4 sowie 3 und 5 auf ihre zentralen Tendenzen und die Effektstärken hin untersucht. Dabei zeigte sich sowohl zwischen Versuch 1 und 3, als auch zwischen 2 und 4 ein p-Wert <0.001mit einer Effektstärke von r = 0.83.

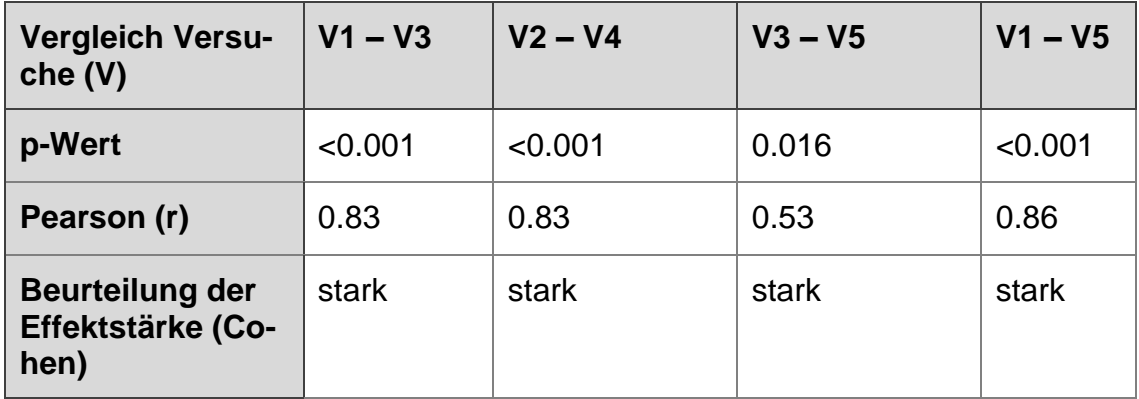

**Tabelle 19:** Aufgabe 2 – Analyse der Zeitmessungen

Zwischen Versuch 3 und 5 ergab sich ein p-Wert von 0.016 mit einer Effektstärke von  $r = 0.53$ .

Die Ergebnisse der Untersuchung der einzelnen Versuche mit dem Wilcoxon-Test sowie die ermittelten Effektstärken sind in Tabelle 16 und 17 aufgeführt.

#### Die Fehlermessung

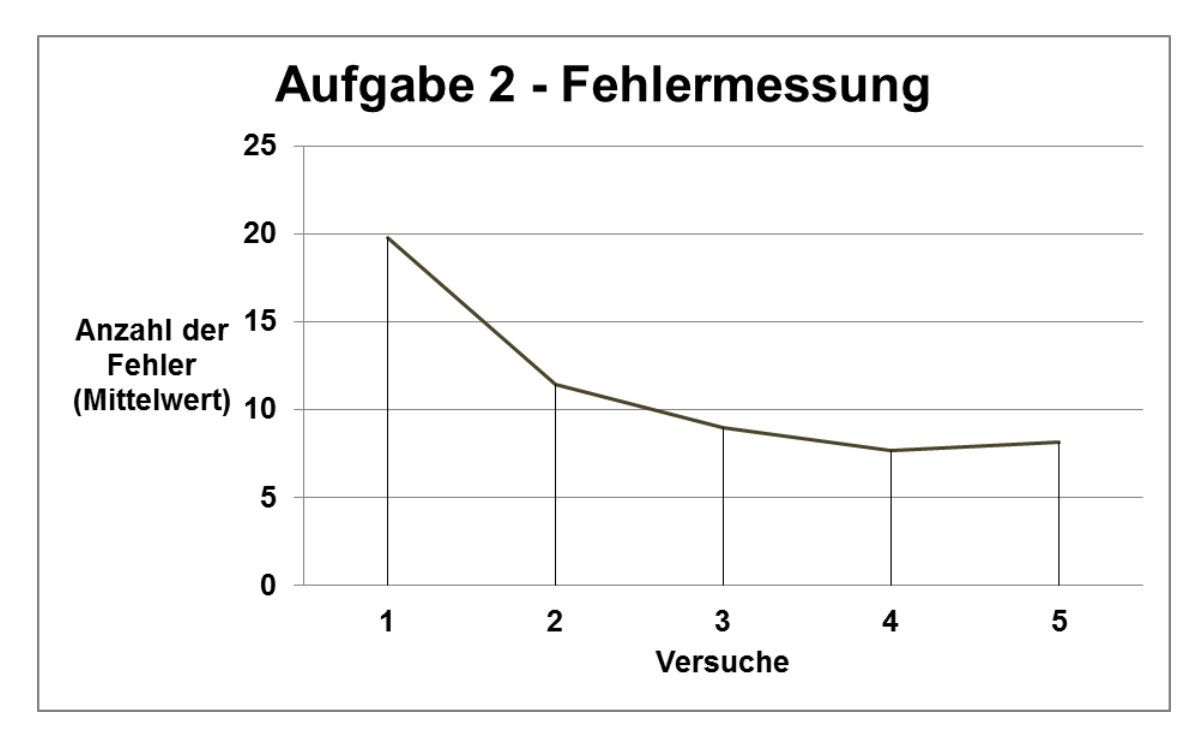

**Abbildung 26:** Aufgabe 2 – Fehleranzahl der einzelnen Versuchsdurchführungen

Bei Versuch 1 ergaben sich im Mittelwert 19,75 Fehler, bei Versuch 5 ergaben sich 8,14 Fehler. Dies entspricht einer Reduzierung der Fehleranzahl um 58,22 %. Die größte Differenz über alle 5 Versuche ergab sich mit einer Reduktion von 61,16 % zwischen Versuch 1 und 4.

Beim Vergleich der aufeinanderfolgenden Versuche zeigte sich die größte Differenz mit 41,92 % zwischen Versuch 1 und 2. Weiterhin reduzierte sich die Fehleranzahl zwischen Versuch 2 und 3 um 12,51 % sowie zwischen Versuch 3 und 4 um 6,73 %. Nachfolgend kommt es zu einer Steigerung der Fehleranzahl zwischen Versuch 4 und 5 um 2,38 %.

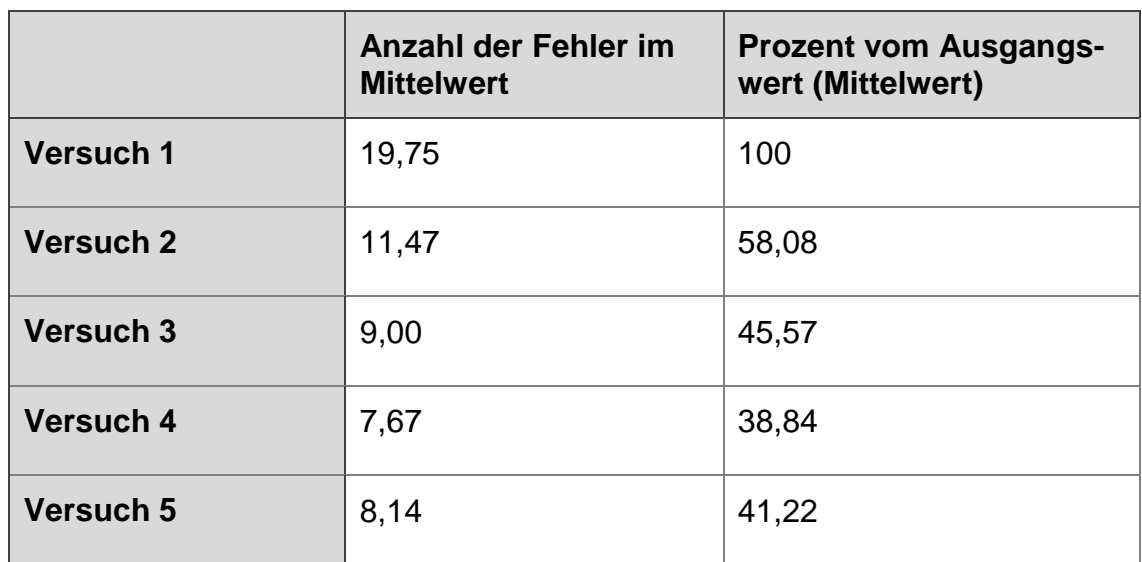

**Abbildung 27:** Aufgabe 2 – Fehleranzahl und Prozent vom Ausgangswert

Die Ermittlung der zentralen Tendenzen beim Vergleich zwischen Versuch 1 und 5 mithilfe des Wilcoxon-Tests ergab einen p-Wert von 0.001. Die Effektstärke lag bei r = 0.74. Beim Vergleich der aufeinanderfolgenden Versuche wurden folgende Werte ermittelt:

Beim Vergleich von Versuch 1 und 2 wurde ein p-Wert von 0.002 ermittelt, die Effektstärke lag bei r = 0.69, beim Vergleich von Versuch 2 und 3 wurde ein p-Wert von 0,049 ermittelt, die Effektstärke lag bei r = 0.45. Die Vergleiche der nachfolgenden Versuch 3 und 4 sowie 4 und 5 ergaben jeweils p-Werte > 0.05. Die Effektstärken lagen beim Vergleich von Versuch 3 und 4 bei r = 0.16 und beim Vergleich von Versuch 4 und 5 bei  $r = 0.04$ .

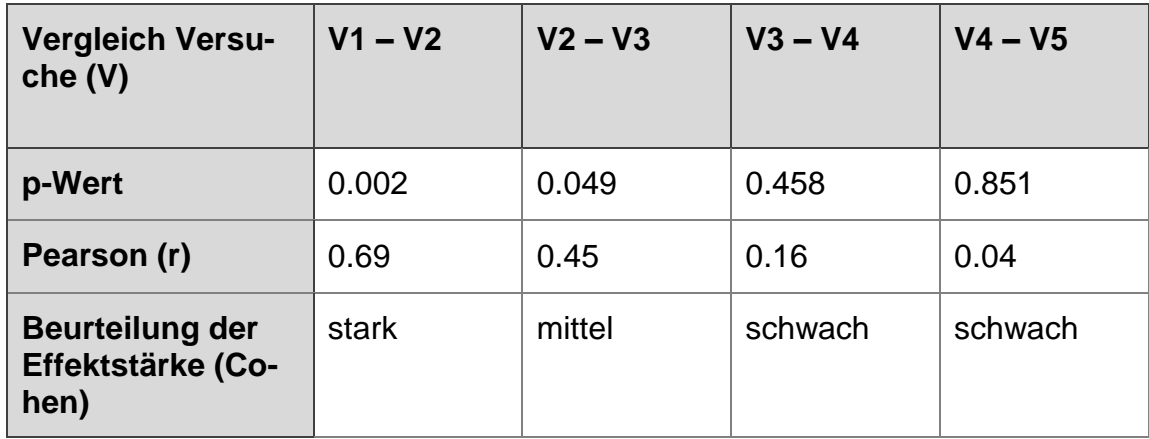

**Tabelle 20:** Aufgabe 2 – Analyse der Fehlerzählung

Zusätzlich wurden die Vergleiche von Versuch 1 und 3, 2 und 4 sowie 3 und 5 auf ihre zentralen Tendenzen und die Effektstärken hin untersucht.

Dabei zeigte sich zwischen Versuch 1 und 3 ein p-Wert <0.001mit einer Effektstärke von r = 0.80 sowie zwischen den Versuchen 2 und 4 ein p-Wert von 0.005 mit einer Effektstärke von r = 0.63.

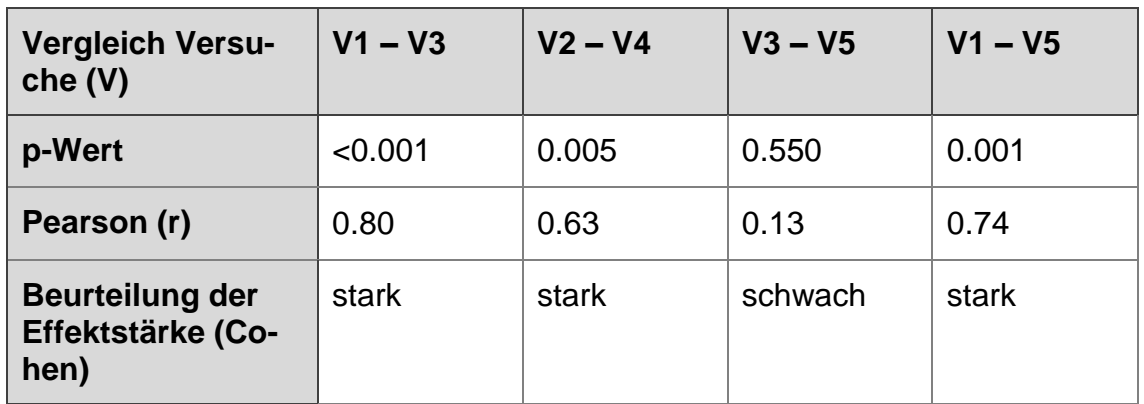

**Tabelle 21:** Aufgabe 2 – Analyse der Fehlerzählung

Zwischen den Versuchen 3 und 5 ergab sich ein p-Wert >0.05 mit einer Effektstärke von  $r = 0.13$ .

Die Ergebnisse der Untersuchung der einzelnen Versuche mit dem Wilcoxon-Test sowie die ermittelten Effektstärken sind in Tabelle 19 und 20 aufgeführt.

#### Aufgabe 3: Modul 3 – "Tabaksbeutelnaht"

Von den 21 Probanden gaben 2 bereits im ersten Versuch auf. Ein weiterer Proband brach am Ende der ersten Versuchsdurchführung die Nadel ab. Der zweite Versuch gelang ebenso wie die darauffolgenden. Ein weiterer Proband brach nach dem zweiten Versuch ab und war nicht bereit die Versuche fortzusetzen. Die Anzahl der Teilnehmer pro Versuch ist mit Median, IQA und Prozentwerten vom Ausgangswert in der Tabelle 21 aufgeführt.

### Die Versuchszeiten

Bei Versuch 1 ergab sich im Median eine Zeit von 1025,70 Sekunden, bei Versuch 5 ergab sich eine Zeit von 562,03 Sekunden. Das entspricht einer Reduzierung der Versuchszeit um 45,21 % über alle 5 Versuche.

Die größte Differenz der benötigten Zeit beim Vergleichen der aufeinanderfolgenden Versuche zeigte sich mit 17,01 % zwischen Versuch 2 und 3.

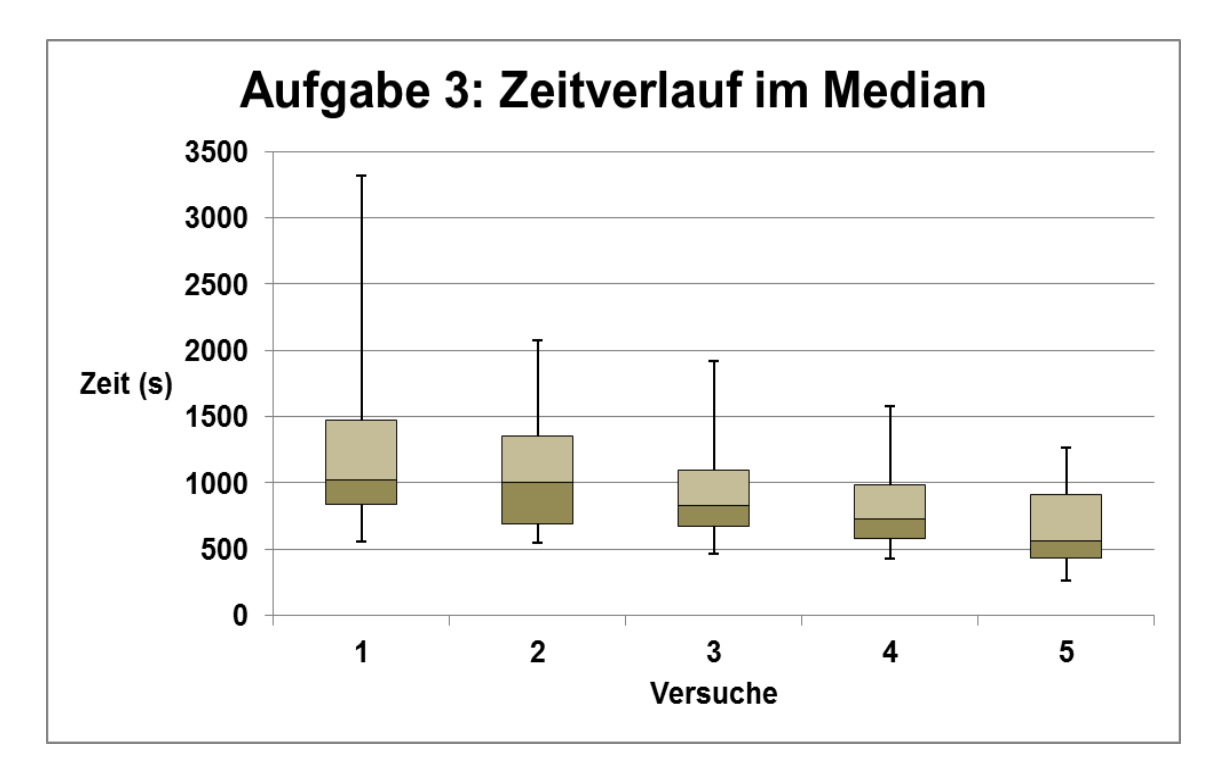

**Abbildung 28:** Aufgabe 3 – Zeitverlauf im Median mit IQA, Minimum und Maximum

Weiterhin reduzierten sich die Versuchszeit zwischen Versuch 1 und 2 um 2,51 %, zwischen Versuch 3 und 4 um 9,72 % sowie zwischen Versuch 4 und 5 um weitere 15,97 %. Die ermittelten Werte sind der Tabelle 21 zu entnehmen.

Die Ermittlung der zentralen Tendenz beim Vergleich zwischen Versuch 1 und 5 mithilfe des Wilcoxon-Tests ergab einen p-Wert von 0.001. Die Effektstärke lag bei  $r = 0.78$ .

Beim Vergleich der aufeinanderfolgenden Versuche wurden folgende Werte ermittelt:

Der Vergleich von Versuch 1 und 2 ergab einen p-Wert von 0.022, die Effektstärke wurde mit r = 0.54 ermittelt. Die Vergleiche der nachfolgenden Versuche 2 und 3, 3 und 4 sowie 4 und 5 ergaben jeweils p-Werte > 0.05.

Die Effektstärken wurden bei dem Vergleich von Versuch 2 und 3 mit r = 0.32, von Versuch 3 und 4 mit  $r = 0.33$  sowie von Versuch 4 und 5 mit  $r = 0.44$ errechnet.

Zusätzlich wurden die Vergleiche der Versuche 1 und 3, 2 und 4 sowie 3 und 5 auf ihre zentralen Tendenzen und die Effektstärken hin untersucht.

Dabei zeigte sich zwischen Versuch 1 und 3 ein p-Wert von 0.015 mit einer Effektstärke von r = 0.57 sowie zwischen Versuch 2 und 4 ein p-Wert von 0.004 mit einer Effektstärke von r = 0.69.

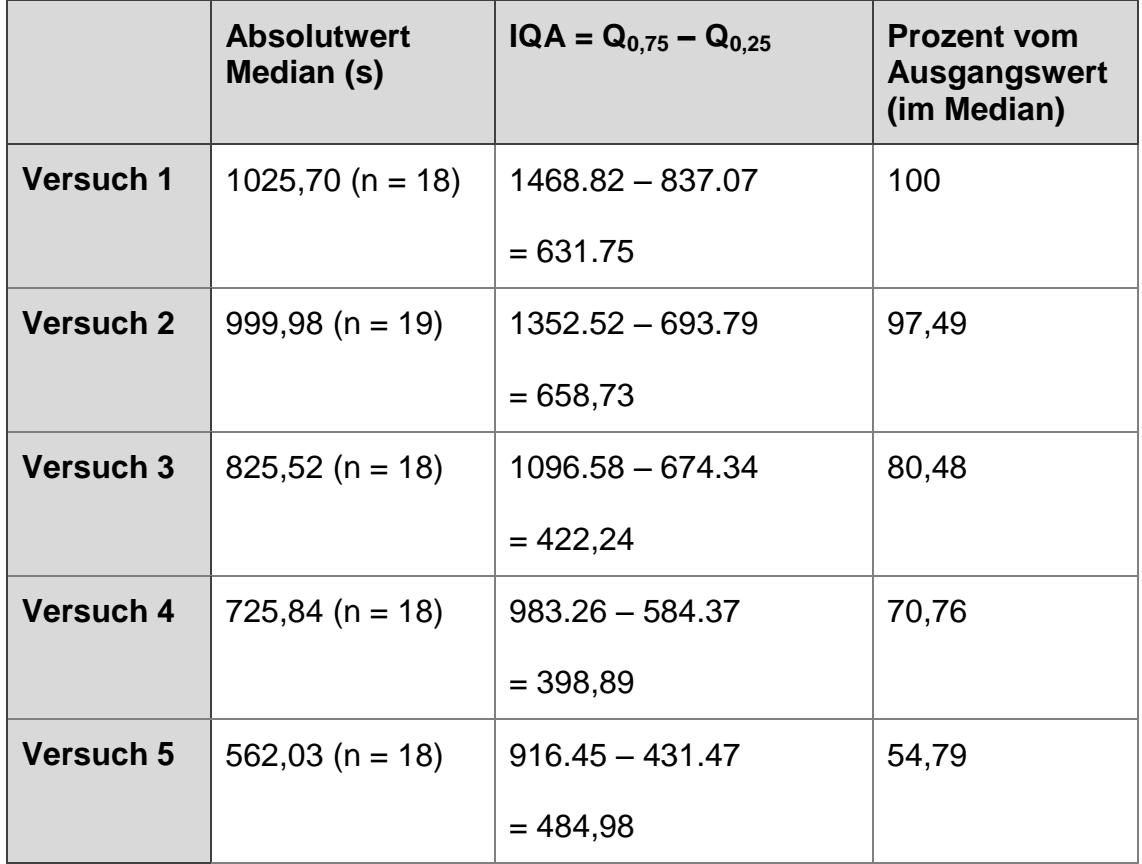

**Tabelle 22:** Aufgabe 3 – Versuchszeiten mit IQA und Prozent vom Ausgangswert

Zwischen Versuch 3 und 5 ergab sich ein p-Wert >0.05, die Effektstärke lag bei

 $r = 0.37$ .

Die Ergebnisse der Untersuchung der einzelnen Versuche mit dem Wilcoxon-Test sowie die ermittelten Effektstärken sind in Tabelle 22 aufgeführt.
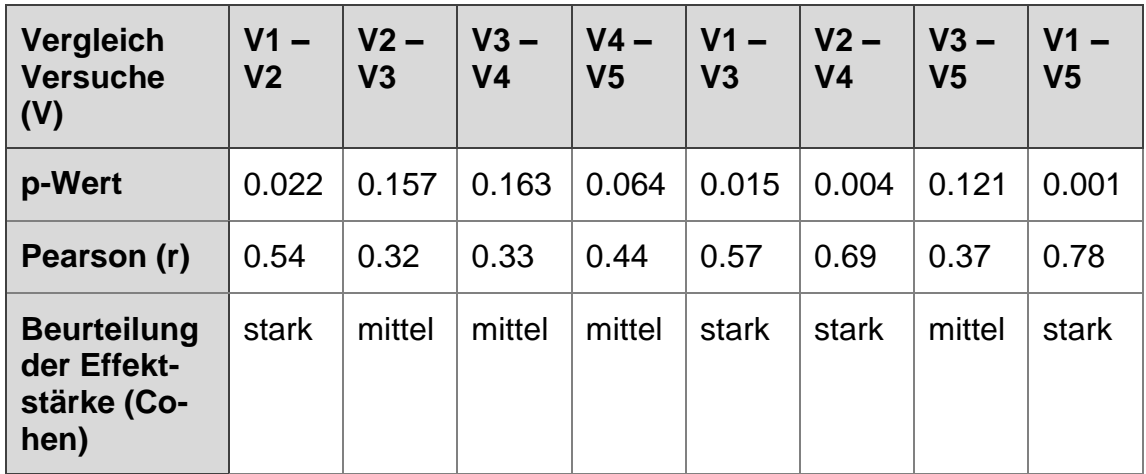

**Tabelle 23:** Aufgabe 3 – Analyse der Zeitmessungen

## **3.5 Probandenstudie zum Vergleich der Trainingsmodule kranial des Promontoriums (4 und 5) mit dem Organmodell**

Die allgemeine Beurteilung der Aufgabenstellungen

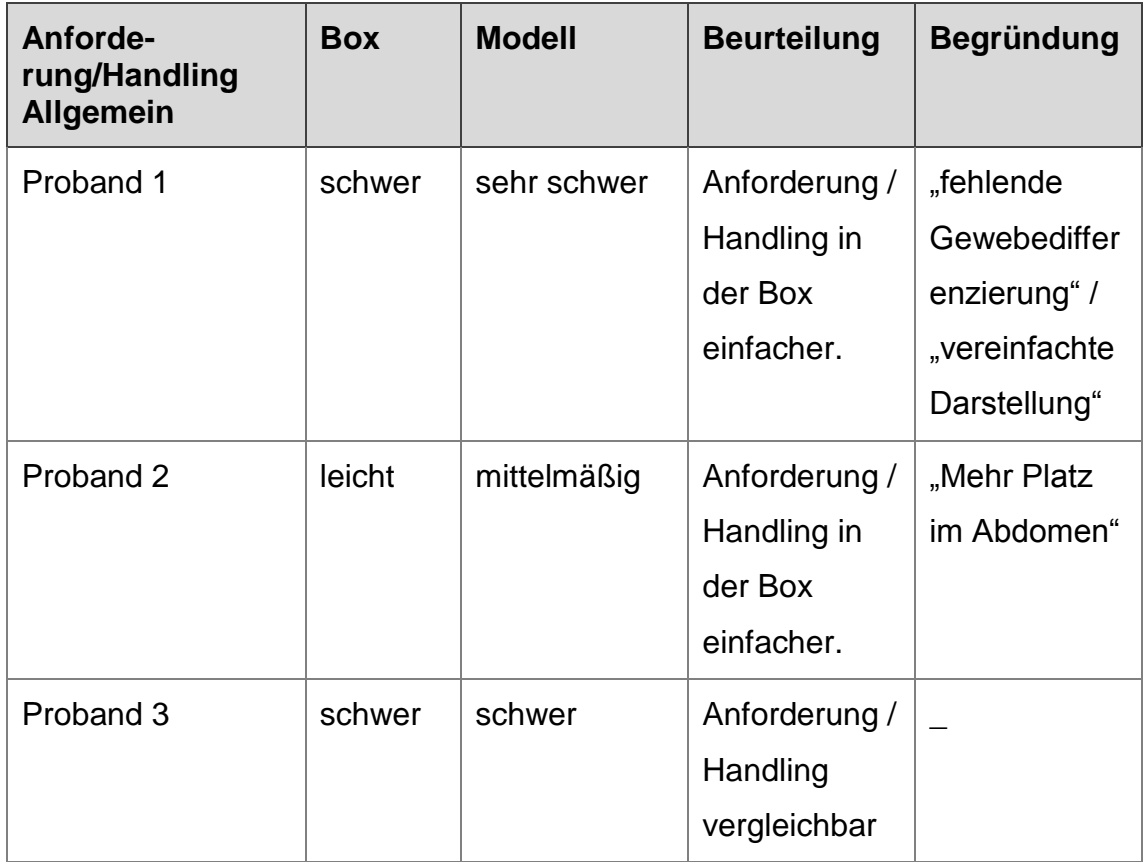

**Tabelle 24:** Aufgabe 4 und 5 – Beurteilung des Handlings und der Vergleichbarkeit zwischen den Aufgaben in der Trainingsbox und dem Organmodell

2 von 3 Probanden stuften das Handling und die Anforderung an den Operateur in der Trainingsbox (Box) im Vergleich zum Organmodell (Modell) als einfacher ein. Proband 1 stufte das Handling in der Trainingsbox als "schwer" und im Organmodell als "sehr schwer" ein. Proband 2 stufte das Handling in dem Organmodell als "mittelmäßig" anspruchsvoll und in der Trainingsbox als "leicht" ein. Begründet wurden diese Einschätzungen mit der vereinfachten Darstellung, dem vermehrten Platz sowie der fehlenden Notwendigkeit zur Differenzierung des Gewebes in der Trainingsbox. Proband 3 stufte das Handling in beiden Modellen als "schwer" und das Arbeiten mit beiden Modellen als "vergleichbar" ein.

Als größte Schwierigkeiten während der Durchführung wurden bei beiden Modellen das kleine OP-Feld, das Kollidieren der Instrumente beim Arbeiten, sowie der fehlende Bewegungsspielraum nach oben (ventral) genannt.

## Der Vergleich der Aufgabe 4: Modul 4 – "Clipping" und dem Clippen der *vasa mesenterica inf.* am Organmodell

## Die Beurteilung der allgemeinen Vergleichbarkeit

Die Aufgaben wurden in Bezug auf die technischen Anforderungen an den Operateur von allen drei Probanden als "vergleichbar" eingestuft. In Bezug auf den technischen Anspruch der Aufgaben insgesamt wurden die Trainingsbox und das Organmodell jedoch unterschiedlich bewertet. Ein Proband stufte die Aufgaben in der Trainingsbox als "sehr schwer", die Vergleichsaufgabe im Organmodell als "schwer" ein. Der zweite Proband stufte beide Modelle gleichermaßen als "schwer" ein. Der dritte Proband stufte die Aufgaben in der Trainingsbox als "mittelmäßig", die Aufgabe im Organmodell als "schwer" ein.

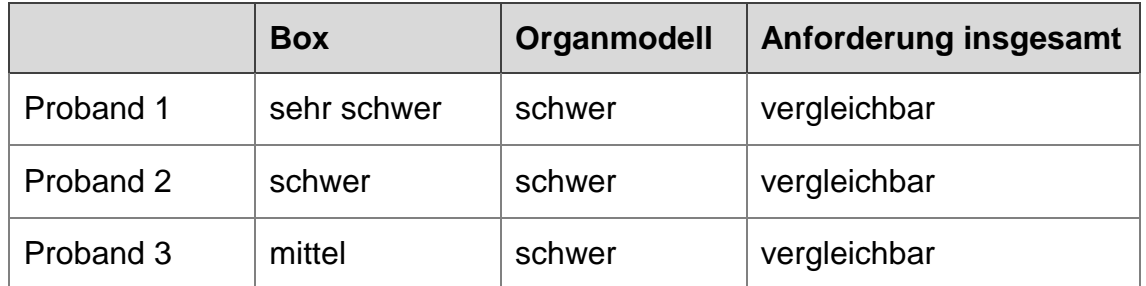

**Tabelle 25:** Aufgabe 4 – Vergleichbarkeit der Aufgabenstellung in der Trainingsbox und dem Organmodell

Der Vergleich der Anforderungen an den Operateur auf Grundlage der definierten Anforderungskriterien zwischen Trainingsbox und Organmodell

Die Anforderungsaspekte 1-7 wurden bei der Durchführung der Aufgabe mit der Trainingsbox von mindestens 2 Probanden als gefordert angesehen. Bei Teilschritt 8 fehlt die Angabe durch den Probanden. Lediglich der Aspekt 3, also das zeitgleiche Arbeiten mit 2 Instrumenten, wurde von allen drei Probanden bei der Durchführung der Aufgabe mit der Trainingsbox als notwendig erachtet. Bei dem Organmodell wurden die Aspekte 3-5 von allen drei Probanden als gefordert angesehen. Alle anderen Aspekte wurden mindestens von 2 Probanden als notwendig erachtet.

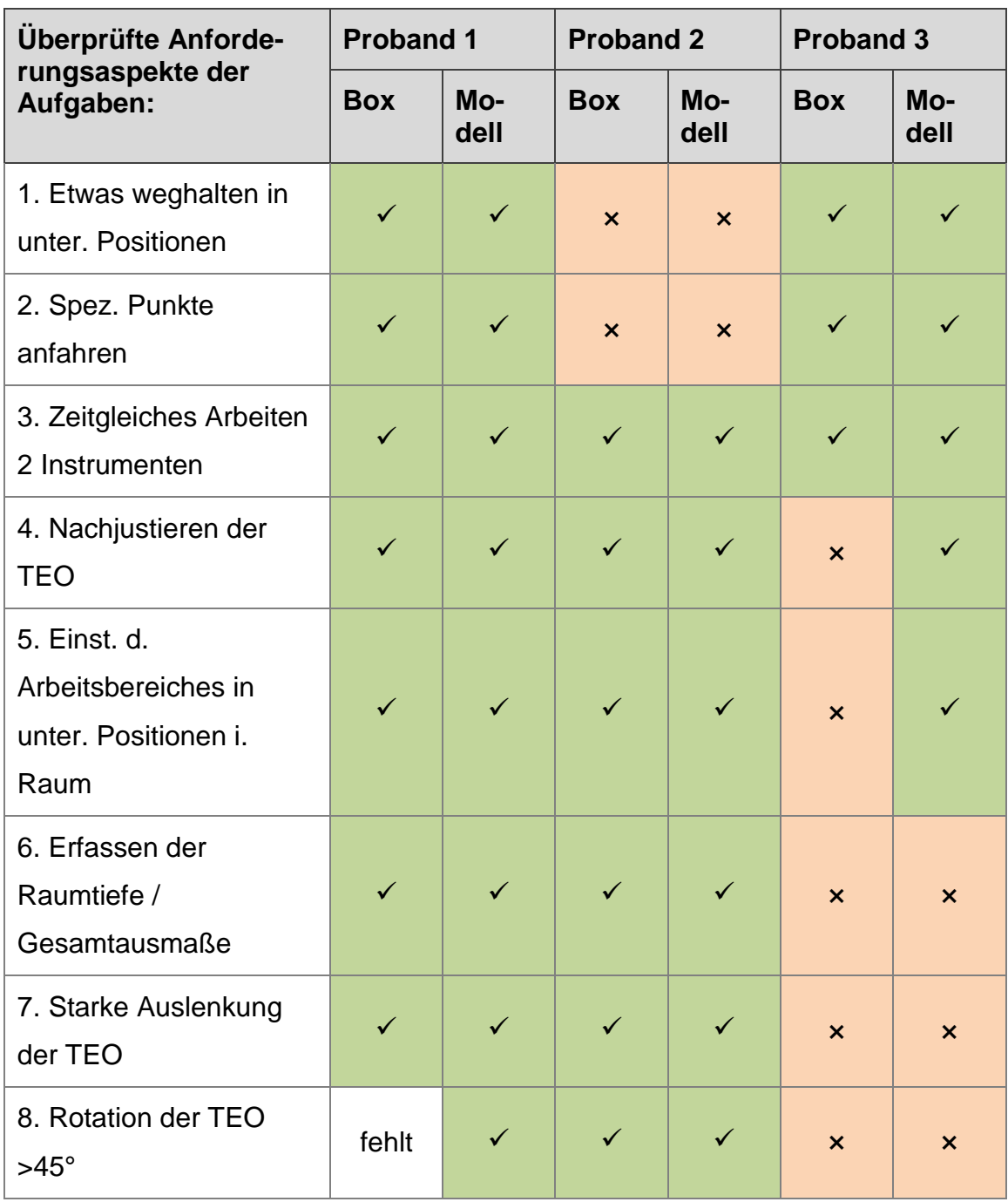

**Tabelle 26:** Aufgabe 4 – Beurteilung der Anforderungskriterien ( $\checkmark$  = gefordert,  $x$  = nicht gefordert)

## Beurteilung des technischen Anspruchs einzelner Abschnitte der Aufgabenstellung

#### Clipping quer

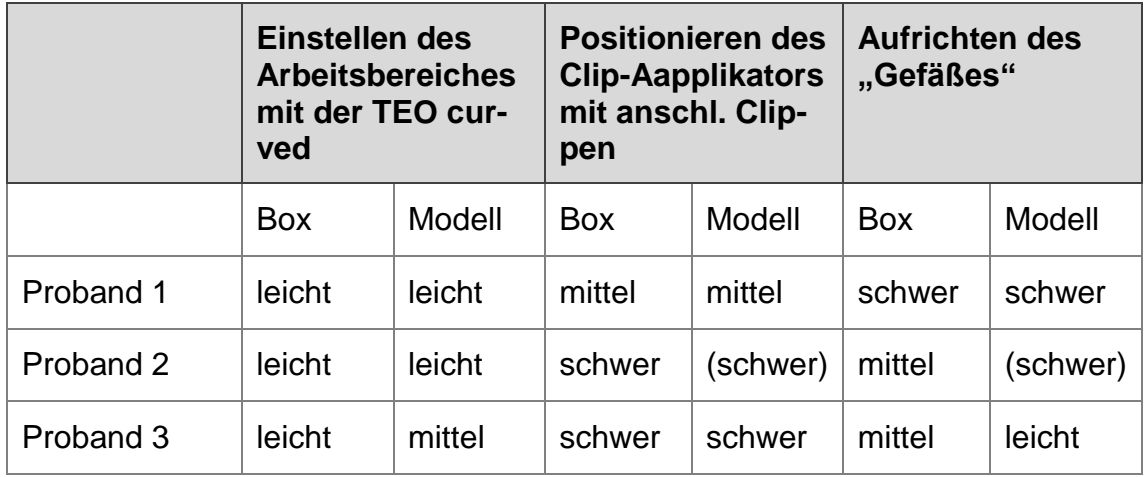

**Tabelle 27:** Aufgabe 4 – Abstufung der Teilaspekte nach technischem Anspruch beim Clipping quer (eingeklammerte Ergebnisse ohne Abstufung erfolgt)

Bei der Durchführung der Aufgabe in der Trainingsbox wurde das Einstellen des Arbeitsbereiches von allen 3 Probanden als leichtester Teilschritt empfunden. Am anspruchsvollsten wurde von 2 Probanden das Positionieren des Clip-Applikators mit anschließendem Clippen, von einem Probanden das Aufrichten des Gefäßes eingestuft.

Auch bei der Durchführung im Organmodell wurde das Einstellen des Arbeitsbereichs von 2 Probanden als leichtester Teilschritt bewertet. 1 Proband stufte das Aufrichten des Gefäßes im Organmodell als einfachsten Teilschritt ein.

Die Angaben des anspruchsvollsten Teilschrittes waren unterschiedlich. Proband 1 stufte das Aufrichten des Gefäßes, Proband 3 das Positionieren des Clip-Applikators mit anschließendem Clippen als schwierigsten Teilschritt ein. Proband 2 stufte Teilschritt 2 und 3 als gleichwertig schwer ein, eine Abstufung ist hier nicht erfolgt.

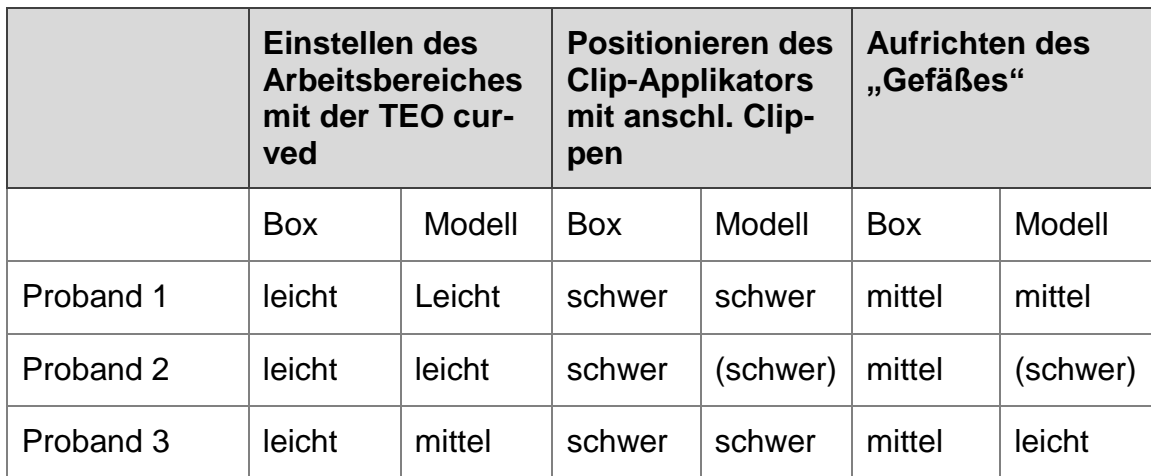

## Clipping diagonal

**Tabelle 28:** Aufgabe 4 – Abstufung der Teilaspekte nach technischem Anspruch beim Clipping diagonal (eingeklammerte Ergebnisse ohne Abstufung erfolgt)

Bei der Durchführung der Aufgabe in der Trainingsbox wurde das Einstellen des Arbeitsbereiches von allen 3 Probanden als leichtester Teilschritt eingestuft.

Am anspruchsvollsten empfanden alle 3 Probanden das Positionieren des Clip-Applikators mit anschließendem Clippen des "Gefäßes". Die Aufgabe wurde also von allen drei Probanden gleich eingeschätzt.

Bei der Durchführung der Aufgabe mit dem Organmodell wurde das Einstellen des Arbeitsbereiches von 2 Probanden als einfachster Teilschritt eingestuft. Ein Proband empfand das Aufrichten des Gefäßes als einfacher.

Das Positionieren des Clip-Applikators mit anschließendem Clippen wurde wie in der Trainingsbox von allen 3 Probanden als anspruchsvollster Teilschritt eingestuft. Proband 2 stufte dabei allerdings auch bei dieser Aufgabe die Teilschritte 2 und 3 als gleichwertig ein.

## Die Beurteilungen der geforderten Präzision der Aufgabenstellungen

Die geforderte Präzision der Aufgabe Clippen – quer wurde von Proband 1 und 2 in beiden Modellen als gleich hoch empfunden. Proband 1 stufte die geforderte Präzision dabei in beiden Modellen als "mittelmäßig", Proband 2 in beiden Modellen als "hoch" ein. Proband 3 stufte die geforderte Präzision in der Trainingsbox als "gering" und im Organmodell als "mittelmäßig" ein.

Alle drei Probanden stuften die geforderte Präzision der Aufgabe Clippen – diagonal in beiden Modellen gleichermaßen als "hoch" ein.

Die Ergebnisse sind in der Tabelle 27 für das Clippen quer und in der Tabelle 28 für das Clippen diagonal aufgeführt.

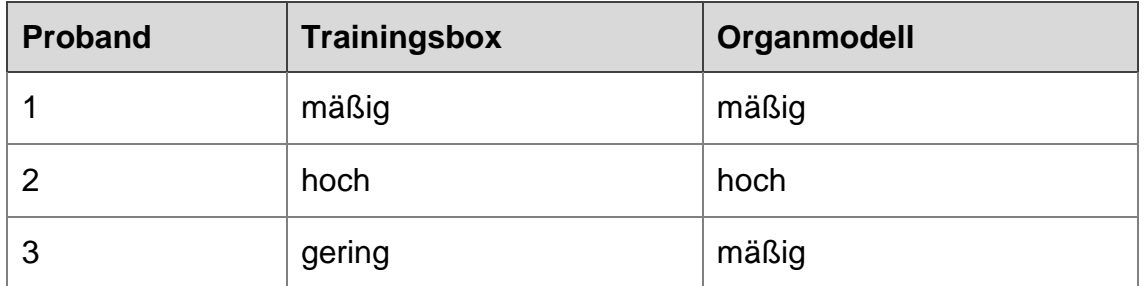

**Tabelle 29:** Aufgabe 4 – Einschätzung der Präzision beim Clipping quer

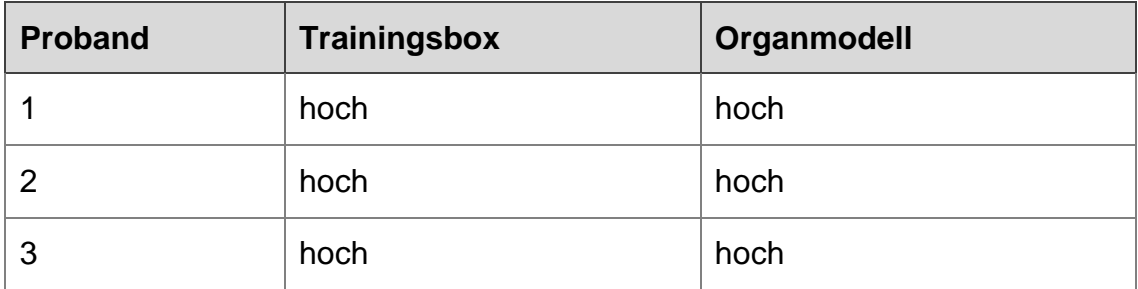

**Tabelle 30:** Aufgabe 4 – Einschätzung der Präzision beim Clipping diagonal

#### Vergleich der Aufgabe 5: Modul 5 - "Anfahren von Zielpunkten kranial des Promontoriums" und der Präparation bis zur linken Kolon-Flexur am **Organmodell**

## Die Beurteilungen der allgemeinen Vergleichbarkeit der Anforderungen

Die Aufgabe wurde in Bezug auf die Anforderungen an den Operateur von zwei Probanden als "vergleichbar" eingestuft. Proband 1 schätzte dabei den Schwierigkeitsgrad der Aufgaben in beiden Modellen als "schwer" ein. Proband 2 schätzte den Schwierigkeitsgrad in der Trainingsbox als "leicht" und im Organmodell als "schwer" ein.

Proband 3 gab an, die Aufgaben seien "nicht vergleichbar". In Bezug auf den Schwierigkeitsgrad stufte auch er die Aufgabe in der Trainingsbox als "leicht" und im Organmodell als "schwer" ein. Als Begründung wurden die Notwendigkeit zum umfangreicheren Präparieren am Organmodell und die nur in geringem Maße notwendige Präzision beim Anfahren der Zielpunkte in der Trainingsbox angegeben.

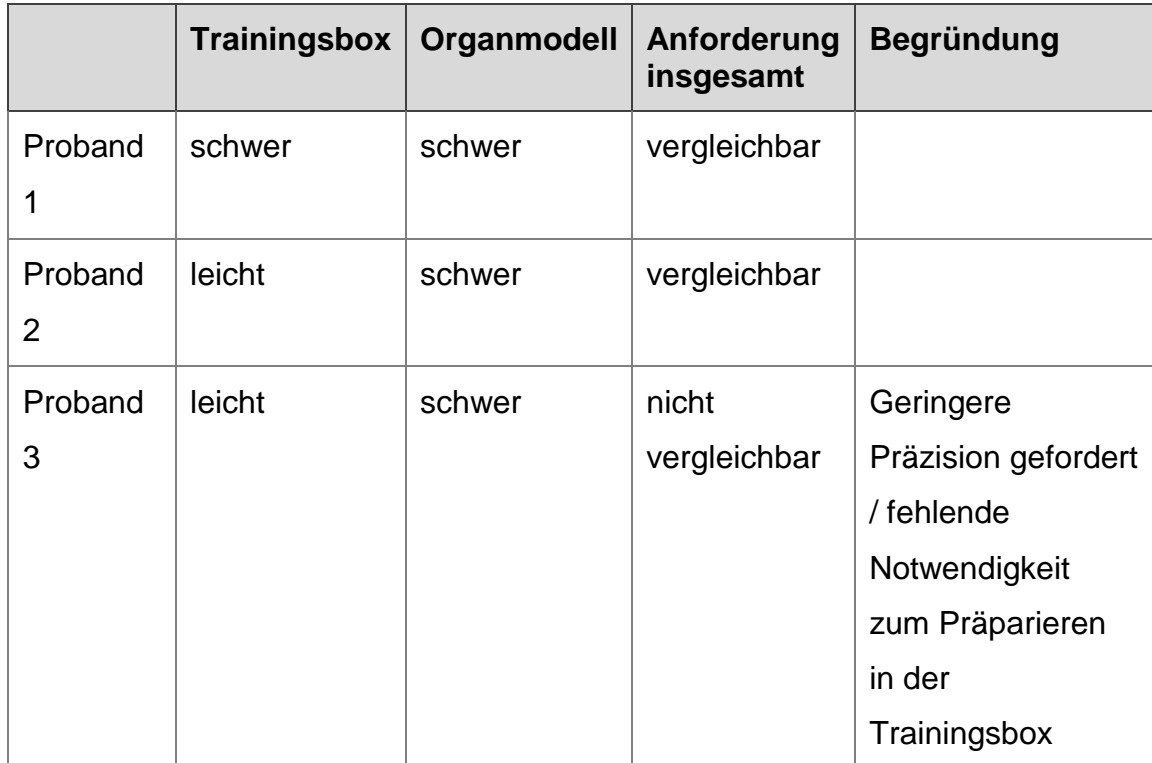

**Tabelle 31:** Aufgabe 5 – Beurteilung des Handlings und der Vergleichbarkeit zwischen den Aufgaben in der Trainingsbox und dem Organmodell

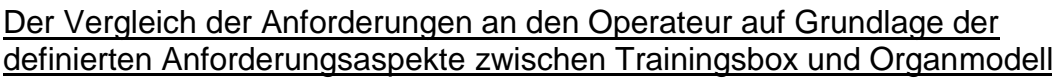

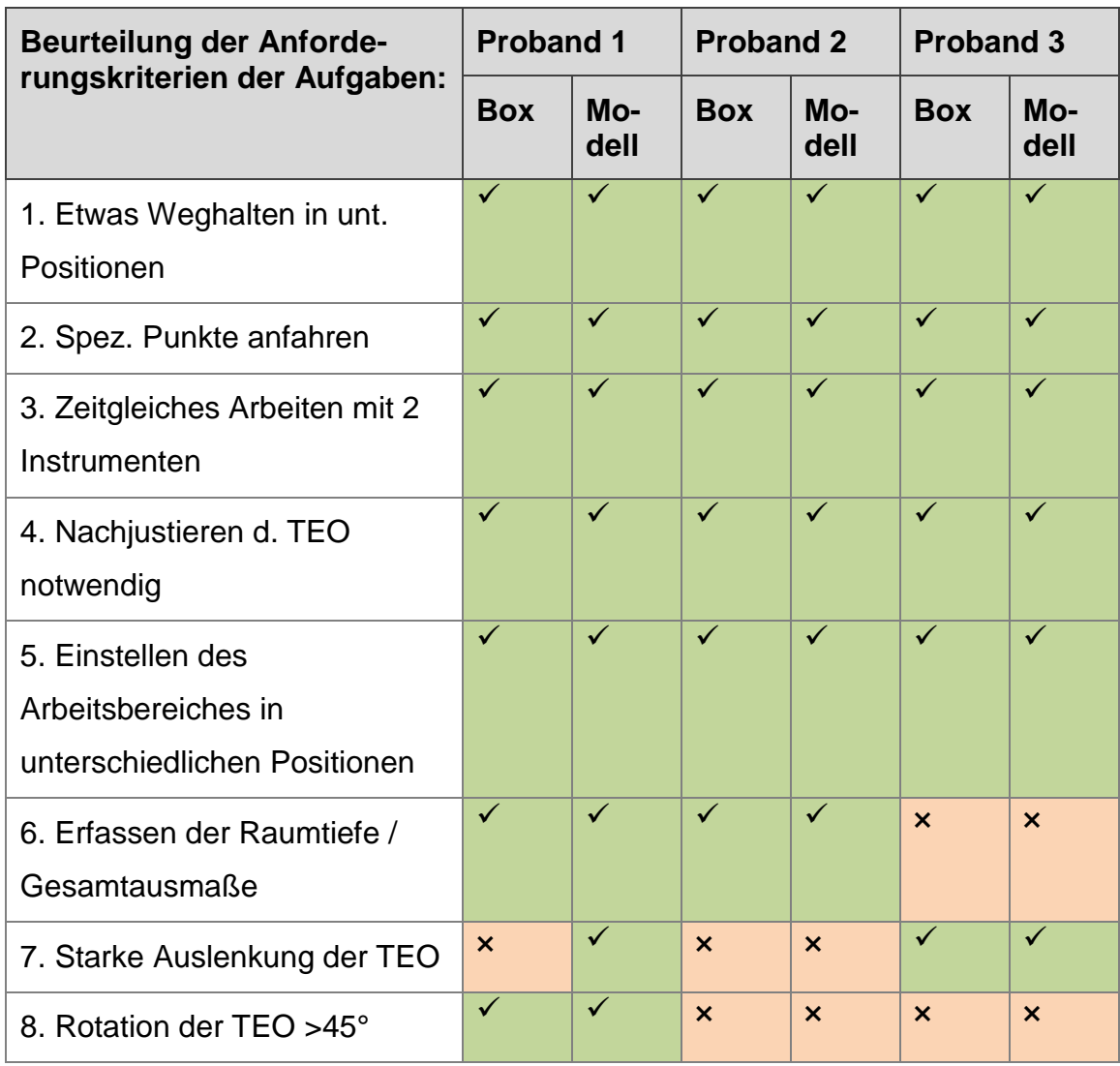

**Tabelle 32:** Aufgabe 5 – Beurteilung der Anforderungskriterien ( $\checkmark$  = Teil der Anforderung,  $x =$ nicht gefordert)

Die Anforderungsaspekte 1 – 5 wurden von allen drei Probanden, in beiden Modellen als gefordert angesehen. Zusätzlich wurden Punkt 6 von 2 Probanden, Punkt 8 lediglich von einem Probanden in beiden Modellen als Teil der Anforderung gesehen. Punkt 7 wurde von Proband 3 als in beiden Modellen gefordert angesehen. Proband 1 sah die starke Auslenkung der TEO nur in der Durchführung mit dem Organmodell als gefordert an.

## Die Beurteilungen des technischen Anspruchs einzelner Abschnitte der Aufgabenstellung

Proband 1 stufte das Anfahren des Punktes in der Trainingsbox, sowie das Schneiden / Präparieren im Organmodell als den jeweils schwierigsten Teilschritt ein.

Auch Proband 2 stufte das Anfahren des Zielpunktes in der Trainingsbox als den anspruchsvollsten Teilschritt ein. Bei der Durchführung der Aufgabe am Organmodell empfand er das Weghalten des Darms sowie das Präparieren als gleichwertig schwer.

Proband 3 stufte das Weghalten des Schaumstoffs in der Trainingsbox sowie das Weghalten des Darms im Organmodell als die schwierigsten Teilschritte ein.

Am leichtesten bewertete Proband 1 bei der Durchführung der Aufgabe in der Trainingsbox das Weghalten des Schaumstoffs und im Organmodell das Einstellen des Arbeitsbereichs. Proband 2 stufte in beiden Modellen das Einstellen des Arbeitsbereichs als leichtesten Teilschritt ein. Für Proband 3 waren das Anfahren des Zielpunktes in der Trainingsbox und das Schneiden / Präparieren im Organmodell die leichtesten Teilschritte.

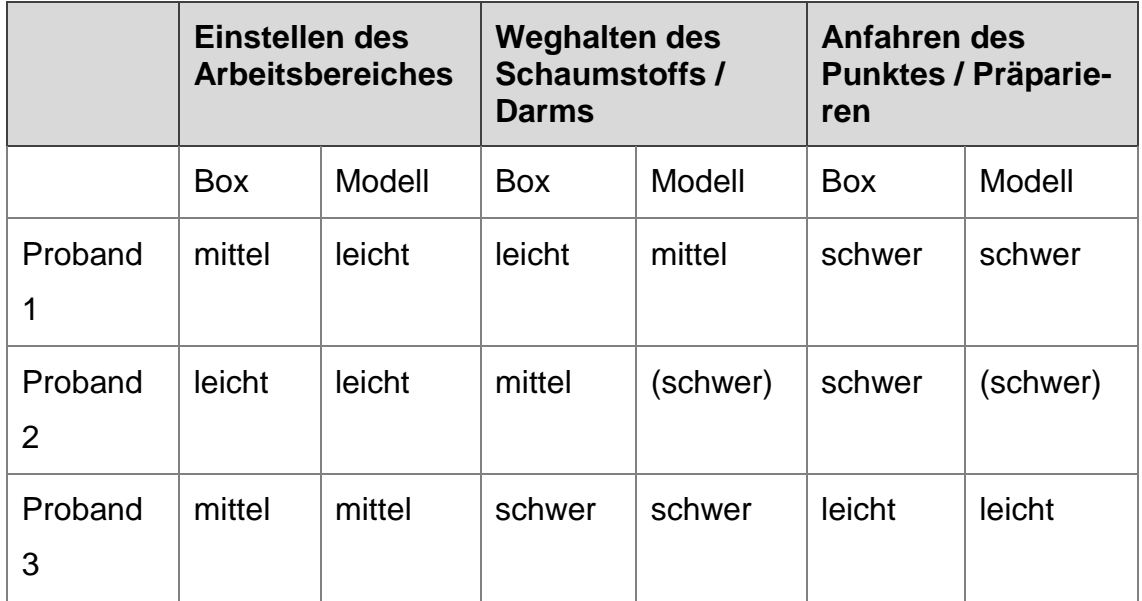

**Tabelle 33:** Aufgabe 5 – Abstufung der Teilaspekte nach technischem Anspruch (eingeklammerte Ergebnisse ohne Abstufung erfolgt)

# **4 Diskussion**

## **4.1 Die Betrachtung und Einordnung des neu entwickelten Trainingsmodells**

Die Weiterentwicklung chirurgischer Techniken, insbesondere der laparoskopischen Chirurgie ging mit der Entwicklung einer zunehmenden Anzahl von chirurgischen Simulatoren einher. So sind tierische und humane Modelle, Box-Trainer und Virtual Realitiy-Trainier (VR-Trainer) mittlerweile weltweit ein wichtiger Bestandteil der laparoskopischen und endoskopischen Ausbildung (41).

Tierische Modelle und humane Präparate ermöglichen die Operation in einem realistischen Szenario, sind jedoch nur begrenzt vorhanden und erfordern einen hohen finanziellen und organisatorischen Aufwand (41, 42).

Zum Training der Grundlagen und weiterführender Techniken sind deshalb vor allem Box-Trainer und VR-Trainer geeignet. Die Anschaffungskosten sind bei einem VR-Trainer zwar in der Regel hoch, aber die Anwendung ist einfach, kann vielfach wiederholt werden und neben Übungen für die Grundlagen sind auch komplexere Szenarien möglich (41, 42). Die Box-Trainer zeichnen sich hingegen durch einen relativ geringen Kostenaufwand aus und eignen sich gut zum Training der grundlegenden Fertigkeiten. Sie stellen aber meinst nicht die Möglichkeit eines differenzierten Feedbacks, sodass das Training für den größtmöglichen Lernerfolg supervidiert werden muss (41, 42).

Auch für den Bereich der NOTES-Operationen hat es in den letzten Jahren bereits Entwicklungen von Trainingsmodellen und Simulatoren gegeben.

2009 stellten Gillen et al. den ELITE-Trainer® und seinen Nutzen für NOTES-Operationen vor (44). Dieser wurde entwickelt, um endoskopische, laparoskopische und hybride Operationsverfahren trainieren zu können (44, 45). Clark et al. stellten 2009 mit dem NOSs $E^{\otimes}$  ein weiteres Modell für NOTES-Operationen vor (46). Bei beiden Trainern wurde mithilfe von Kunststofforganen versucht, eine möglichst realitätsnahe Umgebung zu schaffen.

Auch gab es einige Versuchsreihen mit unterschiedlichen Box-Trainern, bei denen v. a. die Grundfertigkeiten trainiert wurden (47).

Bei dem in dieser Arbeit entwickelten und gebauten Trainer handelt es sich um einen Box-Trainer. Der Unterschied zu den meisten anderen Trainern dieser Kategorie liegt dabei v. a. im spezifischen Bezug auf die transanale Rektum-Sigma-Resektion. Die Box-Trainer für die Laparoskopie und NOTES-Operationen sind in der Regel nicht auf das Training einer speziellen Operationsform zugeschnitten, sondern legen den Schwerpunkt auf die Vermittlung von Grundlagenfertigkeiten (48–51). Die Aufgaben des in dieser Arbeit vorgestellten Trainers überprüfen und fordern jedoch spezifisch Fähigkeiten, die für einen Teilschritt der transanalen Rektum-Sigma-Resektion notwendig sind. Es wird also nicht nur der allgemeine Umgang mit dem Instrumentarium geübt, sondern auch direkt auf die spezifische Anforderung dieser Operation und ihrer Teilschritte vorbereitet. Dies gilt auch dann, wenn z. B. mit neu entwickeltem Instrumentarium die Durchführung der Aufgabenstellungen erfolgt.

Im Gegensatz zu NOTES-Trainern wie dem ELITE-Trainer® und dem NOSsE® verfügt der in dieser Arbeit entwickelte Box-Trainer über keinerlei Darstellung einer realistischen Umgebung. Vielmehr handelt es sich hierbei um ein Trainingsgerät, welches spezifische Fähigkeiten im Handling als Teilaspekt der Gesamtanforderungen trainieren soll.

Ist dieser Teilaspekt erlernt, können diese Fähigkeiten in einem entsprechend komplexeren Umfeld angewendet werden. So kann der Operateur seine Aufmerksamkeit dann vermehrt auf die zusätzlichen Herausforderungen des neuen Umfeldes fokussieren (39).

## **4.2 Die Betrachtung der einzelnen Trainingsmodule**

Ziel bei der Entwicklung der einzelnen Module war es Aufgaben zu konstruieren, die möglichst genau die relevanten Anforderungen der einzelnen Teilschritte bei der Durchführung der transanalen Rektumresektion abbilden und somit operationsspezifische Fähigkeiten abfordern.

Dabei ergeben sich z. T. höhere technische Anforderungen an den Operateur als dies am Organmodell der Fall ist. So müssen bei Modul 1 jeweils spezifische isolierte Zielpunkte angefahren werden, um das Aufgabenziel zu erfüllen. Bei der Anwendung am Organmodell ist es hingegen dem Operateur überlassen, die Abstände der Punkte selbst zu wählen. Zusätzlich wird die geforderte Präzision und die dadurch resultierende Notwendigkeit zum präzisen Einstellen des Rektoskops erhöht.

Auch bei Modul 2 ist das Einstellen des Rektoskops auf den zu schneidenden Bereich wesentlich genauer notwendig als beim Organmodell. Das zu schneidende Gewebe kann zudem nicht mit einem Greifer herangezogen werden und ein Kontakt mit der Randbegrenzung provoziert einen Fehler.

Modul 3 stellt eine der zentralen Anforderungen der Operation dar. Hier wurde der Schwerpunkt auf den Umgang mit der Nadel, den zwei Nadelhaltern und dem V-Loc FadenTM gesetzt, da hierbei der größte Anspruch in der Durchführung dieses Teilschritts lag. Das Einstellen der Nadel im 90°-Winkel zum Nadelhalter ist die optimale Voraussetzung für ein sauberes dem Verlauf des Darmrohres folgendes Durchstechen der Darmwand. Dabei muss die Einstellung der Nadel bei der Durchführung der TBN in der Trainingsbox deutlich genauer erfolgen, als dies am Organmodell der Fall ist.

Ohne die präzise Einstellung der Nadel und das kreisförmige Einstechen in der richtigen Raumtiefe ist das Durchfädeln durch beide Ösen kaum störungsfrei möglich. So ist die Probandin / der Proband bei dieser Aufgabe gezwungen, das Einstellen der Nadel zu erlernen. Auch die genaue Einstellung des Rektoskops ist durch die Anordnung der Ösenpaare Voraussetzung, um die Aufgabe bewältigen zu können. Bei der Durchführung am Organmodell bzw. in vivo wird hingegen eine weniger präzise Einstellung der Nadel sowie eine ungenauere Nadelführung toleriert.

Bei den Modulen 4 und 5 wird das Arbeiten mit der TEO<sub>curved</sub> kranial des Promontoriums simuliert. Bei Modul 4 wird hierzu mithilfe eines Kabels die

*vasa mesenterica inferior* simuliert. Dabei wird durch die Aufgabe insbesondere das Einstellen der TEO<sub>curved</sub> auf den Arbeitsbereich sowie das Mobilisieren des Kabels gegen einen elastischen Wiederstand trainiert. Eine Gewebedifferenzierung ist nicht notwendig, somit geht es hier ausschließlich um das Erlernen der technischen Umsetzung.

Bei Modul 5 besteht die Schwierigkeit, neben dem Umgang mit dem Instrumentarium und der geringen Bildauflösung der flexiblen Optik v. a. darin, zeitgleich den Darm mit einem Instrument wegzuhalten und mit der Schere zu präparieren. Hierbei ist das Greifen und Weghalten eines Schaumstoffwürfels in der Durchführung einfacher als das Weghalten des Dünndarms bei der Anwendung am Organmodell bzw. in vivo.

## **4.3 Die Betrachtung und Diskussion der Probandenstudien**

# Die Probandenstudien zur Ermittlung eines Lerneffektes für die endoluminalen Trainingsmodule (1–3)

Die Reihenfolge der Aufgaben wurde im Gegensatz zum Operationsablauf am Organ- oder Tiermodell für die Versuchsdurchführung verändert.

Dabei wurde der Ablauf so gewählt, dass die Anforderungen an den Operateur mit jeder Aufgabe steigen sollten. So sind die Hauptanforderungen des Moduls für die Aufgabe 1: Modul 1 – "Anfahren von Zielpunkten" das korrekte Einstellen der Zielpunkte mit dem Rektoskop sowie das Anfahren eines Punktes mit dem Elektrohaken.

Für diese Aufgabe wird also lediglich ein Instrument benötigt. Der Schwerpunkt liegt somit auf dem Erlernen des Umgangs mit dem Rektoskop sowie dem Einschätzen der Raumtiefe und dem Arbeiten mit einem Instrument.

Das Aufgabenmodul für die Aufgabe 2: Modul 2 – "Zirkuläres Schneiden mit Fehlerzählung" weist bereits eine erhöhte Anforderung auf. Der Proband muss hier mit 2 Instrumenten zeitgleich arbeiten. Mit einem Instrument wird der Schlauchverband vorgespannt, mit dem anderen wird er zerschnitten. Um optimal arbeiten zu können, muss auch hier der Arbeitsbereich zuvor korrekt mit dem Rektoskop eingestellt werden. Die Fähigkeiten welche in der ersten Aufgabe gefordert wurden, werden erneut gefordert. Zusätzlich muss bei der

Arbeit mit der Schere auch noch darauf geachtet werden, dass kein Kontakt zum äußeren oder inneren Ring entsteht.

Bei der Aufgabe 3: Modul 3 – "Tabaksbeutelnaht" kommt dann neben dem Arbeiten mit 2 Instrumenten und dem Einstellen des Rektoskops durch den Umgang mit der Nadel noch ein zusätzlicher Schwierigkeitsfaktor hinzu.

Die Nadel muss jeweils annähernd im 90°-Winkel zum Nadelhalter eingestellt werden, um sie anschließend durch ein Ösenpaar fädeln zu können. Dafür ist es notwendig, die Nadel mit beiden Instrumenten zeitgleich in ihrer Position zu verändern und von einem auf den anderen Nadelhalter zu übergeben. Bei der Arbeit mit dem laparoskopischen Instrumentarium sind dabei v. a. grundlegende Fertigkeiten im Umgang mit der Nadel gefordert. Das Einstellen im 90°-Winkel sowie das anschließende Durchfädeln durch die Ösenpaare sind Fertigkeiten, die speziell für die Durchführung einer transanalen TBN notwendig sind.

Um nach der Durchführung der Aufgaben einen Lerneffekt beschreiben und vergleichen zu können, war es notwendig bei allen Probanden von einem gleichen Erfahrungsniveau im Umgang mit chirurgischem Instrumentarium ausgehen zu können. Zu diesem Zweck wurde trotz des spezialisierten Instrumentariums ein unerfahrenes Kollektiv eingesetzt, welches über keinerlei Erfahrung im Umgang mit Operationen und zugehörigem Instrumentarium verfügt.

#### Die Ergebnisse der Aufgaben 1–3

Insgesamt wurde bei allen drei Aufgaben zwischen Versuch 1 und 5 ein signifikanter Unterschied in der Zeit gemessen. Die Effektstärken wurden dabei immer als "stark" ermittelt. Es ist also bei allen drei Aufgaben über 5 Versuche ein Lerneffekt nachweisbar.

Betrachtet man die einzelnen Versuche, zeigt sich der Lernverlauf unterschiedlich.

So wurde die größte Differenz zwischen den einzelnen Versuchen bei der Aufgabe 1 zwischen Versuch 1 und 4 gemessen. Betrachtet man die Untersuchung der Unterschiede in Bezug auf die Versuchszeiten zwischen den

einzelnen Versuchen, so zeigen sich sowohl in der Versuchszeit als auch in der Fehlermessung signifikante Unterschiede zwischen Versuch 1 und 2 sowie 2 und 3. Die Effektstärken werden dabei jeweils als "stark" gewertet. Zwischen den nachfolgenden Versuchen kann keine Signifikanz mehr nachgewiesen werden. Es kann also davon ausgegangen werden, dass bei der Durchführung der Aufgabe 1 bereits mit Abschluss der 3. Versuchsdurchführung ein erstes Lernplateau erreicht werden konnte. Auch bei dem Vergleichen der Ergebnisse über einen Abstand von 2 Versuchen wird dieser Eindruck bestätigt. Hier ist der Unterschied sowohl zwischen Versuch 1 und 3 als auch zwischen Versuch 2 und 4 bei jeweils "starken" Effektstärken signifikant. Zwischen Versuch 3 und 5 liegt der p-Wert oberhalb des Signifikanz-Niveaus und der Effekt wird als "schwach" gewertet.

Bei der Aufgabe 1 kann also insgesamt von einem starken Lerneffekt über die ersten 5 Versuche ausgegangen werden. Dabei sind die stärksten Effekte v. a. bei den ersten 3 Versuchen zu beobachten. Nach der Durchführung von Versuch 3 nimmt der Lerneffekt deutlich ab, was für das Erreichen eines ersten Lernplateaus spricht.

Betrachtet man bei der Aufgabe 2 die Auswertung der Unterschiede zwischen den einzelnen Messungen, dann zeigt sich zwischen Versuch 1 und 2, 2 und 3 sowie zwischen Versuch 3 und 4 ein signifikanter Unterschied. Dies spricht für einen deutlichen Lerneffekt in den einzelnen Versuchsabschnitten. Auch die Effektstärken werden mit "stark" (V1–V2) und "mittel" (V2–V3 sowie V3–V4) gewertet. Zwischen den letzten beiden Versuchen ist kein signifikanter Unterschied mehr auszumachen, die Effektstärke wird als "schwach" gewertet.

Die Abnahme der Effektstärke von stark auf mittel und anschließend auf schwach beschreibt den Lernverlauf. Am stärksten ist der Lerneffekt zwischen den ersten beiden Versuchen. Anschließend kommt es bei den weiteren Versuchen jeweils zu etwas schwächeren, aber immer noch signifikanten Lerneffekten. Zwischen den letzten beiden Versuchen ist kein deutlicher Lerneffekt mehr auszumachen. Ein erstes Lernplateau scheint erreicht zu sein.

Dies wird durch die Betrachtung der Fehlermessung unterstützt. Hier ist bei der Betrachtung der Fehleranzahl bereits bei Versuch 4 die minimale Fehleranzahl erreicht. Auch die Effektstärken zwischen den einzelnen Versuchen nehmen mit jedem Vergleich weiter ab. Bereits zwischen den Versuchen 3 und 4 ist das Signifikanzniveau überschritten und die Effektstärke ist gering.

Es kann also bei der Aufgabe 2 von einem starken Lerneffekt über die ersten 5 Versuche ausgegangen werden. Dabei sind die stärksten Effekte v. a. bei den ersten 4 Versuchen zu beobachten. Mit Versuch 4 nimmt der Lerneffekt deutlich ab, was für das Erreichen eines ersten Lernplateaus spricht.

Auch bei der Aufgabe 3: Modul 3 – "Tabaksbeutelnaht" wurde über alle Versuche ein starker, signifikanter Lerneffekt nachgewiesen. Die Versuchszeit reduziert sich dabei über alle 5 Versuche.

Im Gegensatz zu Aufgabe 1 und 2 finden sich hierbei allerding nur starke und mittlere Effekte beim Vergleich der einzelnen Versuche untereinander. Trotzdem wird nur der Unterschied zwischen Versuch 1 und 2 als signifikant gewertet. Diese Diskrepanz zwischen ausschließlich starken und mittleren Effekten, die jedoch im direkten Vergleich keinen signifikanten Unterschied aufweisen, kann über den deutlich erhöhten Anspruch dieser Aufgabenstellung erklärt werden. Dieser sorgt dafür, dass die Lernanstrengungen hoch sind und sich die Lerneffekte später als bei den anderen beiden Aufgaben einstellen.

Unterstützt wird diese Vermutung durch den Vergleich der Ergebnisse über einen Abstand von 2 Versuchen. Hier zeigten sich zwischen Versuch 1 und 3 sowie zwischen Versuch 2 und 4 jeweils signifikante Unterschiede mit starken Effektstärken. Die Probanden benötigten aufgrund der erhöhten Schwierigkeit 2 Versuche, um ihr Verhalten so an die Anforderung anzupassen, dass ein Lerneffekt als signifikanter Unterschied messbar wurde. Dadurch kann der Lerneffekt über einen Abstand von 2 Versuchen deutlicher beschrieben werden. Zwischen Versuch 3 und 5 ist der Unterschied nicht mehr signifikant. Das bedeutet, dass der Lerneffekt zwischen den einzelnen Versuchen an dieser Stelle bereits deutlich geringer ist. Dies könnte eine Annäherung an ein erstes Lernplateau anzeigen.

Insgesamt stellte diese Aufgabe die höchsten technischen Anforderungen an die Probanden.

#### Das Gesamtergebnis

Die Nutzung von Lernkurven und das Messen von Lerneffekten hat sich in den letzten Jahren bei dem Erlernen von chirurgischen Techniken zur Überprüfung und zum Vergleich von Ergebnissen etabliert (52, 53). Dabei können die Lerneffekte auf unterschiedliche Arten aufgezeichnet werden. Burt et al. versuchten 1994 die Lernkurve für die laparoskopische Cholezytektomie aufzuzeichnen (54). Dabei wurden retrospektiv die Daten von 416 laparoskopischen Cholezystektomien von verschiedenen Operateuren erhoben. Bei jedem Operateur wurden dann die ersten und die letzten 35 Fälle miteinander verglichen. Als Parameter für die Messung des Lerneffektes wurden u. a. die Operationszeiten, die Konversionsraten sowie das Auftreten von Komplikationen genutzt. Mit dem t-Test wurden die Unterschiede anschließend auf ihre Signifikanz hin überprüft. War ein Unterschied signifikant wurde von einem Lerneffekt ausgegangen. Auch Watson et al. nutzen für die Beschreibung einer Lernkurve für die laparoskopische Fundoplicatio u. a. die Komplikationsraten, die Reoperationsraten sowie die Operationszeit als Parameter (36).

Eine Methode um diese Parameter als multimodale Kurven darstellen zu können ist die Cusum-Kurve bzw. die Moving-Average-Methode (37, 52). Die Moving-Average-Methode dient dabei der Aufzeichnung von Parametern, die sich fortlaufend verändern (z. B. die Operationszeit). Die Cusum-Kurve beschreibt Ereignisse die entweder auftreten oder nicht auftreten (z. B. Komplikationen) (52, 53). Der Vorteil liegt hierbei in der Darstellung einer Kurve, welche Abweichungen vom Lernverlauf schnell und einfach erkennen lässt.

Es stellt sich allerdings die Frage, ob die Messungen solcher operationsabhängiger Parameter zur Beschreibung einer Lernkurve ausreichend sind.

So spricht eine verkürzte Operationszeit nicht zwangsläufig für einen Lerneffekt seitens des Operateurs, sondern könnte z.B. auch durch ein weniger sorgfältiges Arbeiten begründet sein (55). Ein Anstieg der Konversions- und Komplikationsraten könnte auch für eine Erweiterung des Indikationsspektrums sprechen, sodass mehr anspruchsvollere Operationen mit der Methode durchgeführt werden (53). Bei diesen Fällen würde auch eine erhöhte Reoperationsrate oder eine verlängerte Operationszeit nicht zwangsläufig für eine weniger gute operative Leistung sprechen.

Die Schwierigkeiten bei der Beschreibung einer Lernkurve für Operationen liegen v. a. darin, dass der menschliche Situs nicht standardisiert ist. Aus diesem Grund sind Lernkurven der einzelnen Chirurgen bzw. Kliniken auch nicht miteinander zu vergleichen (52).

Anders stellt es sich bei den Lernfortschritten an einem Trainingsmodell dar. Hierbei können standardisierte Szenarien durchgeführt und anhand möglichst objektiver Parameter beschrieben und verglichen werden. Dabei ist zu beachten, dass es Fähigkeiten gibt, die nur innerhalb der Operation am menschlichen Situs richtig erlernt werden können. Die grundlegenden Fertigkeiten sind hingegen i. d. R. gut anhand von Modellen trainierbar und ermöglichen es dem Operateur, diese in einer risikoarmen Umgebung nach Bedarf zu trainieren (39). Jede Person weist dabei eine individuelle Ausgangssituation und Lernfähigkeit auf, sodass es nicht ausreicht nur eine festgelegte Anzahl an Aufgaben zu erfüllen. Es sollte vielmehr ein möglichst genaues Monitoring des Lernfortschrittes erfolgen, um den aktuellen Stand und die Entwicklung aufzuzeigen (39).

Zu diesem Zweck sollten die Trainingsmodelle in der Lage sein, objektive Parameter für die Beurteilung der individuellen Leistungen zu erheben.

In dieser Arbeit wurden für die Ermittlung eines Lerneffektes die Zeit und die Anzahl an Fehlern über die ersten 5 Versuche gemessen und ausgewertet. Diese Parameter erfüllen die Kriterien der Objektivität und Wiederholbarkeit. Es konnte bei allen drei Aufgaben ein deutlicher Lerneffekt beschrieben werden,

sodass von einem guten Trainingseffekt für diese Aufgaben in der Trainingsbox ausgegangen werden kann.

Unterschiede zeigen sich in der Anforderung der einzelnen Aufgaben. Je schwieriger die Aufgabe ist, desto langsamer stellen sich die erwarteten Verhaltensänderungen im Sinne eines Lernprozesses ein. Bei der Aufgabe 1 ist der größte Lerneffekt bereits nach Versuch 3 abgeschlossen. Anschließend sind die Lerneffekte gering.

Bei Aufgabe 2 sind Lerneffekte bis zur Aufgabe 4 nachweisbar. Bei der Aufgabe 3 hingegen sind die Lerneffekte aufgrund der hohen Schwierigkeit insbesondere über einen Abstand von 2 Versuchen nachweisbar.

Durch diese Ergebnisse zeigt sich auch, dass die Reihenfolge der Aufgaben einer steigenden Schwierigkeit entsprechen (vgl. Kapitel 4.5, S. 73). Dies bestätigt die Sinnhaftigkeit der zuvor festgelegten Reihenfolge bei der Durchführung der Aufgaben.

Die Parameter Zeit und Fehlerzählung sind dabei für diese Aufgaben zweckmäßig. Bei den Aufgaben 1 und 2 könnte zugunsten der Reduzierung der Operationszeit zwar unsauberer gearbeitet werden, allerdings würde dieses Verhalten zu einer deutlich höheren Fehleranzahl führen. So kann bei einer Reduzierung der Zeit und der Fehleranzahl davon ausgegangen werden, dass es tatsächlich zu einem Lerneffekt in Bezug auf das Handling gekommen ist. Bei der Aufgabe 3 schien eine eindimensionale Beschreibung des Lerneffektes über die Zeit ausreichend zu sein. Durch die Konstruktion der Aufgabe werden kaum Abweichungen von der Idealbewegung zugelassen, sodass abweichendes Verhalten zu einer Verlängerung der benötigten Zeit führt.

Allerdings wäre bei diesem Trainingsmodell eine Erweiterung der Parameter sinnvoll, um den Lernfortschritt genauer dokumentieren zu können. Dabei könnte es auch darum gehen, individuelle Stärken und Schwächen des Trainierenden hervorzuheben. Insbesondere bei der TBN ist eine Erweiterung der Erfassung relevant, um ein genaueres Bild des Lernfortschritts aufzeichnen und damit verbunden eine Rückmeldung über individuelle Stärken und Schwächen geben zu können.

Eine Möglichkeit der Erfassung von weitergehenden Parametern ist die Nutzung von Rating-Skalen. Dharwin et al. untersuchten 2007 die Effektivität von Box-Trainern über die Bewertung der Teilnehmenden mithilfe der *global rating scale* (56). Hierbei wurden von erfahrenen Anleitern mithilfe einer Likert-Skala Punktzahlen in den Dimensionen "*time and motion"*, "*knowledge of Instruments*", "*instruments handling*" sowie "use of assistance" gebildet und diese vor und nach dem Durchführen eines Trainingskurses mit dem Wilcoxon-Test verglichen. Dadurch konnten neben der Zeit auch noch verschiedene weitere Lernbereiche beschrieben und eingeschätzt werden.

Für die Bewertung von Trainingserfolgen in der Nutzung der hier vorgestellten Trainingsbox für die transanale Rektum-Sigma-Resektion wäre eine weitergehende Überprüfung über z.B. standardisierte Rating-Skalen sinnvoll. Auch ein weiterführender Vergleich mit ähnlichen Modellen sowie die Ermittlung eines Trainingseffekts für die Übertragung auf z. B. tierische oder humane Modelle wären wichtig, um die Aussagekraft der oben beschriebenen Trainingseffekte zu verstärken.

Aufgrund des hohen Anspruchs, welches das Handling mit der TEO<sub>curved</sub> und dem zugehörigen Instrumentarium an den Operateur stellt, wurden die Aufgaben 4 und 5 nicht in die Studie mit den unerfahrenen Probanden integriert. Um dennoch eine orientierende Aussage darüber treffen zu können, ob das Modell zum Training bzw. zur Simulation der technischen Anforderungen der Operationsteilschritte kranial des Promontorium geeignet ist, sollten erfahrene Chirurgen die Trainingsbox und das Organmodell auf Ihre Vergleichbarkeit testen. Bei einer Stichprobengröße von n = 3 ist dabei keine valide Aussage, sondern lediglich das Ausmachen einer Tendenz möglich.

#### Die Probandenstudie zum Vergleich der Trainingsmodule kranial des Promontorium (4 und 5) mit dem Organmodell

Die Aufgabe 4 dient als Training für das Clippen von Gefäßen mit der TEO<sub>curved</sub>. Alle 3 Probanden stuften die Aufgaben in beiden Modellen insgesamt als vergleichbar ein. Dies zeigt sich auch in einer großen Übereinstimmung in Bezug auf die geforderten Kriterien. Auch die erforderliche Präzision beim Applizieren des Clips wurde von den Probanden in beiden Modellen bis auf eine Ausnahme gleich eingestuft. Als wichtigste Unterschiede werden die fehlende Gewebediffenrenzierung und die höheren Retraktionskräfte des Gummizuges hervorgehoben. Insgesamt werden die Abläufe aber als vergleichbar eingestuft. Es kann also davon ausgegangen werden, dass mit diesem Aufgabenteilschritt in der Trainingsbox die grundlegenden Fähigkeiten, wie das Einstellen mit dem gebogenen Rektoskop, das Mobilisieren sowie das Applizieren des Clips trainiert werden können. Auch wenn die bei diesem Modell fehlende Gewebedifferenzierung ein elementarer Bestandteil jeder Operation ist, so kann diese beim Training der technischen Fertigkeiten vernachlässigt werden. Der Trainierende kann sich zunächst nur auf das Handling beim Clipping konzentrieren und dieses erlernen, ohne dass weitere erschwerende Einflüsse hinzukommen.

Bei der Aufgabe 5 sollte das Arbeiten mit der TEO<sub>curved</sub> kranial des Promontoriums in beiden Modellen verglichen werden.

In der Trainingsbox handelt es sich dabei um eine Aufgabenstellung, welche nicht unmittelbar die Präparation trainiert, sondern v. a. den Umgang mit 2 Instrumenten und der TEO<sub>curved</sub> in unterschiedlichen Tiefen im Situs schulen soll.

Die Arbeit kranial des Promontoriums beinhaltet bei dem Organmodell und auch in vivo v. a. die Präparation und Mobilisierung des Kolons bis zur *flexura coli sinistra.*

In der Trainingsbox besteht die Hauptaufgabe hingegen in dem Anfahren mehrerer Zielpunkte. Dieser Unterschied in der Aufgabenstellung wurde auch von den Probanden hervorgehoben und die Aufgabenstellung im Organmodell entsprechend als anspruchsvoller eingestuft. Trotzdem gab es auch bei dieser Aufgabenstellung eine hohe Übereinstimmung bezüglich der geforderten Kriterien. 5 von 8 Kriterien sahen alle Probanden übereinstimmend bei beiden Aufgaben als gefordert an. Zu den Aufgaben merkte lediglich ein Proband in Bezug auf ein Kriterium einen Unterschied zwischen den Modellen an. Dieser bezog sich auf die Notwendigkeit zur starken Auslenkung der TEO<sub>curved</sub> während der Versuchsdurchführung.

Weiterhin gaben die Probanden an, dass es für das Anfahren eines Zielpunktes nicht zwingend Notwendig ist, den Schaumstoffwürfel zu mobilisieren und den Zielpunkt einzusehen. Vielmehr kann der Proband versuchen mit der Schere unter dem Schaumstoffwürfel hindurch den Zielpunkt anzufahren. Der Treffer wird dann über das akustische Signal zurückgemeldet. Dieses Problem könnte wahrscheinlich über das Abstellen des akustischen Feedbacks durch den Abacus behoben werden. Dadurch könnten die Probanden nur über das direkte Einsehen eines Kontaktes mit dem Zielpunkt sicher sein, diesen auch korrekt angesteuert zu haben.

Insgesamt scheint der Anspruch bei der Aufgabe 5 in der Trainingsbox also geringer zu sein, als dies für die Anwendung in vivo zu erwarten wäre. Dabei ist zu beachten, dass auch bei der Aufgabe 5 nicht das vollständige Abbilden der Situation im Situs, sondern das Training im Umgang mit dem Instrument Ziel der Aufgabenstellung war.

Ein Trainingseffekt in Bezug auf den Umgang mit der TEO<sub>curved</sub> und dem zugehörigen Instrumentarium ist trotz der vorhandenen Unterschiede wahrscheinlich. Es ist zu erwarten, dass ein Operateur bei der Übertragung auf die Anwendung in vivo von einem solchen Training profitieren kann.

Die Versuchsreihe sollte dabei lediglich einen Ausblick der Machbarkeit und Vergleichbarkeit geben. Zur abschließenden Validierung werden weitere Testreihen mit einer höheren Stichprobenzahl benötigt.

## **4.4 Die transanale Rektumresektion und ihr aktueller klinischer Stellenwert.**

Das KRK ist weltweit die dritthäufigste Tumorentität. Dabei handelt es sich in etwa 30 % der Fälle um ein Rektumkarzinom (vgl. Kap.1.1., Seite 1).

Das Rektumkarzinom kann dabei grundsätzlich nur im Frühstadium lokal reseziert werden. Darüber hinaus besteht die Indikation zur radikalen

operativen Therapie wobei in der Regel eine totale mesorektale Exzision (TME) durchgeführt wird (57, 58), (59, 60)

Aktuell werden verschiedene Möglichkeiten der TME aufgrund ihrer Vor- und Nachteile diskutiert. Dabei ist die TME eine technisch hoch anspruchsvolle Operation. Dies liegt insbesondere an der Lage des Rekums im kleinen Becken. Hier muss die Präparation von bauchseitig kommend tief im Operationssitus erfolgen. Zudem ist im kleinen Becken i. d. R. wenig Platz, die Sicht auf das Präparat ist eingeschränkt und damit die genaue Identifikation, insbesondere des kaudalen Resektionsrandes, erschwert. Dabei ist für die Prognose und das Outcome der Patienten die vollständige Entfernung des Mesorektums mit tumorfreien Rändern von entscheidender Bedeutung (58-60, 63). Ein hoher BMI sowie vermehrtes viszerales Bauchfett erschweren die Präparation zusätzlich. (61, 62, 64). Zudem ist bei Sphinkter erhaltender Resektion in der Mehrzahl der Fälle von postoperativ temporären oder persistenten Schwierigkeiten bei der Defäkation und dem Stuhlverhalten auszugehen (68-71). Dieser als low anterior resection syndrom (LARS) beschriebene Symptomkomplex ist aktuell noch nicht einheitlich definiert, spielt aber eine entscheidende Rolle in Bezug auf die postoperative Lebensqualität der Patienten (70). Die vorherrschenden Schwierigkeiten scheinen dabei insbesondere die totale- bzw. die Drang- oder Gas-Inkontinenz, die veränderte Stuhlfrequenz und die Schwierigkeiten der Darmentleerung selbst zu sein (70, 71).

Zur Verbesserung des operativen Verfahrens werden aktuell verschiedene Alternativen diskutiert. Insbesondere die transanale TME (TaTME) scheint eine alternative Technik zu sein, welche einen Teil der o. g. Schwierigkeiten der Operation relativieren könnte. Bei dieser von Sylla und Lacy 2010 vorgestellten Technik handelt es sich um eine Kombination aus einem transanalen und einem abdominellen Zugang (27, 63, 64).

Der Vorteil in der zusätzlichen Nutzung des transanalen Zugangs liegt in der besseren Einsicht in das kleine Becken.

Dadurch könnten anatomische Nachteile wie z. B. ein zu enges Becken und eine u. U. schlechtere Einsicht bei einem reinen bauchseitigen Zugang umgangen werden. Insbesondere die Präparation des unteren Resektionsrandes unter Sicht, das Durchführen einer TBN und einer End-zu-End-Anastomose stellen hier entscheidende Fortschritte gegenüber dem reinen transabdominalem Zugang dar. (63)

Ob die TaTME den bisherigen etablierten Techniken wirklich überlegen ist, kann aktuell aufgrund der mangelnden Erfahrung noch nicht mit Sicherheit gesagt werden. In einer Studie von Penna et al. wurden 2017 die ersten Ergebnisse eines weltweiten TaTME-Registers veröffentlicht. Es handelte sich hierbei um 720 Fälle, die in die Studie mit eingeschlossen werden konnten. Hiernach scheint die TaTME bei richtiger Indikationsstellung ein onkologisch sicheres Verfahren zu sein (64).

Auch die Konversionsrate ist bei den vorliegenden Daten geringer, als dies beim laparoskopischen Verfahren beschrieben ist. Diese Tendenz konnte bereits in mehreren kleineren Serien gezeigt werden (65, 66). Lacy et al. berichteten über eine Serie von 140 Fällen, bei denen die TaTME in allen Fällen vollständig durchgeführt werden konnte (67).

Dabei ist zu beachten, dass sich die TaTME noch in der Entwicklung befindet. Aktuell scheinen bei mangelnder Technik insbesondere eine Schädigung der Uretheren sowie der hypogastrischen Nerven, bei Nichteinhalten der Schichtgrenzen vermehrte Blutungen aus den präsakralen Venen, unbemerkte Rektumperforationen sowie bleibende Schäden des Sphinkter ani Risikofaktoren dieses Verfahrens zu sein (63, 64).

Um die TaTME und das laparoskopische Verfahren zu vergleichen wurde von Bonjer et al. mit der COLOR-III-Studie eine großangelegte randomisierte Multi-Center-Studie initiiert (72). Als primärer Endpunkt wurde dabei die Rate an R1 / R2-Resektionen definiert, welche durch die TaTME signifikant, gegenüber dem laparoskopischen Verfahren, gesenkt werden soll. Zudem wurden weitere 8 sekundäre Endpunkte definiert, zu denen u.a. die lokale Rezidivrate, die Lebensqualität und das funktionelle Outcome gezählt werden.

Insgesamt soll mit der COLOR-III-Studie die Überlegenheit der TaTME gegenüber dem konventionellen, laparoskopischen Verfahren belegt werden (72).

Die TaTME scheint also das Potenzial zu haben, die operative Resektion der Rektumkarzinome in Zukunft zu verbessern.

In diesem Zusammenhang stellt sich die Frage, ob langfristig die Weiterentwicklung hin zu einer totalen transanalen Rektumresektion sinnvoll ist.

Dass dieses Verfahren möglich ist, wurde bereits in mehreren Studien an Körperspendern und tierischen Modellen gezeigt (30, 31). 2013 veröffentlichten Leroy et al. zudem eine Fallstudie, in der sie von einer totalen transanalen Rektumresektion an einer 56-jährigen Patientin berichteten (30) (vgl. Kap.1.3.2, Seite 8). Die Schwierigkeiten der totalen transanalen Rektumresektion liegen insbesondere in der Präparation kranial des Promontoriums. Hier müssen die vasa mesenterica inferior ligiert und im Verlauf die linke Kolonflexur soweit mobilisiert werden, dass die Durchführung einer Anastomose spannungsfrei möglich ist.

Hierfür könnte das in der eigenen Arbeitsgruppe entwickelte  $TEO<sub>curved</sub>$  eine Möglichkeit sein (31). Mithilfe dieses eigens für die totale transanale Rektumresektion entworfenen Rektoskops und dem zugehörigen Instrumentarium ist ein Erreichen der linken Kolonflexur möglich (31) (vgl. Kap.1.3.2 Seite 8).

Der Vorteil einer vollständig transanalen Operation liegt v. a. in der Vermeidung eines zusätzlichen abdominellen Zugangs. Allerdings stellt sich die Frage, ob es hierdurch nicht zu einer Reduktion der Vorteile einer Hybrid-Technik wie der TaTME kommen würde. Die ggf. vorhandenen Vorteile der TaTME bestehen darin, dass sowohl für die Operationschritte im Situs als auch für die Operationschritte im kleinen Becken das jeweils am geeignetsten erscheinende Verfahren genutzt wird. Mit Instrumentarien wie der TEO<sub>curved</sub> besteht bei der Operation kranial des Promontoriums aktuell ein ähnliches Problem wie bei der Operation im kleinen Becken über einen abdominellen Zugang.

Um die reine transanale Rektumresektion durchzuführen und durch diese Technik einen Vorteil gegenüber der TaTME und anderen operativen Zugängen zu haben, ist eine Weiterentwicklung der Technik sowie des Instrumentariums notwendig. Aktuell bleibt abzuwarten, ob die scheinbaren Vorteile der TaTME gegenüber anderen, etablierten Verfahren in längerfristigen Untersuchungen bestätigt werden und ob eine technische Weiterentwicklung der totalen transanalen Rektumresektion im Verlauf weitere entscheidende Vorteile aufzeigen kann.

## **4.5 Die Schlussfolgerung**

Das in dieser Arbeit entwickelte Trainingsmodell ist auf die transanale Rektum-Sigma-Resektion zugeschnitten. Dabei werden insgesamt 5 Teilaspekte der Operation in speziellen Aufgabenmodulen trainiert.

Für den ersten Abschnitt der Aufgabenteilschritte konnte ein deutlicher Lerneffekt über die ersten 5 Versuche nachgewiesen werden.

Ein ähnlicher Trainingseffekt ist auch bei den Aufgaben für die TEO<sub>curved</sub> zu erwarten. Hier kann, gestützt durch den Modellvergleich, außerdem ein analoger Trainingseffekt für die Übertragung auf das Organmodell und damit auch auf die Anwendung in vivo angenommen werden.

Dadurch ist das Modell für das Training der grundlegenden Techniken der transanalen Rektum-Sigma-Resektion geeignet. Neben dem Training der Operationstechnik könnte das Modell durch seine Standardisierung auch beim Vergleich von neu entwickeltem mit bereits etabliertem Instrumentarium genutzt werden.

Im Verlauf wäre zusätzlich eine weiterführende Beurteilung des Trainingserfolges z. B. über das Nutzen von Skalen und Supervision durch erfahrene Operateure sinnvoll. Auch wäre eine zusätzliche Validierung z. B. über einen Vergleich mit der Anwendung an einem tierischen Modell im Verlauf wichtig, um die Aussagekraft der Untersuchungen an diesem Modell zu bestärken.

#### **4.6 Zusammenfassung**

Im Rahmen der Weiterentwicklung chirurgischer Verfahren und Techniken nimmt das Training außerhalb des OPs zunehmend eine bedeutendere Rolle ein. Aus diesem Grund wurden in den letzten Jahren eine Vielzahl von Simulatoren und Trainern insbesondere für die minimalinvasive Chirurgie entwickelt.

Als Weiterentwicklung der minimalinvasiven Chirurgie gelten die Operationstechniken welche über natürlich vorhandene Körperöffnungen durchgeführt werden. Auch diese Verfahren bergen ein großes Potenzial. Hier hat es in den letzten Jahren einige Ansätze zur Entwicklung von Trainern und Simulatoren gegeben. Allerdings ist diese Entwicklung aktuell weit weniger ausgeprägt, als dies bei der laparoskopischen Chirurgie der Fall ist. Durch den hohen technischen Anspruch den diese Operationstechniken voraussetzen, ist es jedoch gerade hier wichtig, für die zukünftige Anwendung und Weiterentwicklungen dieser Techniken Trainings- und Schulungsmöglichkeiten nutzen zu können.

Im Rahmen dieser Arbeit wurde ein Modell entwickelt und gebaut, welches speziell auf die transanale Rektum-Sigma-Resektion zugeschnitten ist. Hierfür wurden die relevanten Operationsteilschritte analysiert und die wichtigsten technischen Anforderungen in unterschiedlichen Operationsmodulen als wiederholbare Trainingsaufgaben umgesetzt.

Im Anschluss an die Entwicklung wurde dieses Modell untersucht. Zum einen wurde für die ersten 3 Operationsabschnitte welche für die TEO ausgelegt sind, mit unerfahrenen Probanden die Lernentwicklung aus den ersten 5 Versuchen pro Aufgabenstellung ermittelt und die entstandenen Lerneffekte aufgezeichnet und untersucht.

Die nachfolgenden Aufgabenteilschritte für die TEO<sub>curved</sub> wurden im Anschluss in einer Vergleichsstudie zwischen der im Rahmen dieser Arbeit entwickelten und beschriebenen Trainingsbox und einem bereits etablierten Organmodell mit erfahrenen Operateuren durchgeführt. Dabei ging es v. a. darum, einen Ausblick über die Vergleichbarkeit und damit die Anwendung in vivo zu ermitteln.

Insgesamt kann bei dem in dieser Arbeit vorgestellten Setup von einem geeigneten Modell zum Training der technischen Grundlagen und von spezifisch notwendigen Fähigkeiten für die transanale Rektum-Sigma-Resektion ausgegangen werden.

# **Literaturverzeichnis**

- 1. Ferlay J, Soerjomataram I, Dikshit R, Eser S, Mathers C, Rebelo M et al. Cancer incidence and mortality worldwide: sources, methods and major patterns in GLOBOCAN 2012. International journal of cancer 2015; 136(5):E359-86.
- 2. RKI. Krebs in Deutschland 10. Ausgabe: Robert Koch-Institut (Hrsg) und die Gesellschaft der epidemiologischen Krebsregister in Deutschland e.V. (Hrsg). Berlin, 2015 [cited 2016 Oct 2]. Available from: URL:http://www.krebsdaten.de/Krebs/DE/Content/Publikationen/Krebs\_in\_ Deutschland/kid\_2015/krebs\_in\_deutschland\_2015.pdf?\_\_blob=publication File.
- 3. Tamas K, Walenkamp AME, de Vries, E G E, van Vugt, M A T M, Beets-Tan RG, van Etten B et al. Rectal and colon cancer: Not just a different anatomic site. Cancer treatment reviews 2015; 41(8):671–9.
- 4. Deutsche Krebsgesellschaft S3-LL. Kolorektales Karzinom Leitlinienprogramm Onkologie (Deutsche Krebsgesellschaft, Deutsche Krebshilfe, AWMF): S3-Leitlinie Kolorektales Karzinom, Langversion 1.0, AWMF-Registrierungsnummer: 021-007O [cited 2016 Oct 2]. Available from: URL:http://leitlinienprogrammonkologie.de/uploads/tx\_sbdownloader/LL\_KRK\_Langfassung\_1.1.pdf.
- 5. Glimelius B, Tiret E, Cervantes A, Arnold D. Rectal cancer: ESMO Clinical Practice Guidelines for diagnosis, treatment and follow-up. Annals of oncology : official journal of the European Society for Medical Oncology 2013; 24 Suppl 6:vi81-8.
- 6. Glynne-Jones R, Nilsson PJ, Aschele C, Goh V, Peiffert D, Cervantes A et al. Anal cancer: ESMO-ESSO-ESTRO clinical practice guidelines for diagnosis, treatment and follow-up. European journal of surgical oncology : the journal of the European Society of Surgical Oncology and the British Association of Surgical Oncology 2014; 40(10):1165–76.
- 7. Chang GJ, Rodriguez-Bigas MA, Skibber JM, Moyer VA. Lymph node evaluation and survival after curative resection of colon cancer: systematic review. Journal of the National Cancer Institute 2007; 99(6):433–41.
- 8. Toyota S, Ohta H, Anazawa S. Rationale for extent of lymph node dissection for right colon cancer. Diseases of the colon and rectum 1995; 38(7):705–11.
- 9. Buess G, Theiss R, Hutterer F, Pichlmaier H, Pelz C, Holfeld T et al. Die transanale endoskopische Rektumoperation - Erprobung einer neuen Methode im Tierversuch. Leber, Magen, Darm 1983; 13(2):73–7.
- 10. Fucini C, Segre D, Trompetto M. Local excision of rectal polyp: indications and techniques. Techniques in coloproctology 2004; 8 Suppl 2:s300-4.
- 11. Moore JS, Cataldo PA, Osler T, Hyman NH. Transanal endoscopic microsurgery is more effective than traditional transanal excision for resection of rectal masses. Diseases of the colon and rectum 2008; 51(7):1026-30; discussion 1030-1.
- 12. Atallah S, Albert M, Larach S. Transanal minimally invasive surgery: a giant leap forward. Surgical endoscopy 2010; 24(9):2200–5.
- 13. Atallah S, Albert M, Debeche-Adams T, Larach S. Transanal minimally invasive surgery (TAMIS): applications beyond local excision. Techniques in coloproctology 2013; 17(2):239–43.
- 14. Kalloo AN, Singh VK, Jagannath SB, Niiyama H, Hill SL, Vaughn CA et al. Flexible transgastric peritoneoscopy: a novel approach to diagnostic and therapeutic interventions in the peritoneal cavity. Gastrointestinal endoscopy 2004; 60(1):114–7.
- 15. Park P-O, Bergstrom M, Ikeda K, Fritscher-Ravens A, Swain P. Experimental studies of transgastric gallbladder surgery: cholecystectomy and cholecystogastric anastomosis (videos). Gastrointestinal endoscopy 2005; 61(4):601–6.
- 16. Kantsevoy SV, Hu B, Jagannath SB, Vaughn CA, Beitler DM, Chung SSC et al. Transgastric endoscopic splenectomy: is it possible? Surgical endoscopy 2006; 20(3):522–5.
- 17. Marescaux J, Dallemagne B, Perretta S, Wattiez A, Mutter D, Coumaros D. Surgery without scars: report of transluminal cholecystectomy in a human being. Archives of surgery (Chicago, Ill. : 1960) 2007; 142(9):823-6; discussion 826-7.
- 18. Zornig C, Emmermann A, Waldenfels HA von, Mofid H. Laparoscopic cholecystectomy without visible scar: combined transvaginal and transumbilical approach. Endoscopy 2007; 39(10):913–5.
- 19. Zornig C, Mofid H, Emmermann A, Alm M, Waldenfels H-A von, Felixmuller C. Scarless cholecystectomy with combined transvaginal and transumbilical approach in a series of 20 patients. Surgical endoscopy 2008; 22(6):1427– 9.
- 20. Bulian DR, Runkel N, Burghardt J, Lamade W, Butters M, Utech M et al. Natural Orifice Transluminal Endoscopic Surgery (NOTES) for colon resections--analysis of the first 139 patients of the German NOTES Registry (GNR). International journal of colorectal disease 2014; 29(7):853–61.
- 21. Lehmann KS, Zornig C, Arlt G, Butters M, Bulian DR, Manger R et al. "Natural orifice transluminal endoscopic surgery" in Deutschland: Daten aus dem deutschen NOTES-Register. Der Chirurg; Zeitschrift fur alle Gebiete der operativen Medizen 2015; 86(6):577–86.
- 22. Zorron R, Palanivelu C, Galvao Neto MP, Ramos A, Salinas G, Burghardt J et al. International multicenter trial on clinical natural orifice surgery-- NOTES IMTN study: preliminary results of 362 patients. Surgical innovation 2010; 17(2):142–58.
- 23. Whiteford MH, Denk PM, Swanstrom LL. Feasibility of radical sigmoid colectomy performed as natural orifice translumenal endoscopic surgery (NOTES) using transanal endoscopic microsurgery. Surgical endoscopy 2007; 21(10):1870–4.
- 24. Sylla P, Willingham FF, Sohn DK, Gee D, Brugge WR, Rattner DW. NOTES rectosigmoid resection using transanal endoscopic microsurgery (TEM) with transgastric endoscopic assistance: a pilot study in swine. Journal of gastrointestinal surgery : official journal of the Society for Surgery of the Alimentary Tract 2008; 12(10):1717–23.
- 25. Bhattacharjee HK, Buess GF, Becerra Garcia FC, Storz P, Sharma M, Susanu S et al. A novel single-port technique for transanal rectosigmoid resection and colorectal anastomosis on an ex vivo experimental model. Surgical endoscopy 2011; 25(6):1844–57.
- 26. Waseda M, Inaki N, Mailaender L, Buess GF. An innovative trainer for surgical procedures using animal organs. Minimally invasive therapy & allied technologies : MITAT : official journal of the Society for Minimally Invasive Therapy 2005; 14(4):262–6.
- 27. Sylla P, Rattner DW, Delgado S, Lacy AM. NOTES transanal rectal cancer resection using transanal endoscopic microsurgery and laparoscopic assistance. Surgical endoscopy 2010; 24(5):1205–10.
- 28. Zorron R, Phillips HN, Coelho D, Flach L, Lemos FB, Vassallo RC. Perirectal NOTES access: "down-to-up" total mesorectal excision for rectal cancer. Surgical innovation 2012; 19(1):11–9.
- 29. Tuech J-J, Bridoux V, Kianifard B, Schwarz L, Tsilividis B, Huet E et al. Natural orifice total mesorectal excision using transanal port and laparoscopic assistance. European journal of surgical oncology : the journal of the European Society of Surgical Oncology and the British Association of Surgical Oncology 2011; 37(4):334–5.
- 30. Leroy J, Barry BD, Melani A, Mutter D, Marescaux J. No-scar transanal total mesorectal excision: the last step to pure NOTES for colorectal surgery. JAMA surgery 2013; 148(3):226-30; discussion 231.
- 31. Wilhelm P, Axt S, Storz P, Wenz S, Muller S, Kirschniak A. Pure Natural Orifice Transluminal Endoscopic Surgery (NOTES) with a new elongated, curved Transanal Endoscopic Operation (TEO) device for rectosigmoid resection: a survival study in a porcine model. Techniques in coloproctology 2016; 20(5):273–8.
- 32. Städtler T. Lexikon der Psychologie: Wörterbuch, Handbuch, Studienbuch. Stuttgart: A. Kröner Verlag; 1998. (Kröners TaschenausgabeBd. 357).
- 33. Sternberg RJ. In search of the human mind. Fort Worth, London: Harcourt Brace College; 1995.
- 34. Hunter JG, Sackier JM, Berci G. Training in laparoscopic cholecystectomy. Quantifying the learning curve. Surgical endoscopy 1994; 8(1):28–31.
- 35. Dhariwal AK, Prabhu RY, Dalvi AN, Supe AN. Effectiveness of box trainers in laparoscopic training. Journal of minimal access surgery 2007; 3(2):57– 63.
- 36. Watson DI, Baigrie RJ, Jamieson GG. A learning curve for laparoscopic fundoplication. Definable, avoidable, or a waste of time? Annals of surgery 1996; 224(2):198–203.
- 37. Maya A, Vorenberg A, Oviedo M, da Silva G, Wexner SD, Sands D. Learning curve for transanal endoscopic microsurgery: a single-center experience. Surgical endoscopy 2014; 28(5):1407–12.
- 38. Cohen J. Statistical power analysis for the behavioral sciences. 2nd ed. Hillsdale, N.J.: L. Erlbaum Associates; 1988.
- 39. Dankelman J, Chmarra MK, Verdaasdonk EGG, Stassen LPS, Grimbergen CA. Fundamental aspects of learning minimally invasive surgical skills. Minimally invasive therapy & allied technologies : MITAT : official journal of the Society for Minimally Invasive Therapy 2005; 14(4):247–56.
- 40. Munz Y, Kumar BD, Moorthy K, Bann S, Darzi A. Laparoscopic virtual reality and box trainers: is one superior to the other? Surgical endoscopy 2004; 18(3):485–94.
- 41. Samia H, Khan S, Lawrence J, Delaney CP. Simulation and its role in training. Clinics in colon and rectal surgery 2013; 26(1):47–55.
- 42. Celentano V. Need for simulation in laparoscopic colorectal surgery training. World journal of gastrointestinal surgery 2015; 7(9):185–9.
- 43. Alaker M, Wynn GR, Arulampalam T. Virtual reality training in laparoscopic surgery: A systematic review & meta-analysis. International journal of surgery (London, England) 2016; 29:85–94.
- 44. Gillen S, Wilhelm D, Meining A, Fiolka A, Doundoulakis E, Schneider A et al. The "ELITE" model: construct validation of a new training system for natural orifice transluminal endoscopic surgery (NOTES). Endoscopy 2009; 41(5):395–9.
- 45. Fiolka A, Gillen S, Meining A, Feussner H. ELITE--the ex vivo training unit for NOTES: development and validation. Minimally invasive therapy & allied technologies : MITAT : official journal of the Society for Minimally Invasive Therapy 2010; 19(5):281–6.
- 46. Clark J, Sodergren M, Noonan D, Darzi A, Yang G-Z. The natural orifice simulated surgical environment (NOSsE): exploring the challenges of NOTES without the animal model. Journal of laparoendoscopic & advanced surgical techniques. Part A 2009; 19(2):211–4.
- 47. Moghul MR, Sodergren MH, Clark J, Teare J, Yang G-Z, Darzi A. Education and training in NOTES: a systematic review. Surgical innovation 2013; 20(3):282–91.
- 48. Spaun GO, Zheng B, Martinec DV, Cassera MA, Dunst CM, Swanstrom LL. Bimanual coordination in natural orifice transluminal endoscopic surgery: comparing the conventional dual-channel endoscope, the R-Scope, and a novel direct-drive system. Gastrointestinal endoscopy 2009; 69(6):e39-45.
- 49. Spaun GO, Zheng B, Swanstrom LL. A multitasking platform for natural orifice translumenal endoscopic surgery (NOTES): a benchtop comparison of a new device for flexible endoscopic surgery and a standard dualchannel endoscope. Surgical endoscopy 2009; 23(12):2720–7.
- 50. Thompson CC, Ryou M, Soper NJ, Hungess ES, Rothstein RI, Swanstrom LL. Evaluation of a manually driven, multitasking platform for complex endoluminal and natural orifice transluminal endoscopic surgery applications (with video). Gastrointestinal endoscopy 2009; 70(1):121–5.
- 51. Wagner OJ, Hagen M, Morel P, Inan I, Candinas D, Vorburger SA. Who should do NOTES? Initial endoscopic performance of laparoscopic surgeons compared to gastroenterologists and untrained individuals. Journal of gastrointestinal surgery : official journal of the Society for Surgery of the Alimentary Tract 2008; 12(10):1724–9.
- 52. Buchmann P, Dincler S. Lernkurve--Berechnung und Stellenwert in der laparoskopischen Chirurgie. Therapeutische Umschau. Revue therapeutique 2005; 62(2):69–75.
- 53. Dinçler S, Buchmann P. Lernkurven als Dokumentation der operativen Tätigkeit. Visc Med 2004; 20(2):16–9.
- 54. Cagir B, Rangraj M, Maffuci L, Herz BL. The learning curve for laparoscopic cholecystectomy. Journal of laparoendoscopic surgery 1994; 4(6):419–27.
- 55. Darzi A, Smith S, Taffinder N. Assessing operative skill. Needs to become more objective. BMJ (Clinical research ed.) 1999; 318(7188):887–8.
- 56. Dhariwal AK, Prabhu RY, Dalvi AN, Supe AN. Effectiveness of box trainers in laparoscopic training. Journal of minimal access surgery 2007; 3(2):57– 63.
- 57. Heald RJ. A new approach to rectal cancer. Br J Hosp Med 1979; 22(3):277–81.
- 58. MERCURY Study Group. Diagnostic accuracy of preoperative magnetic resonance imaging in predicting curative resection of rectal cancer: Prospective observational study. BMJ 2006; 333(7572):779.
- 59. Birbeck KF, Macklin CP, Tiffin NJ, Parsons W, Dixon MF, Mapstone NP et al. Rates of circumferential resection margin involvement vary between surgeons and predict outcomes in rectal cancer surgery. Ann Surg 2002; 235(4):449–57.
- 60. Martling A, Singnomklao T, Holm T, Rutqvist LE, Cedermark B. Prognostic significance of both surgical and pathological assessment of curative resection for rectal cancer. Br J Surg 2004; 91(8):1040–5.
- 61. Targarona EM, Balague C, Pernas JC, Martinez C, Berindoague R, Gich I et al. Can we predict immediate outcome after laparoscopic rectal surgery? Multivariate analysis of clinical, anatomic, and pathologic features after 3 dimensional reconstruction of the pelvic anatomy. Ann Surg 2008; 247(4):642–9.
- 62. Chand M, Moran B, Wexner SD. Which technique to choose in the hightech era of minimal-access rectal cancer surgery? Colorectal Dis 2016; 18(9):839–41.
- 63. Motson RW, Whiteford MH, Hompes R, Albert M, Miles WFA. Current status of trans-anal total mesorectal excision (TaTME) following the Second International Consensus Conference. Colorectal Dis 2016; 18(1):13–8.
- 64. Penna M, Hompes R, Arnold S, Wynn G, Austin R, Warusavitarne J et al. Transanal Total Mesorectal Excision: International Registry Results of the First 720 Cases. Ann Surg 2017; 266(1):111–7.
- 65. Muratore A, Mellano A, Marsanic P, Simone M de. Transanal total mesorectal excision (taTME) for cancer located in the lower rectum: Shortand mid-term results. Eur J Surg Oncol 2015; 41(4):478–83.
- 66. Veltcamp Helbach M, Deijen CL, Velthuis S, Bonjer HJ, Tuynman JB, Sietses C. Transanal total mesorectal excision for rectal carcinoma: Shortterm outcomes and experience after 80 cases. Surg Endosc 2016; 30(2):464–70.
- 67. Lacy AM, Tasende MM, Delgado S, Fernandez-Hevia M, Jimenez M, Lacy B de et al. Transanal Total Mesorectal Excision for Rectal Cancer: Outcomes after 140 Patients. J Am Coll Surg 2015; 221(2):415–23.
- 68. Bryant CLC, Lunniss PJ, Knowles CH, Thaha MA, Chan CLH. Anterior resection syndrome. Lancet Oncol 2012; 13(9):e403-8.
- 69. Scheer AS, Boushey RP, Liang S, Doucette S, O'Connor AM, Moher D. The long-term gastrointestinal functional outcomes following curative anterior resection in adults with rectal cancer: A systematic review and metaanalysis. Dis Colon Rectum 2011; 54(12):1589–97.
- 70. Keane C, Wells C, O'Grady G, Bissett IP. Defining low anterior resection syndrome: A systematic review of the literature. Colorectal Dis 2017; 19(8):713–22.
- 71. Dulskas A, Smolskas E, Kildusiene I, Samalavicius NE. Treatment possibilities for low anterior resection syndrome: A review of the literature. Int J Colorectal Dis 2018; 33(3):251–60.
- 72. Deijen CL, Velthuis S, Tsai A, Mavroveli S, Lange-de Klerk ESM de, Sietses C et al. COLOR III: A multicentre randomised clinical trial comparing transanal TME versus laparoscopic TME for mid and low rectal cancer. Surg Endosc 2016; 30(8):3210–5.
# **Anhang**

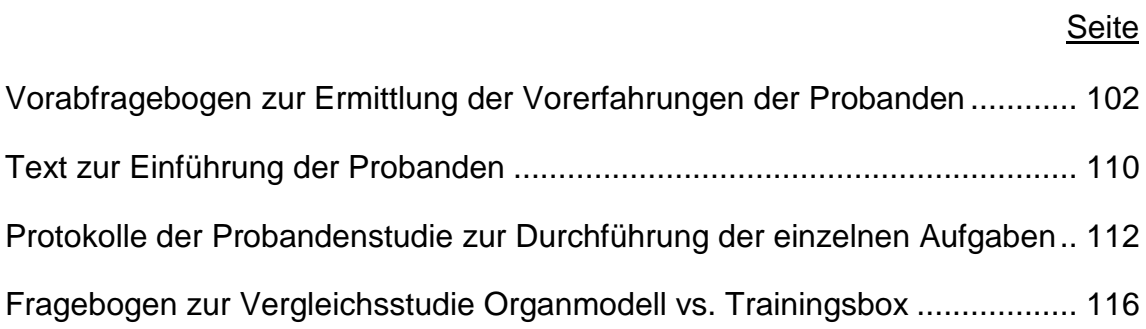

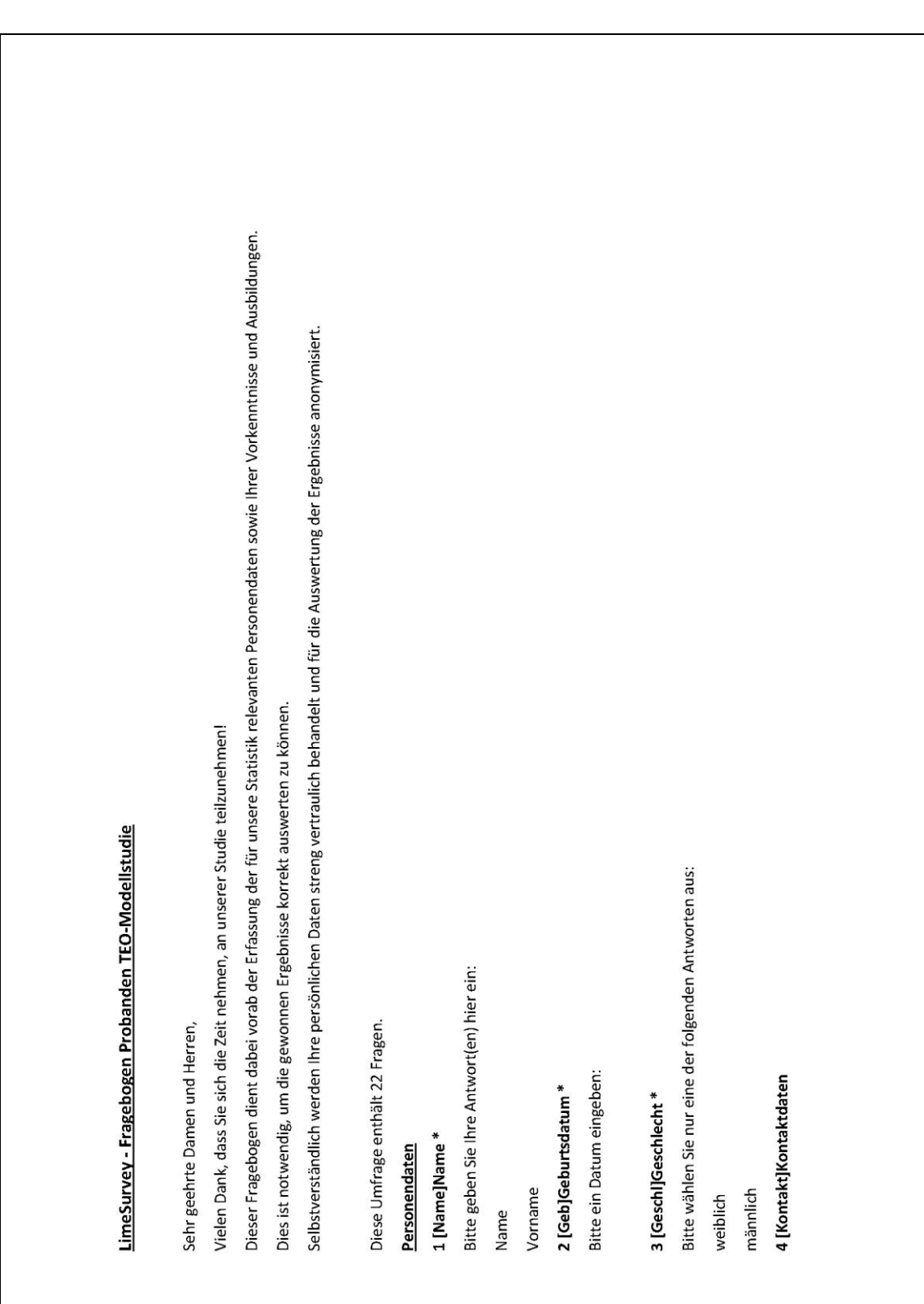

### <span id="page-109-0"></span>**Vorabfragebogen zur Ermittlung der Vorerfahrungen der Probanden**

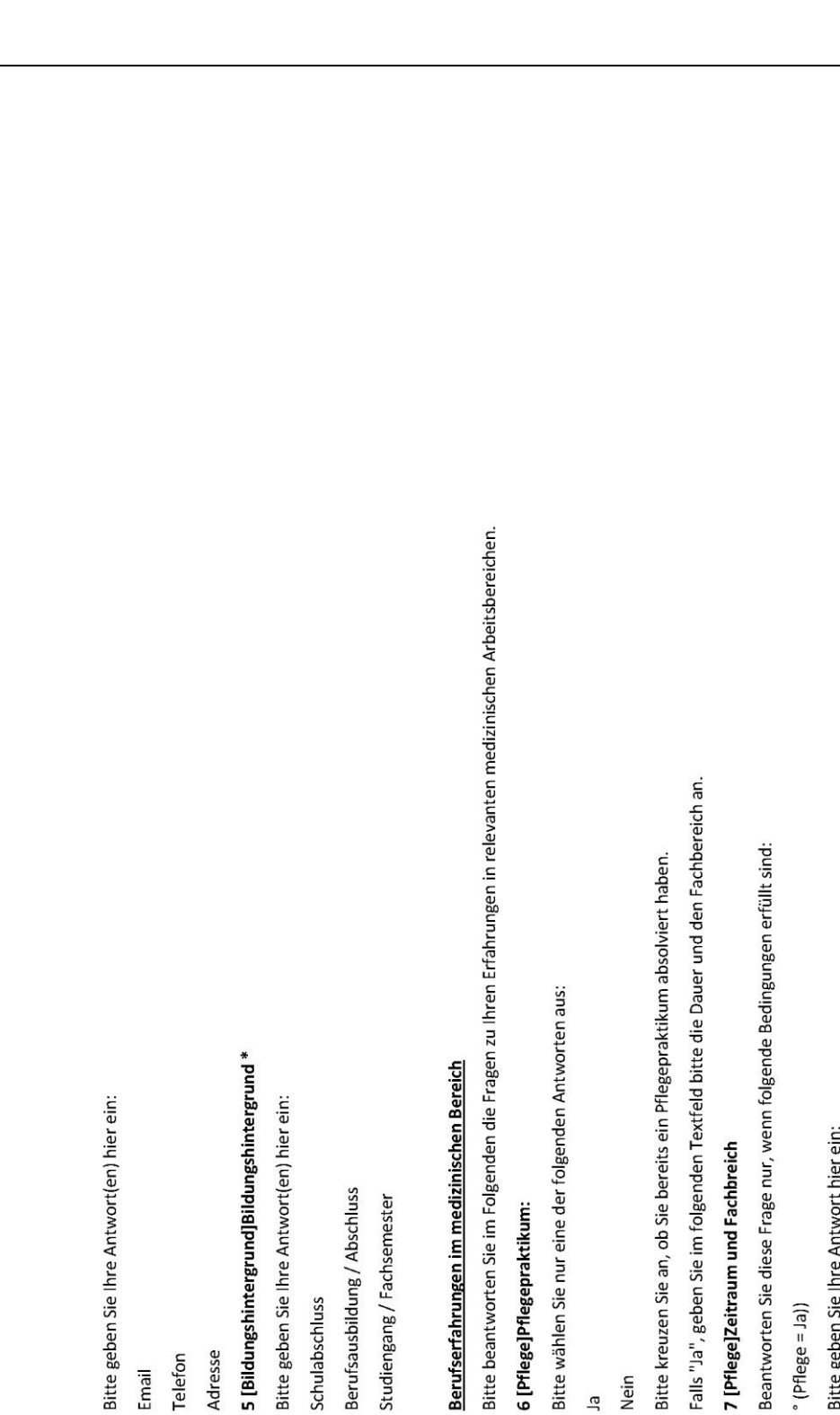

Berufserfahrungen im medizinischen Bereich

6 [Pflege]Pflegepraktikum:

Nein  $\overline{a}$ 

Bitte geben Sie Ihre Antwort hier ein:

 $(Pflege = Ja))$ 

7 [Pflege]Zeitraum und Fachbreich

5 [Bildungshintergrund]Bildungshintergrund\*

Adresse Telefon Email

Bitte geben Sie Ihre Antwort(en) hier ein:

Berufsausbildung / Abschluss Studiengang / Fachsemester

Schulabschluss

Bitte geben Sie Ihre Antwort(en) hier ein:

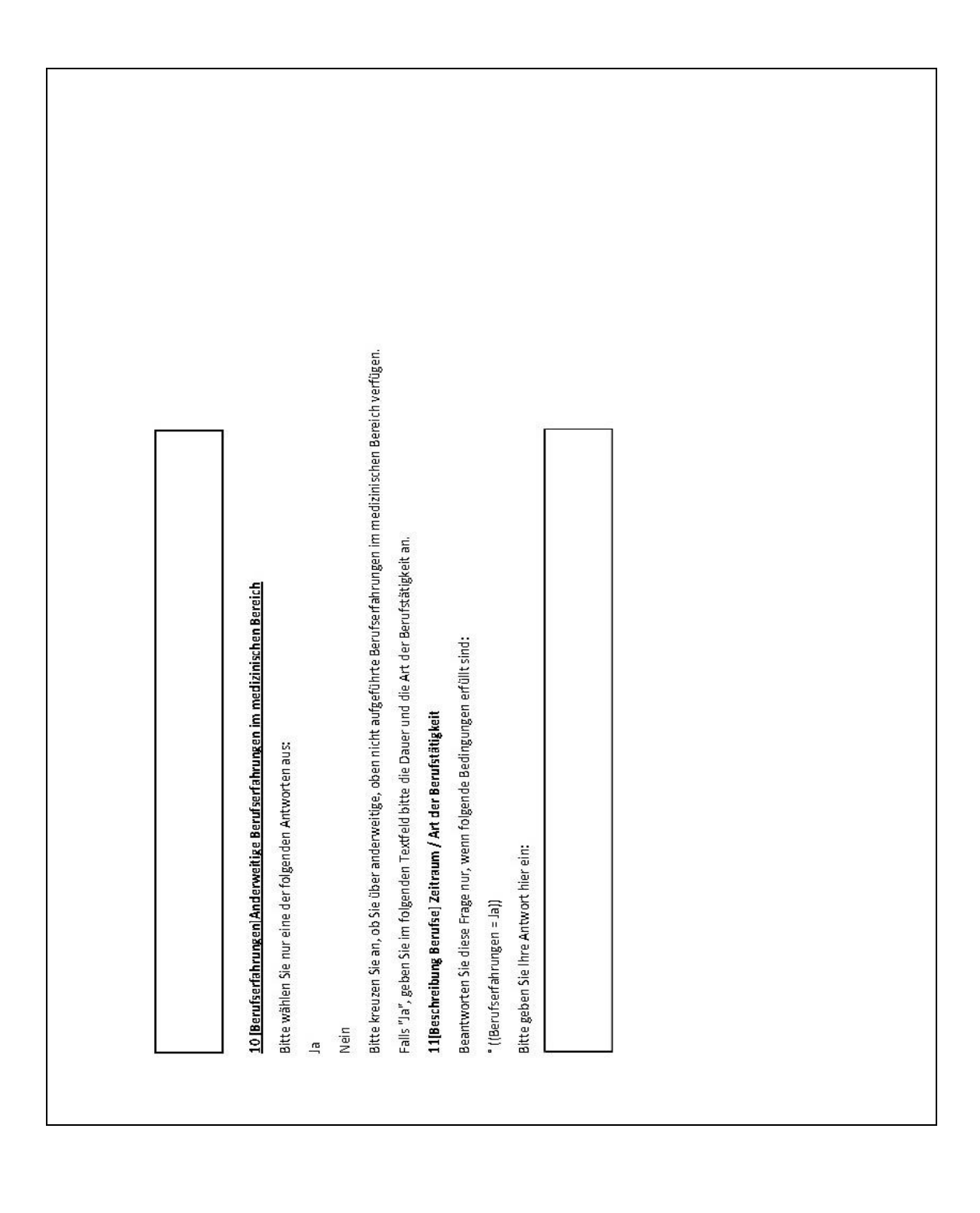

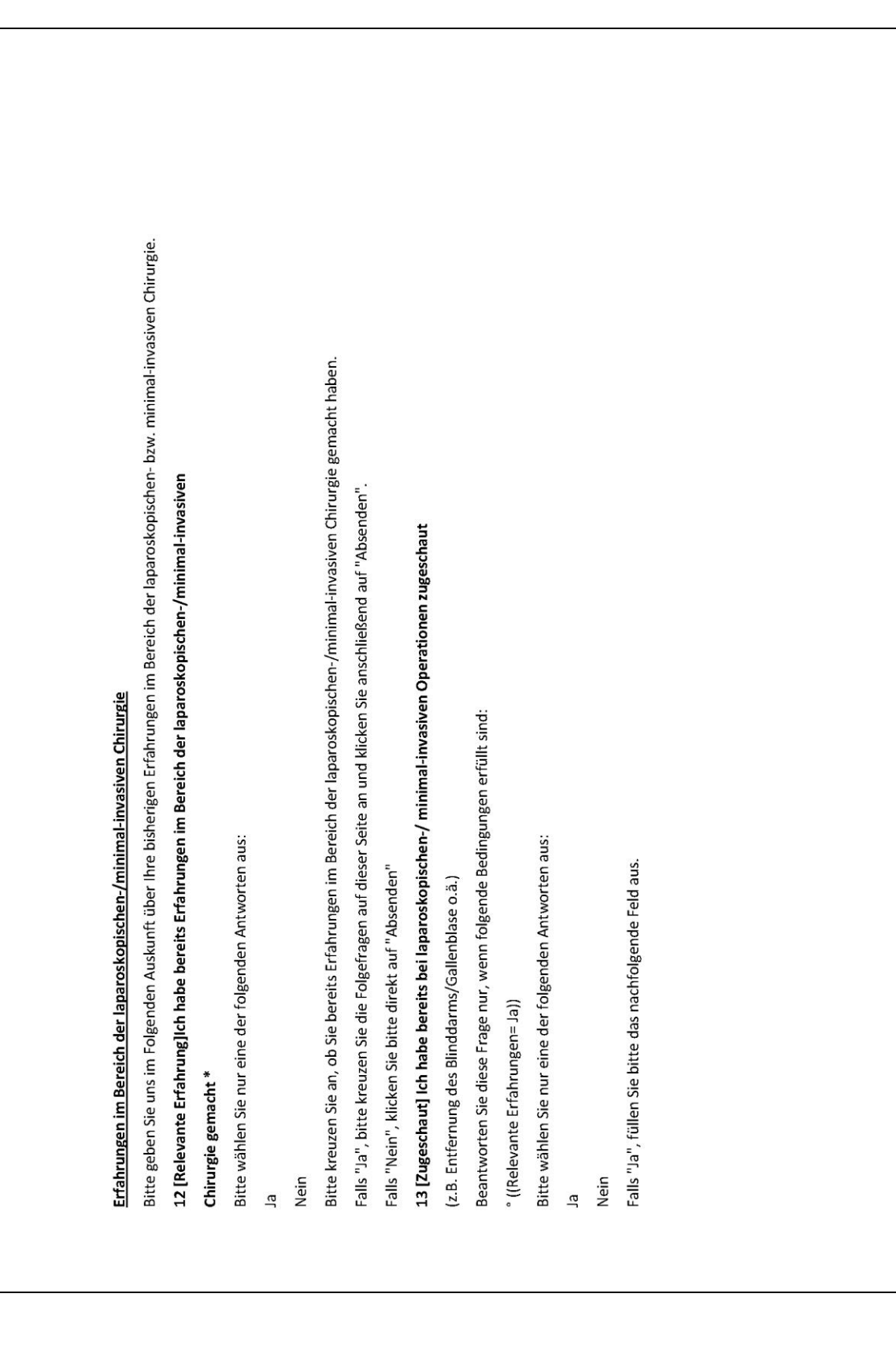

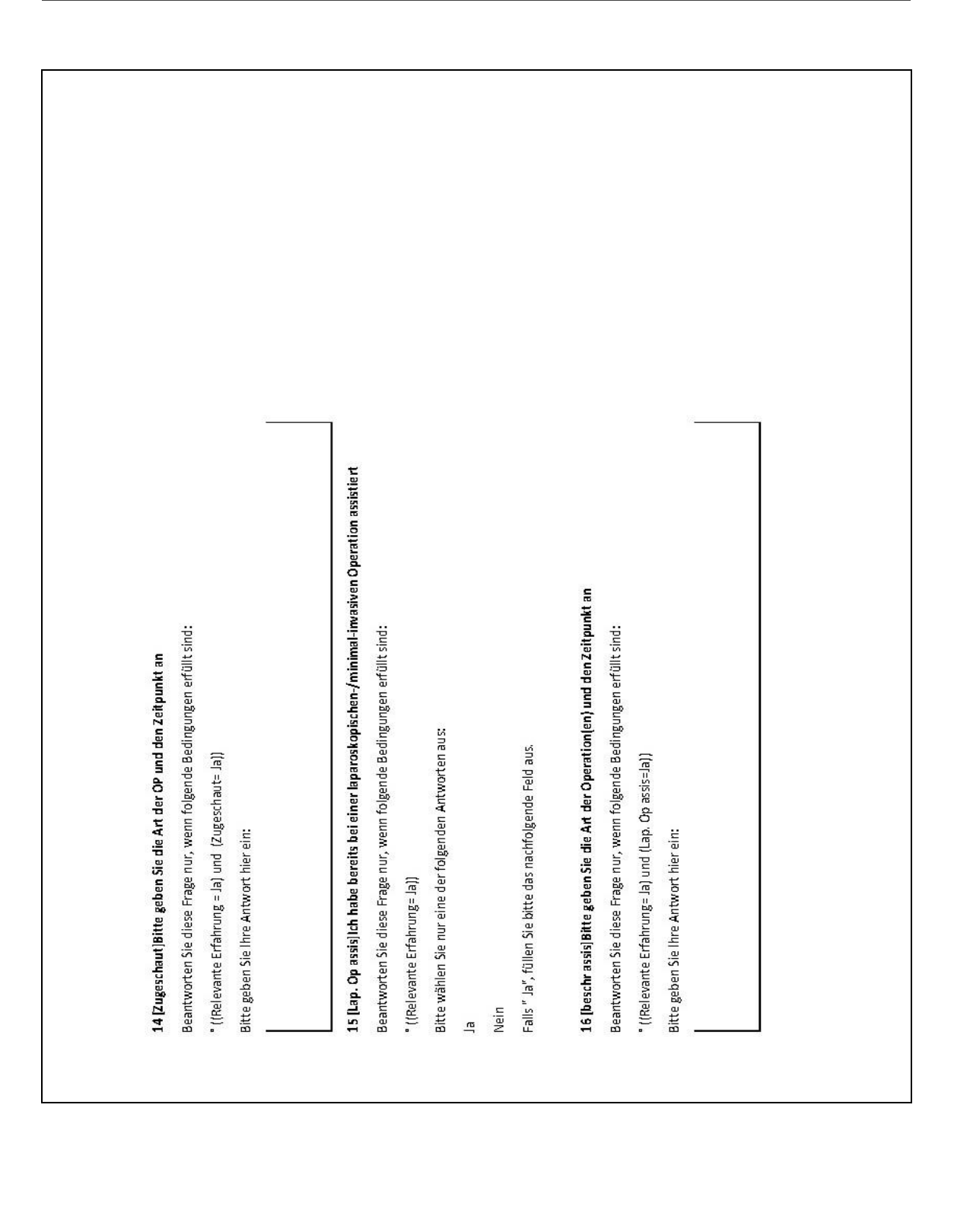

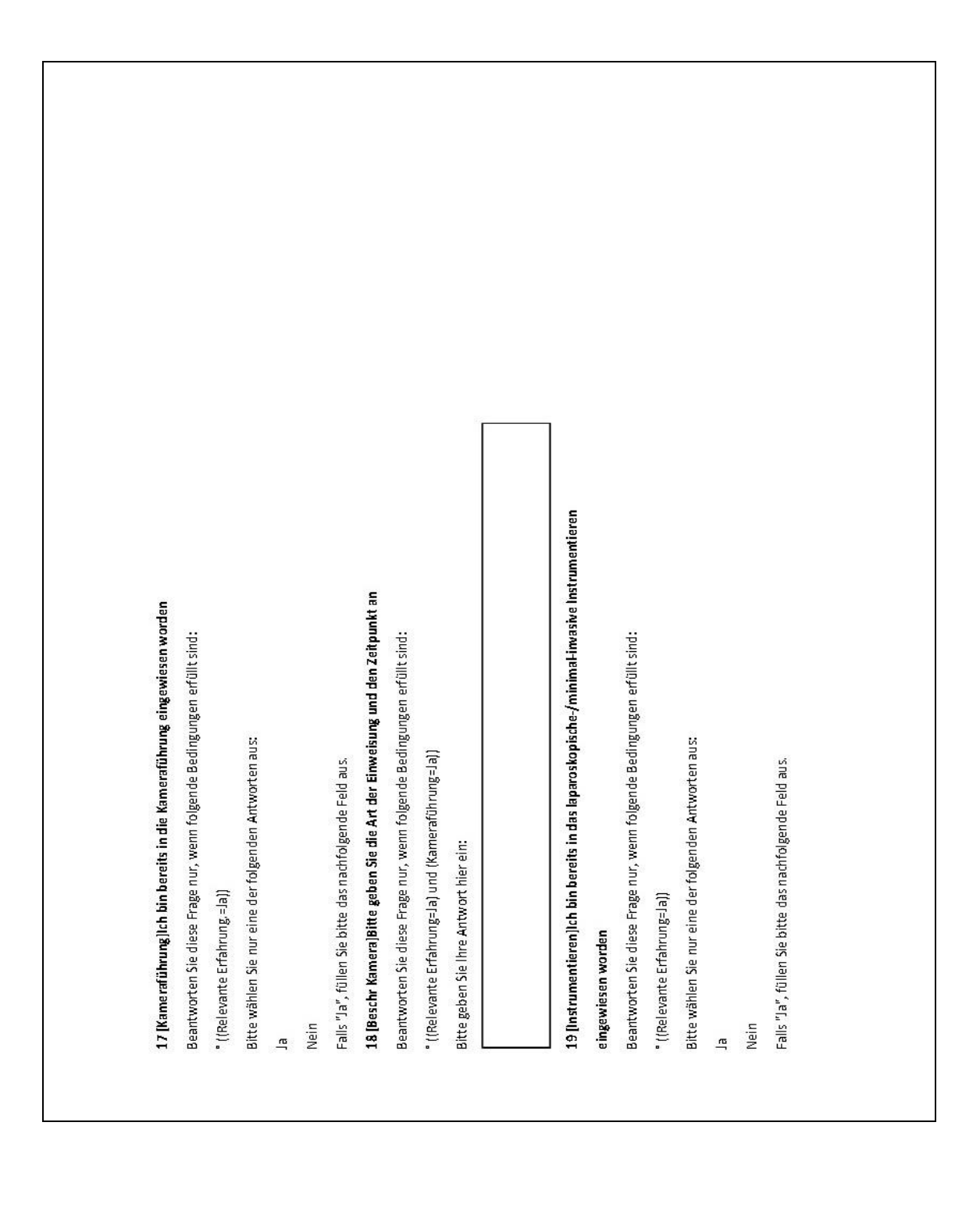

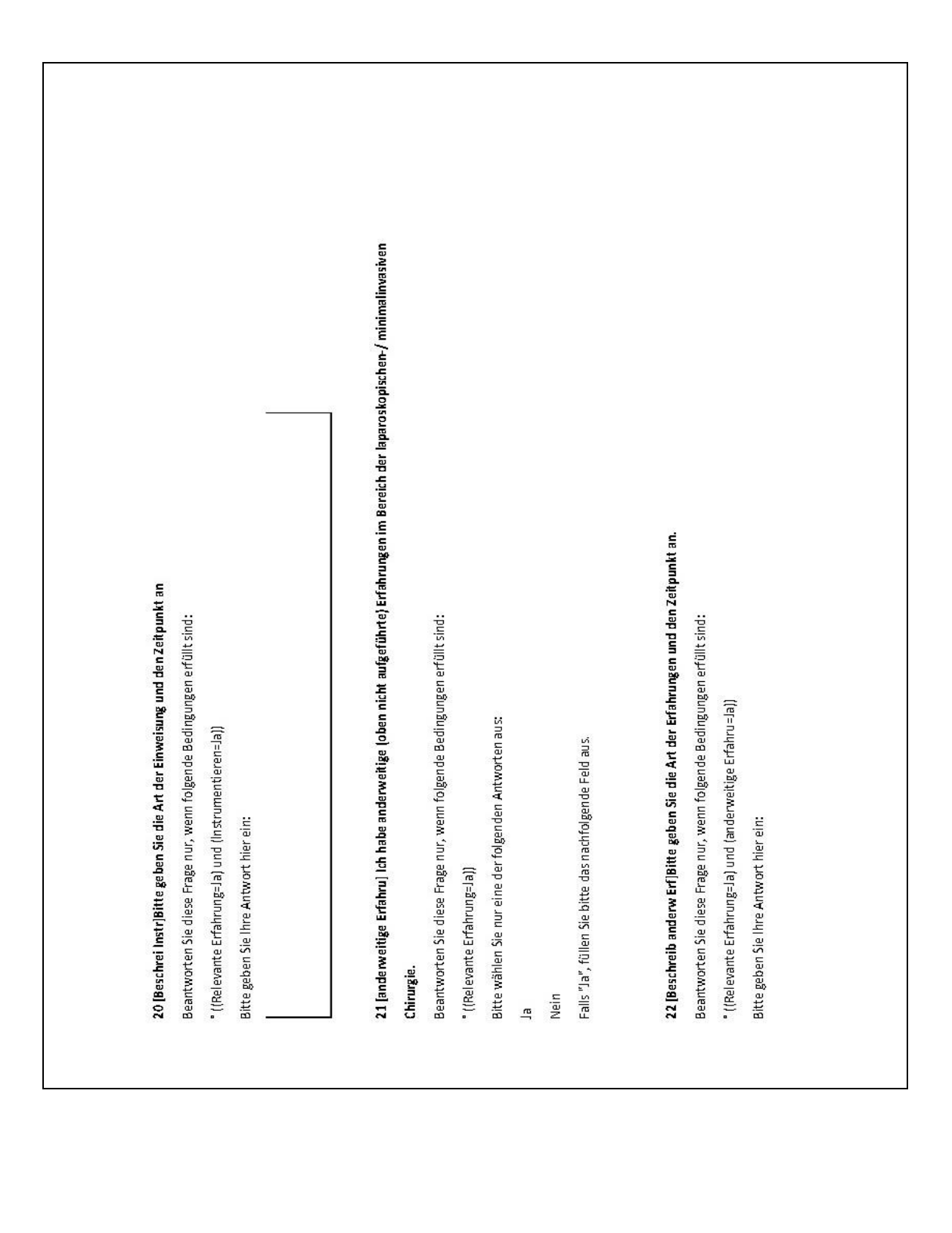

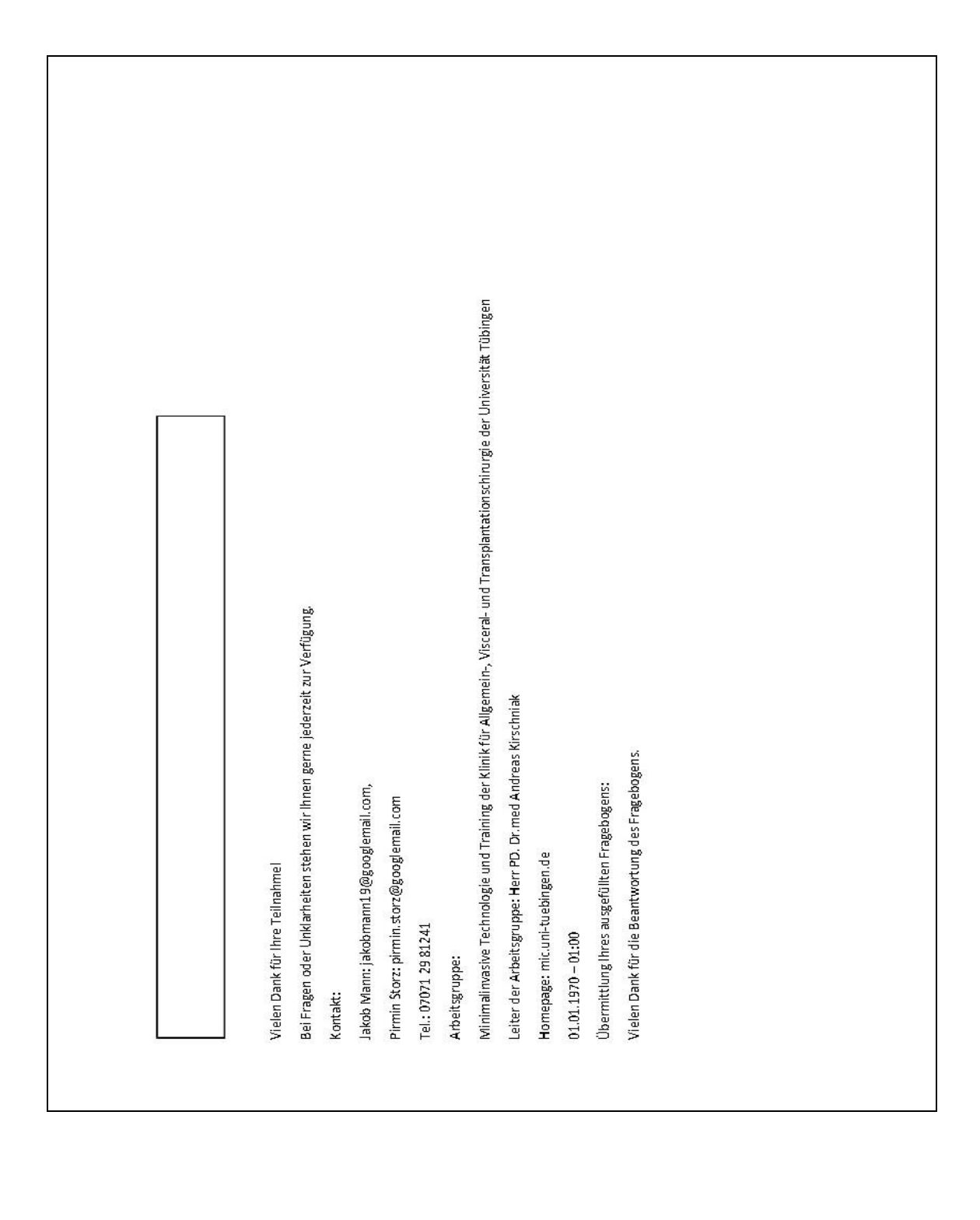

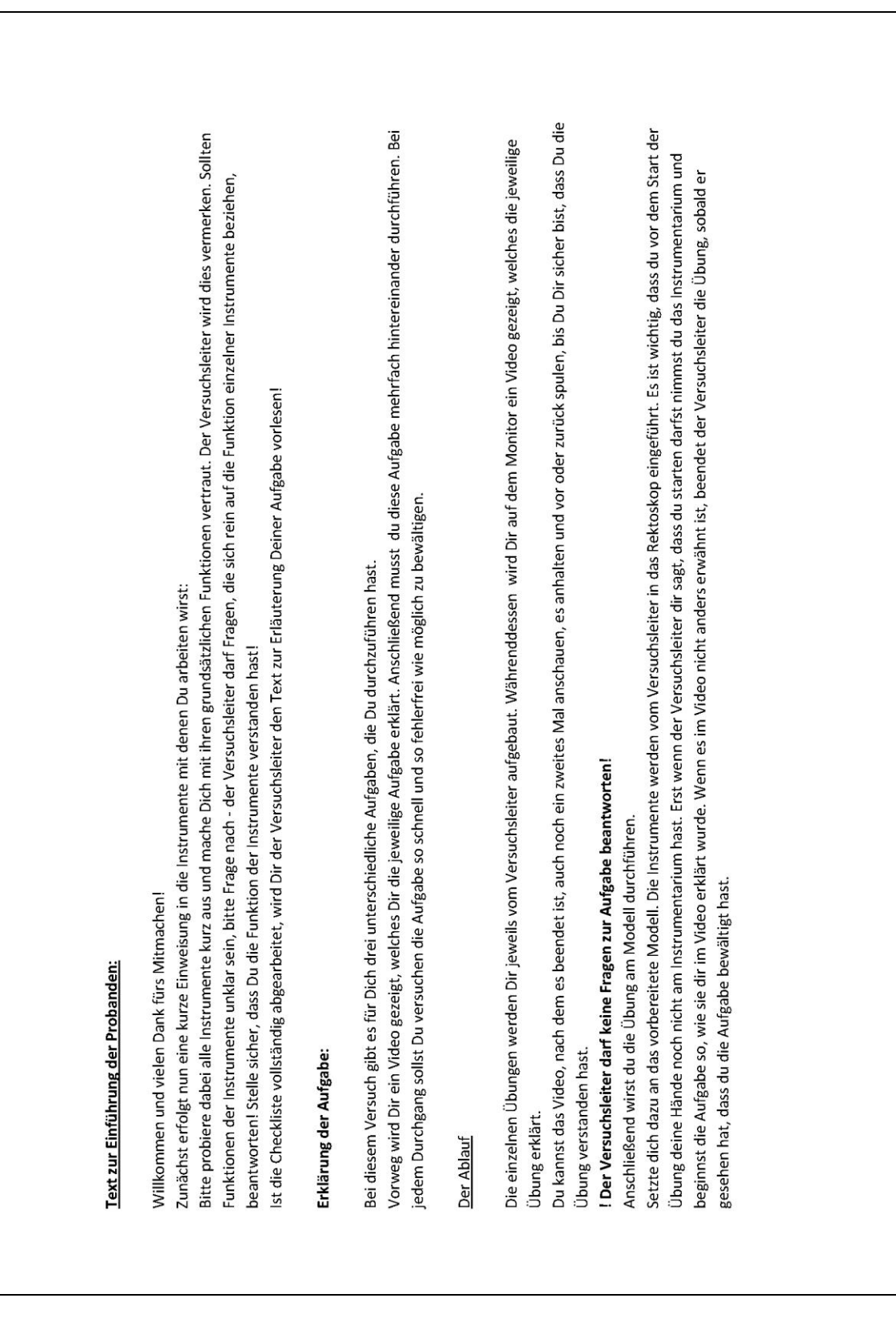

# <span id="page-117-0"></span>**Text zur Einführung der Probanden**

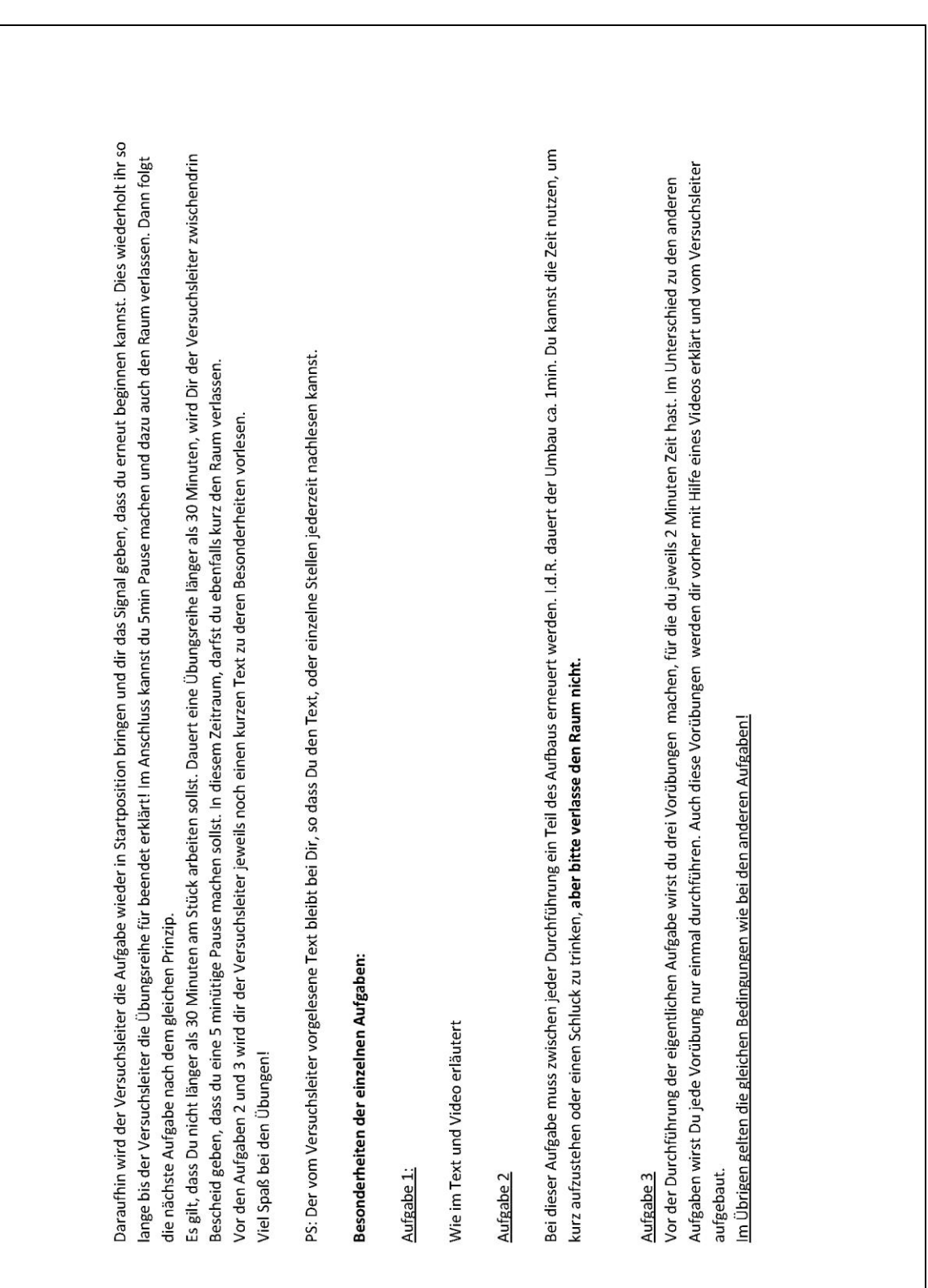

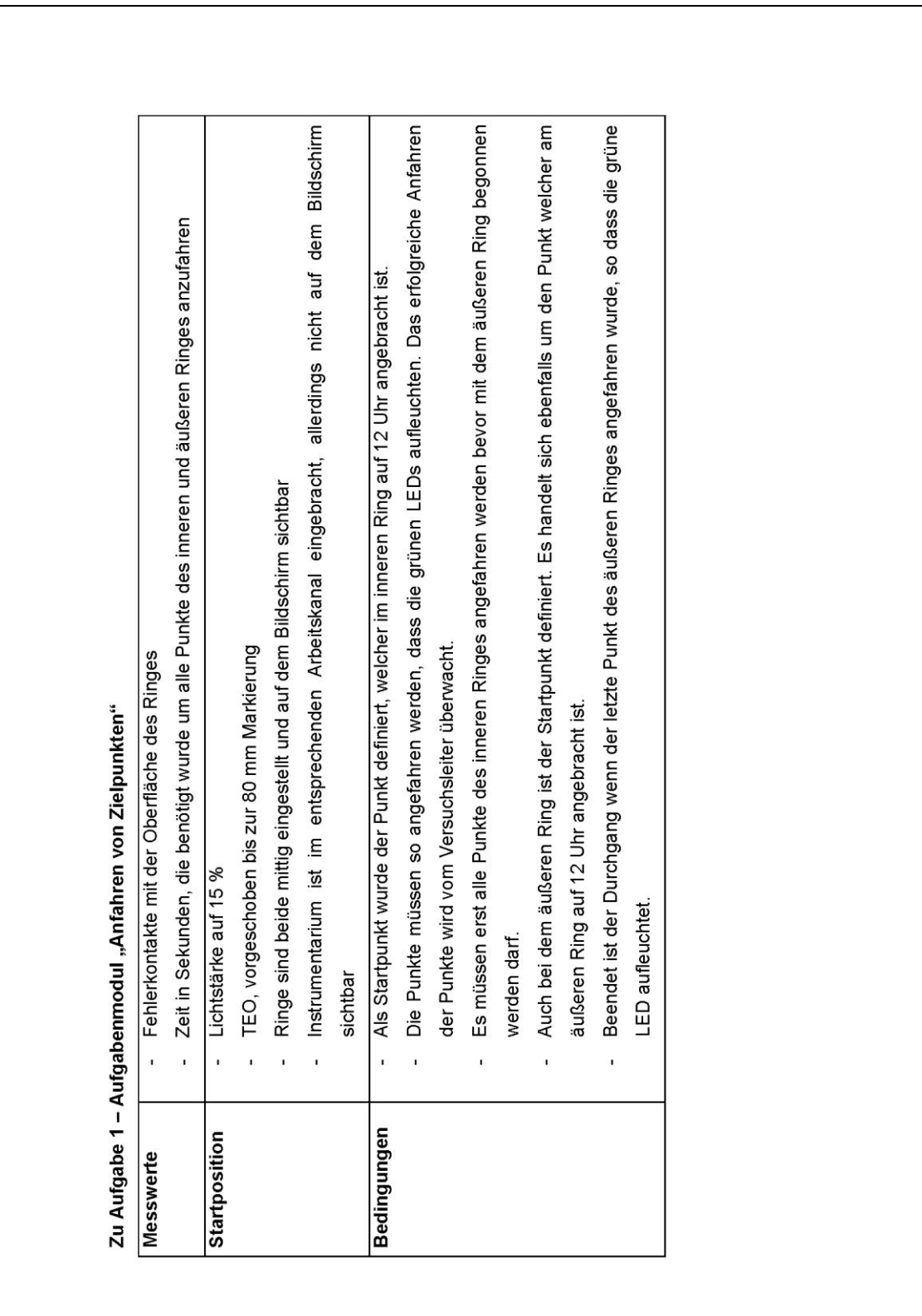

# <span id="page-119-0"></span>**Protokolle der Probandenstudie zur Durchführung der einzelnen Aufgaben**

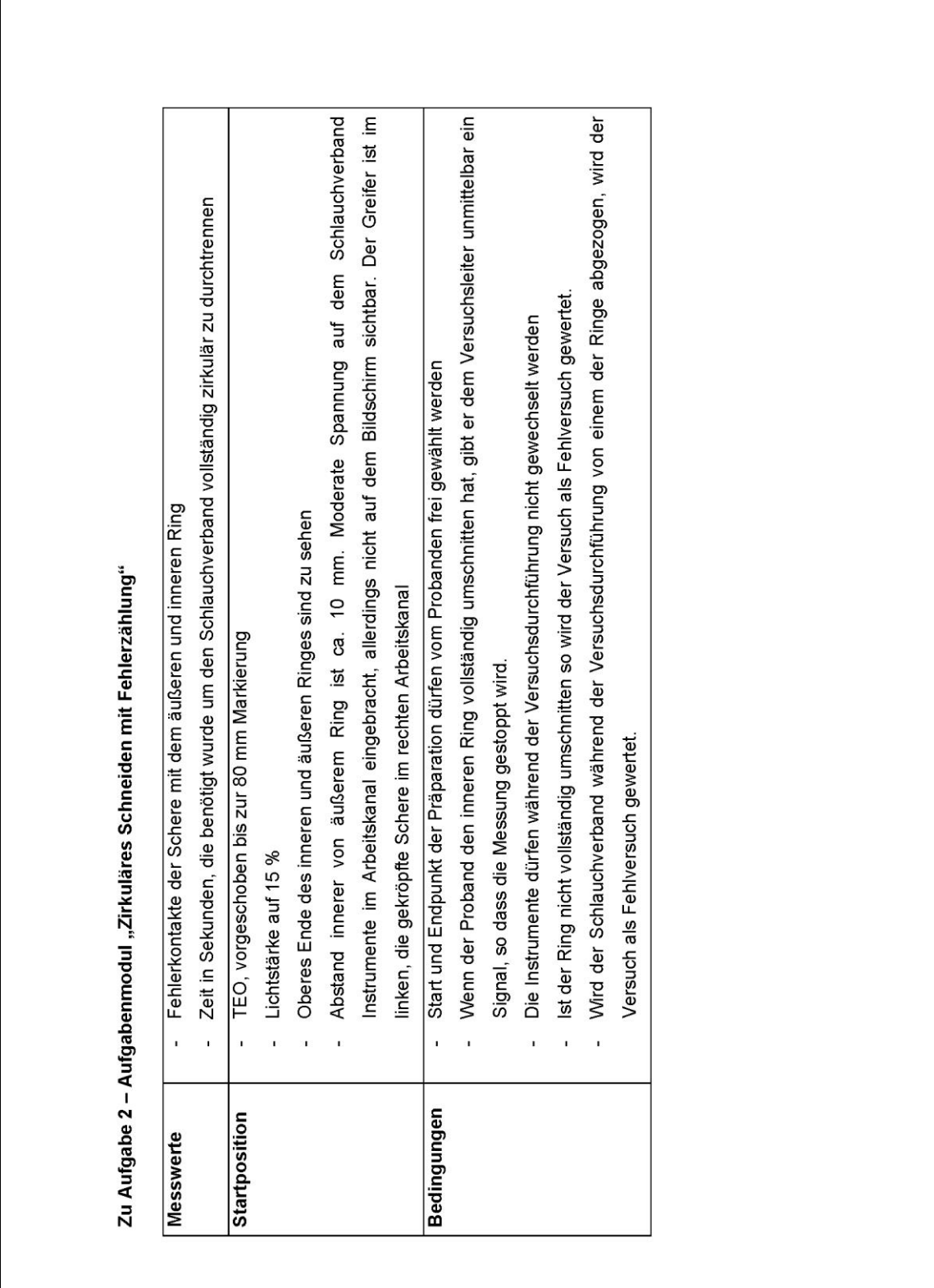

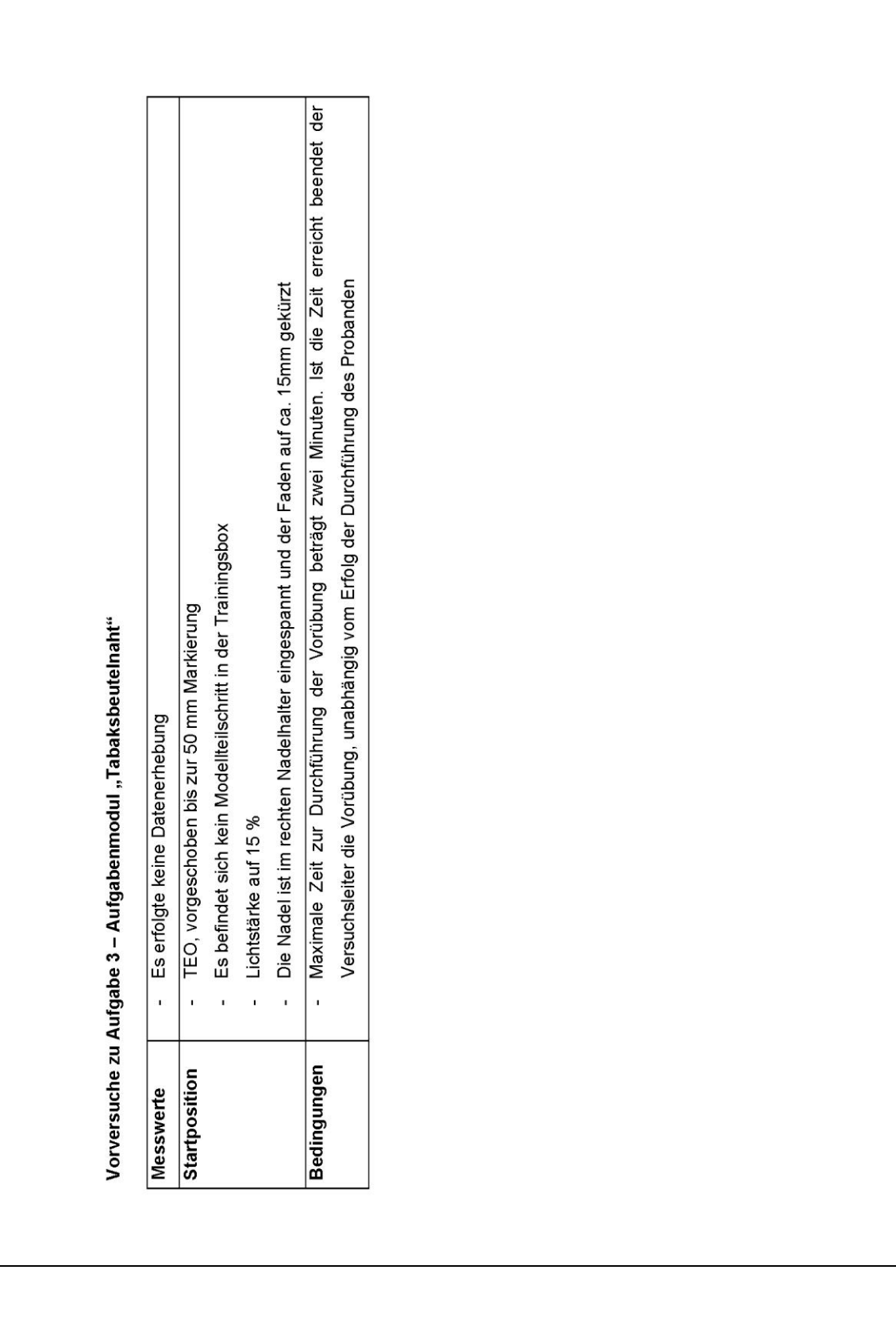

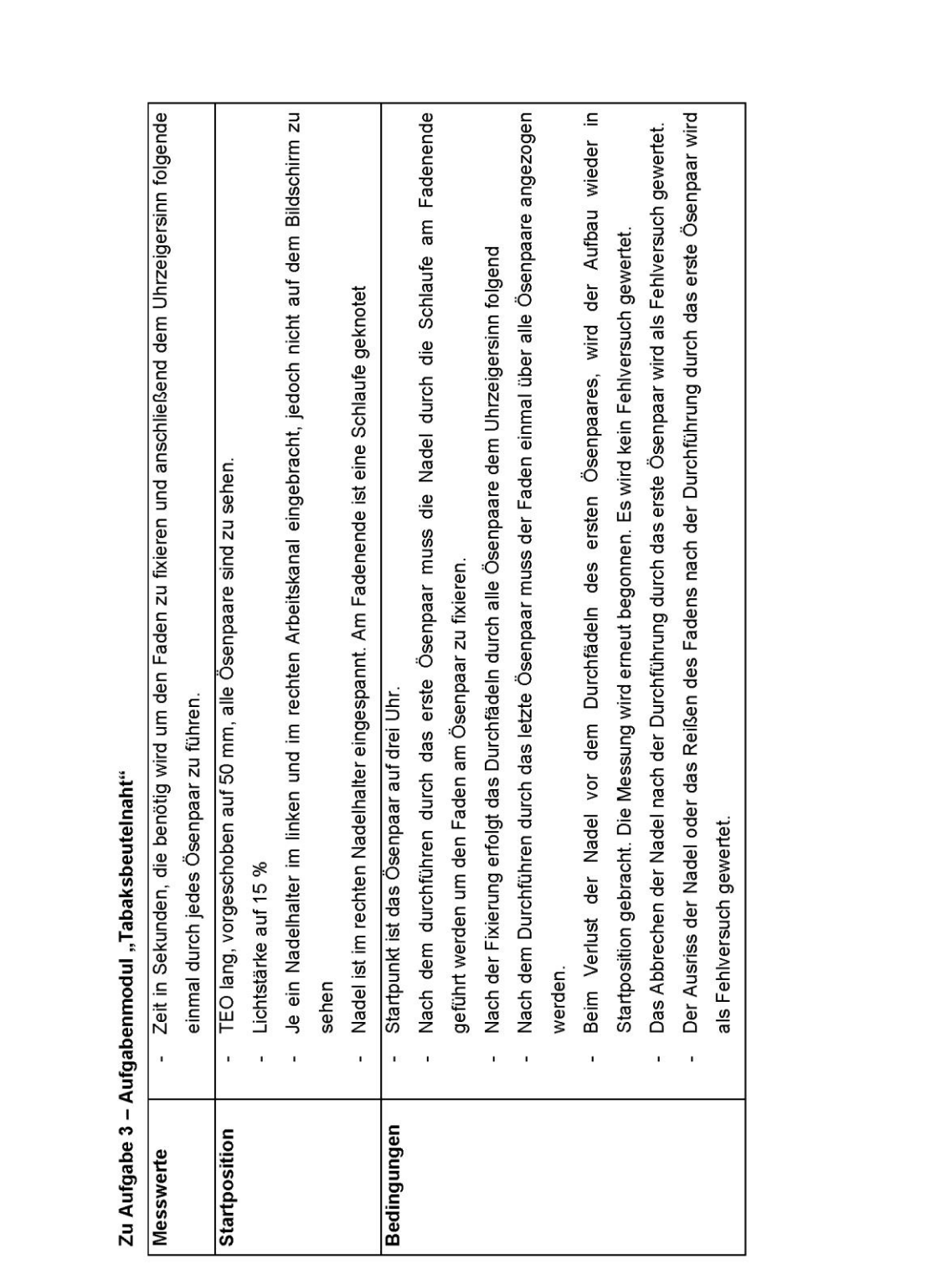

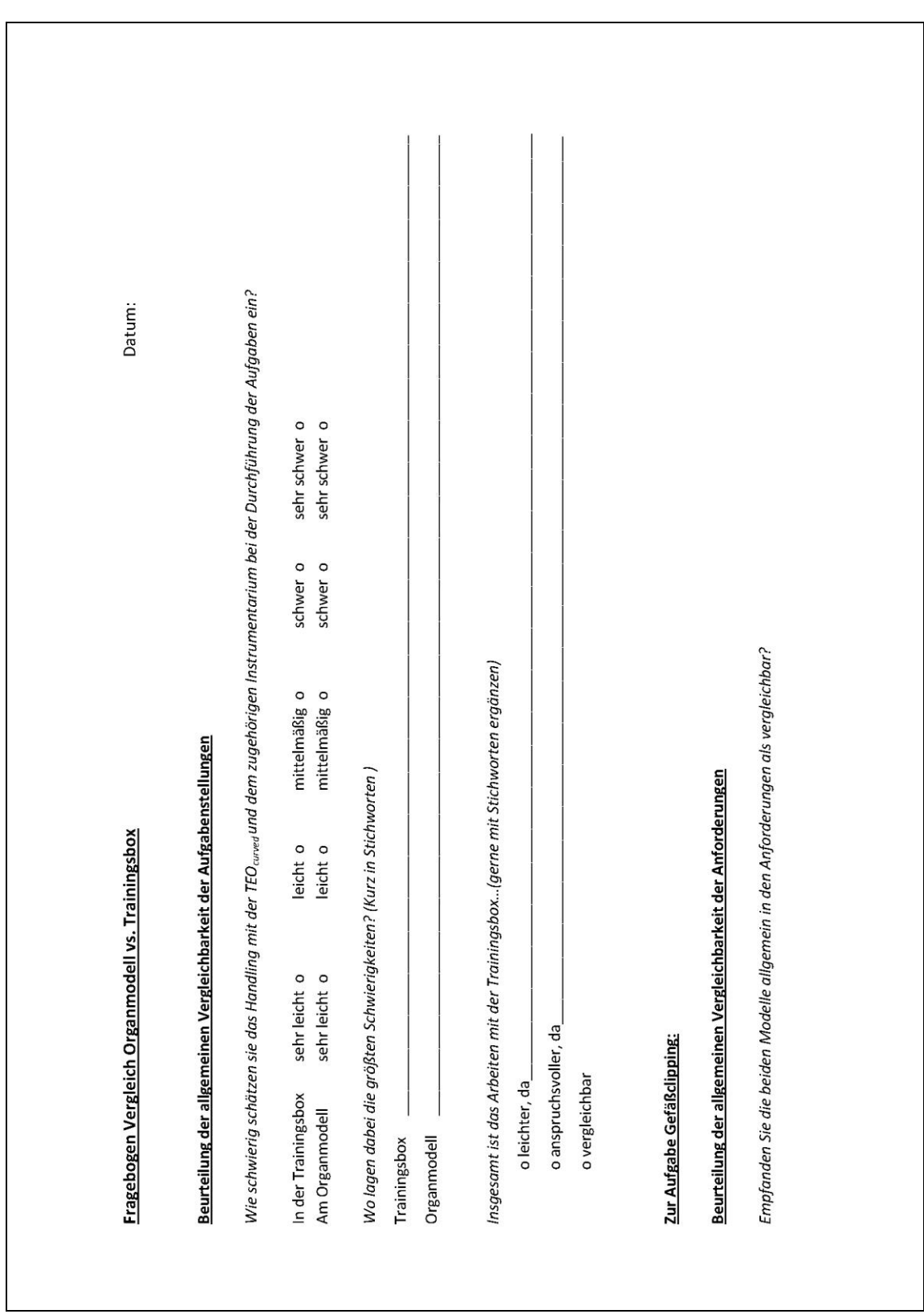

# <span id="page-123-0"></span>**Fragebogen zur Vergleichsstudie Organmodell vs. Trainingsbox**

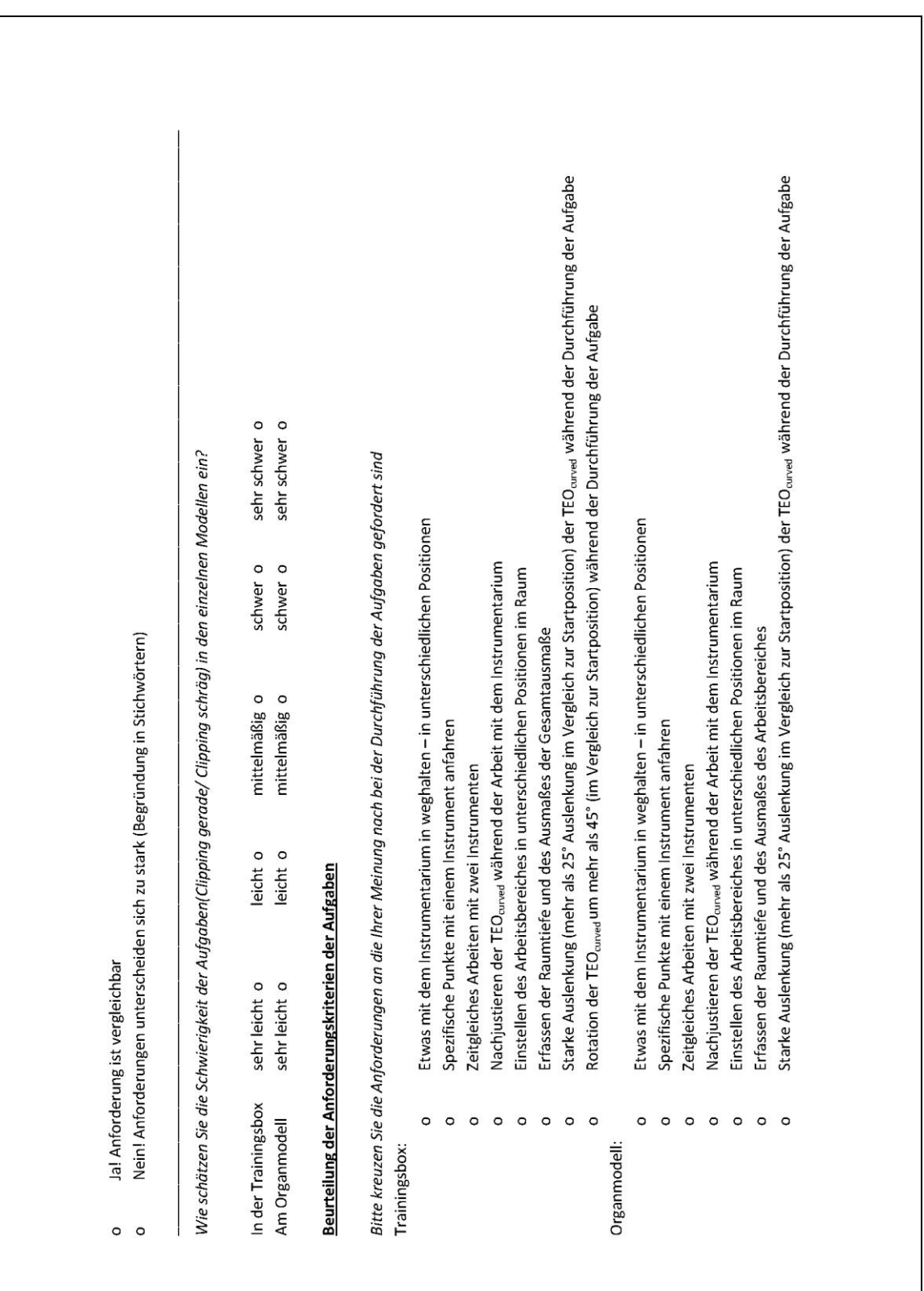

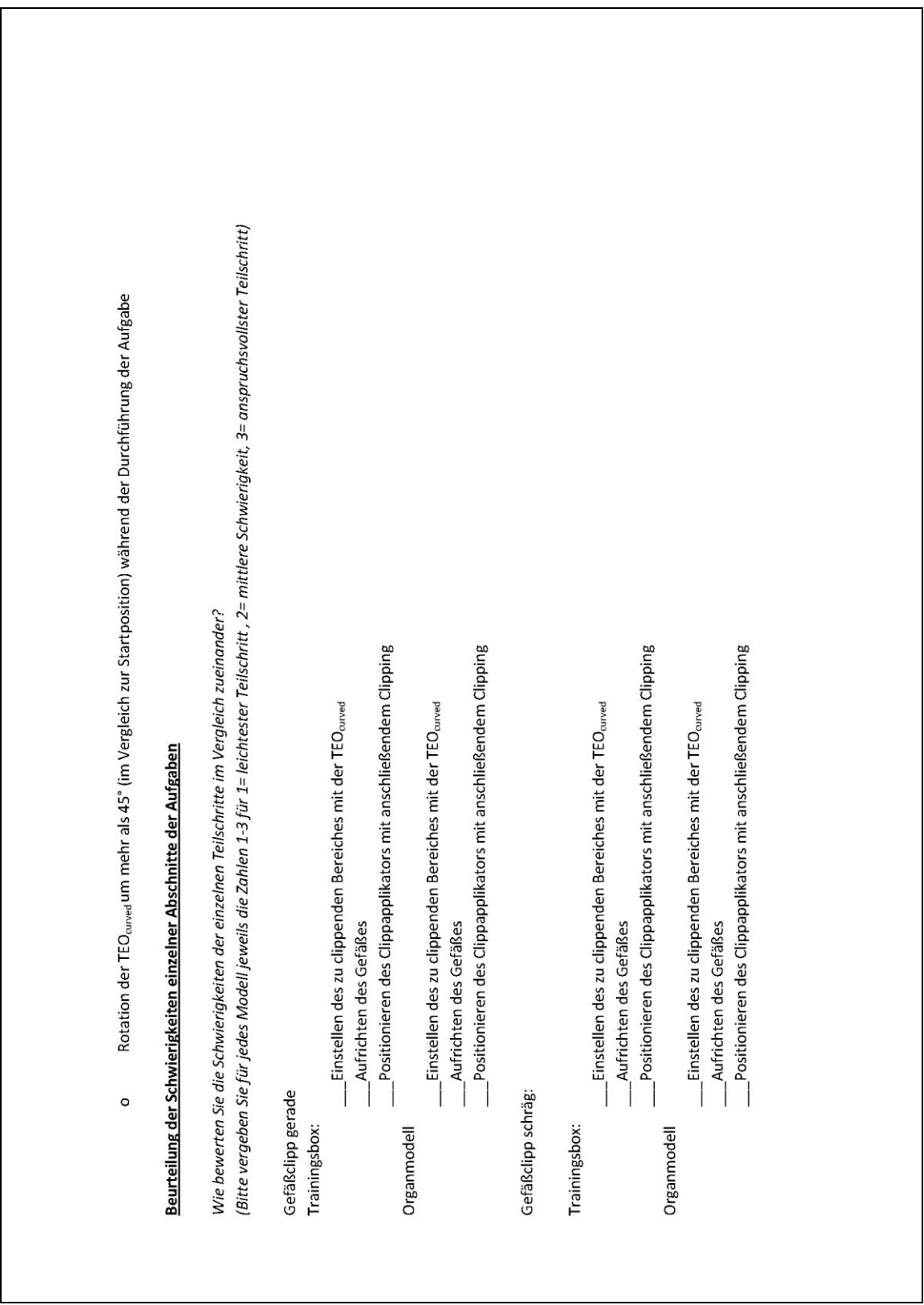

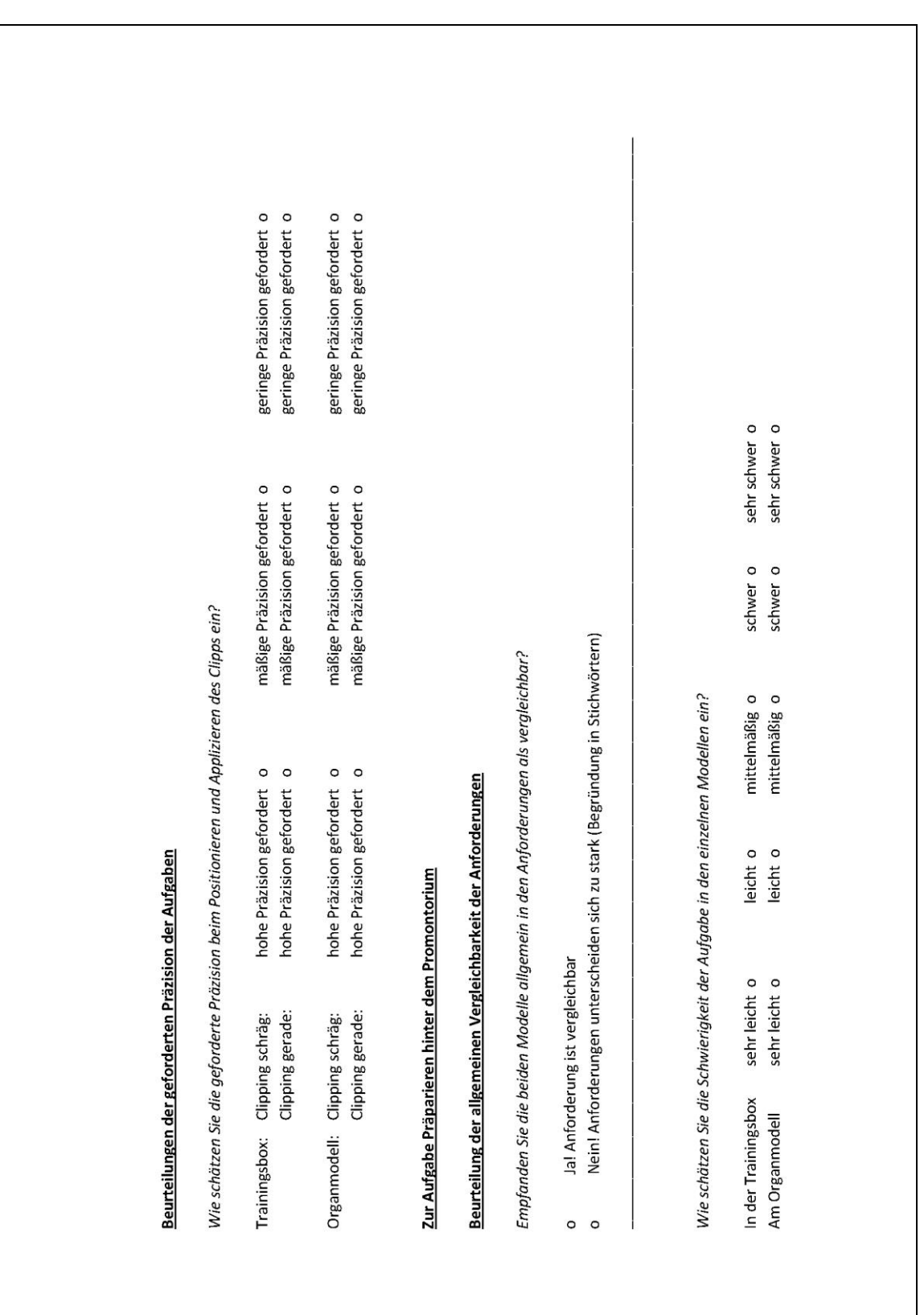

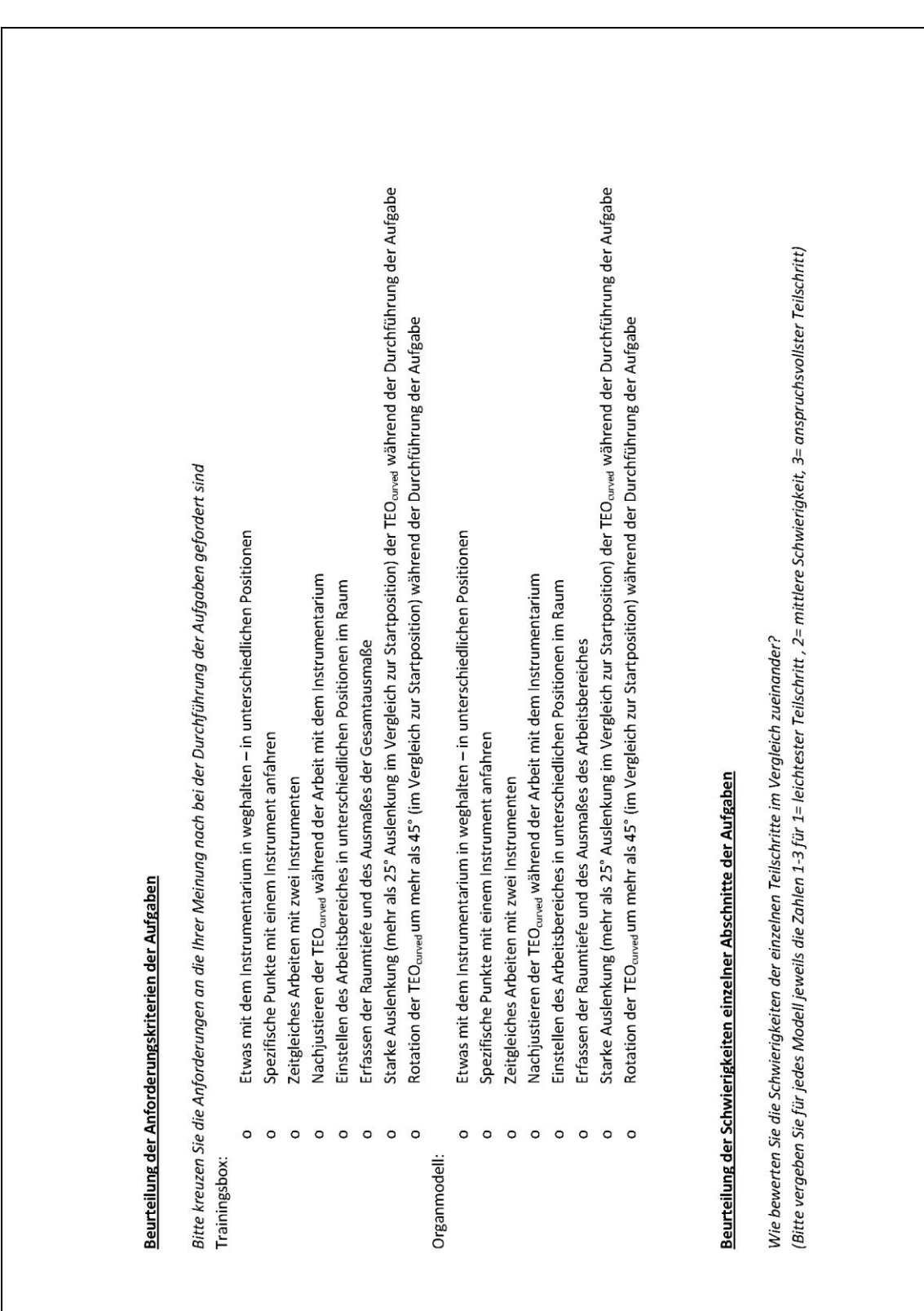

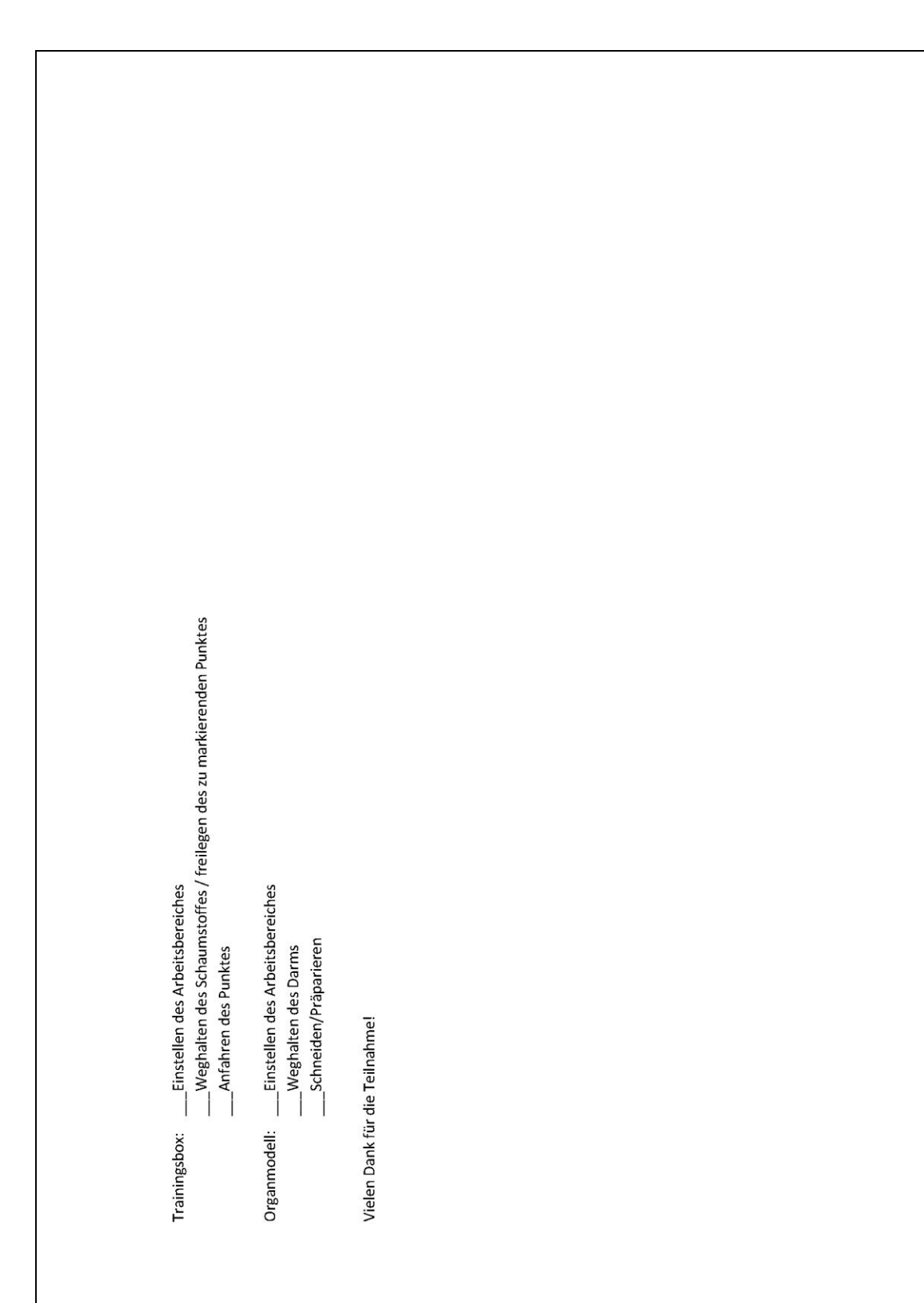

#### **Erklärung zum Eigenanteil der Dissertationsschrift**

Die Arbeit wurde in der Arbeitsgruppe Chirurgische Technologie und Training an der Universitätsklinik für Allgemeine, Viszeral – und Transplantationschirurgie unter Betreuung von Herrn PD. Dr. med. Andreas Kirschniak durchgeführt.

Die Konzeption der Arbeit erfolgte durch Herrn PD. Dr. med. Kirschniak als Leiter der Arbeitsgruppe und leitender Oberarzt an der Klinik für Allgemeine, viszeral – und Transplantationschirurgie.

Die Versuche wurden, nach Einarbeitung durch Herrn Dr. med. Peter Wilhelm und Herrn Dr. med. Pirmin Storz sowie durch Herrn Dipl.-Ing. Wolfgang Kunert von mir eigenständig durchgeführt.

Die statistische Auswertung erfolgte eigenständig durch mich. Ich versichere, das Manuskript unter Anleitung von Herrn PD. Dr. med. Andreas Kirschniak selbständig verfasst und keine weiteren als die von mir angegebenen Quellen verwendet zu haben.

Hannover, den

# **Veröffentlichung**

#### **Posterpräsentation**

J. Mann, C. Falch, M. Braun, A. Kirschniak, P. Wilhelm

Prospektive Probandenstudie zur Ermittlung eines Trainingseffektes an einem neu entwickelten Trainingsmodell für die transanale Rektumresektion

134. Kongress der Deutschen Gesellschaft für Chirurgie, 21. – 24. März 2017 in München, Deutschland

#### **Danksagung**

Ich möchte mich herzlich bei allen Bedanken, die mich im Verlaufe dieser Arbeit unterstützt haben.

An erster Stelle gilt mein Dank Herrn PD. Dr. med. Andreas Kirschniak für die Überlassung des Themas, die durchgehende wissenschaftliche und methodische Betreuung sowie die unkomplizierte und sehr gute Zusammenarbeit.

Weiterhin möchte ich mich bei Herrn Dr. med. Peter Wilhelm, Herrn Dr. med. Pirmin Storz und bei Herrn Dipl. Ing. Wolgang Kunert für die Einarbeitung in das methodische Arbeiten im Labor, die anhaltende Hilfestellung und Unterstützung bei der Durchführung der praktischen Arbeit, der statistischen Auswertung und der Erstellung des Posters bedanken.

Allen Mitarbeitern der Arbeitsgruppe, sowie allen Teilnehmern der Studie danke ich für die Unterstützung und die gute Zusammenarbeit.

Besonders bedanken möchte ich mich bei meiner Familie, insbesondere bei meinen Eltern und Julia für die unermüdliche Unterstützung, Hilfestellung und Ermutigung während der Durchführung dieser Arbeit.

# **Curriculum Vitae**

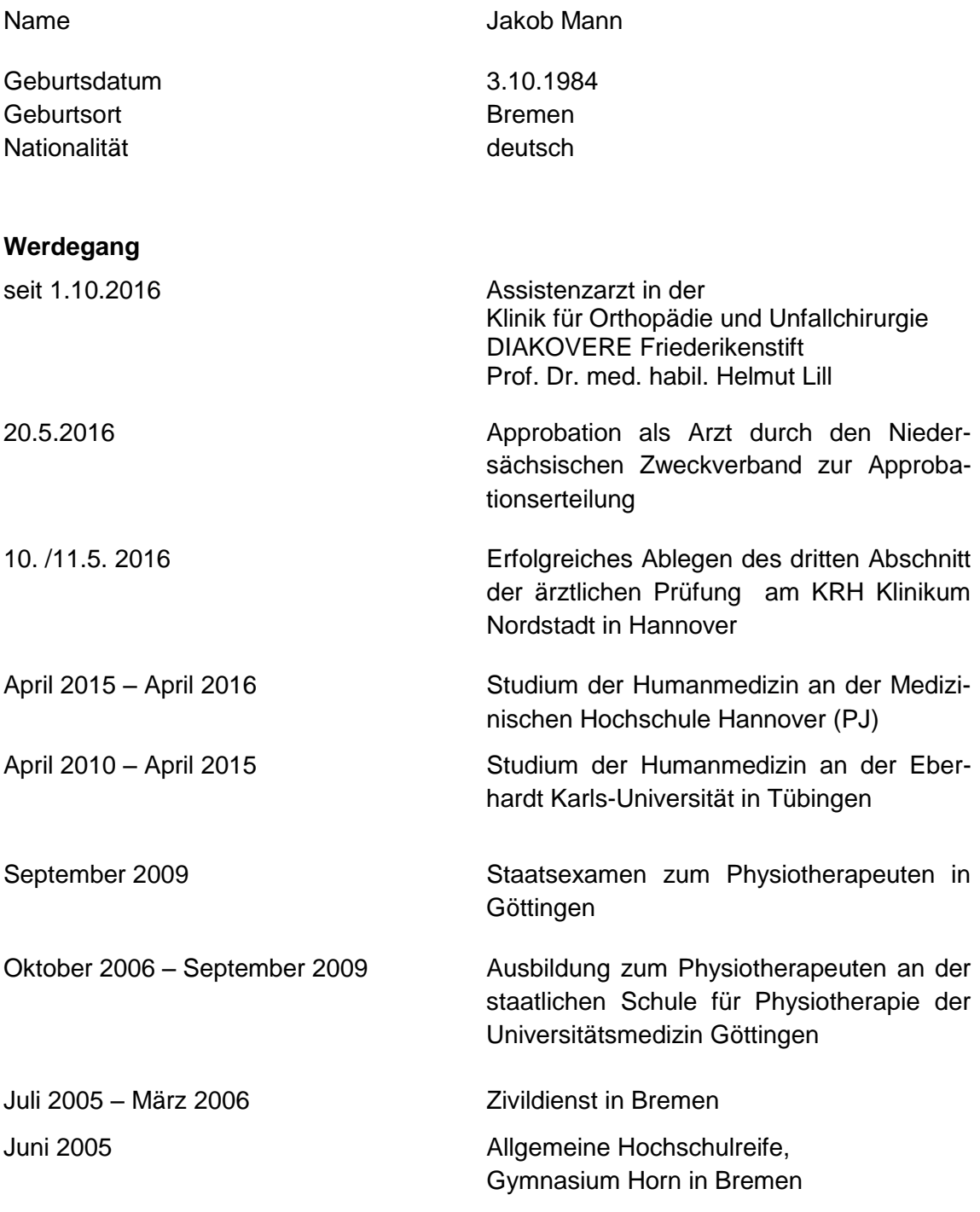

Hannover, den